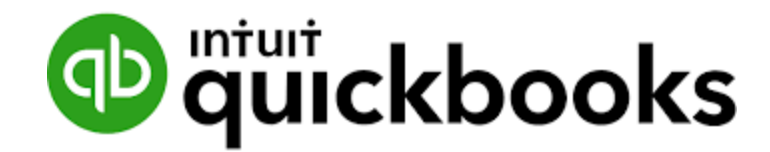

# QuickBooks Crash Course

#### *Top 3 Things You Need To Start Using "QBO" Now*

**Presented By**

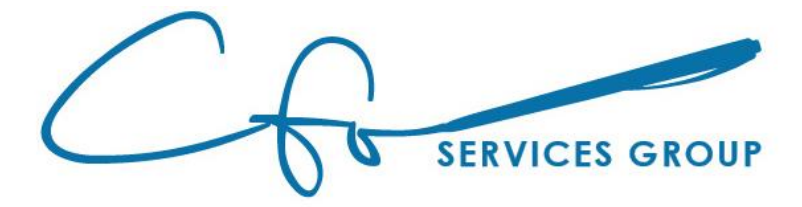

# Learning Objectives

❖Bills vs Expenses

❖Creating Bills ; Paying Bills ; Creating Expenses

❖Invoices vs Receipts

❖Creating Invoices ; Receiving Invoice Payments ; Creating Receipts

**❖Depositing Money** 

❖Reconciliations

❖…and more…

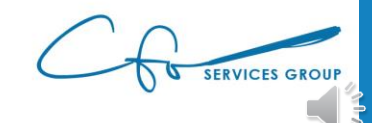

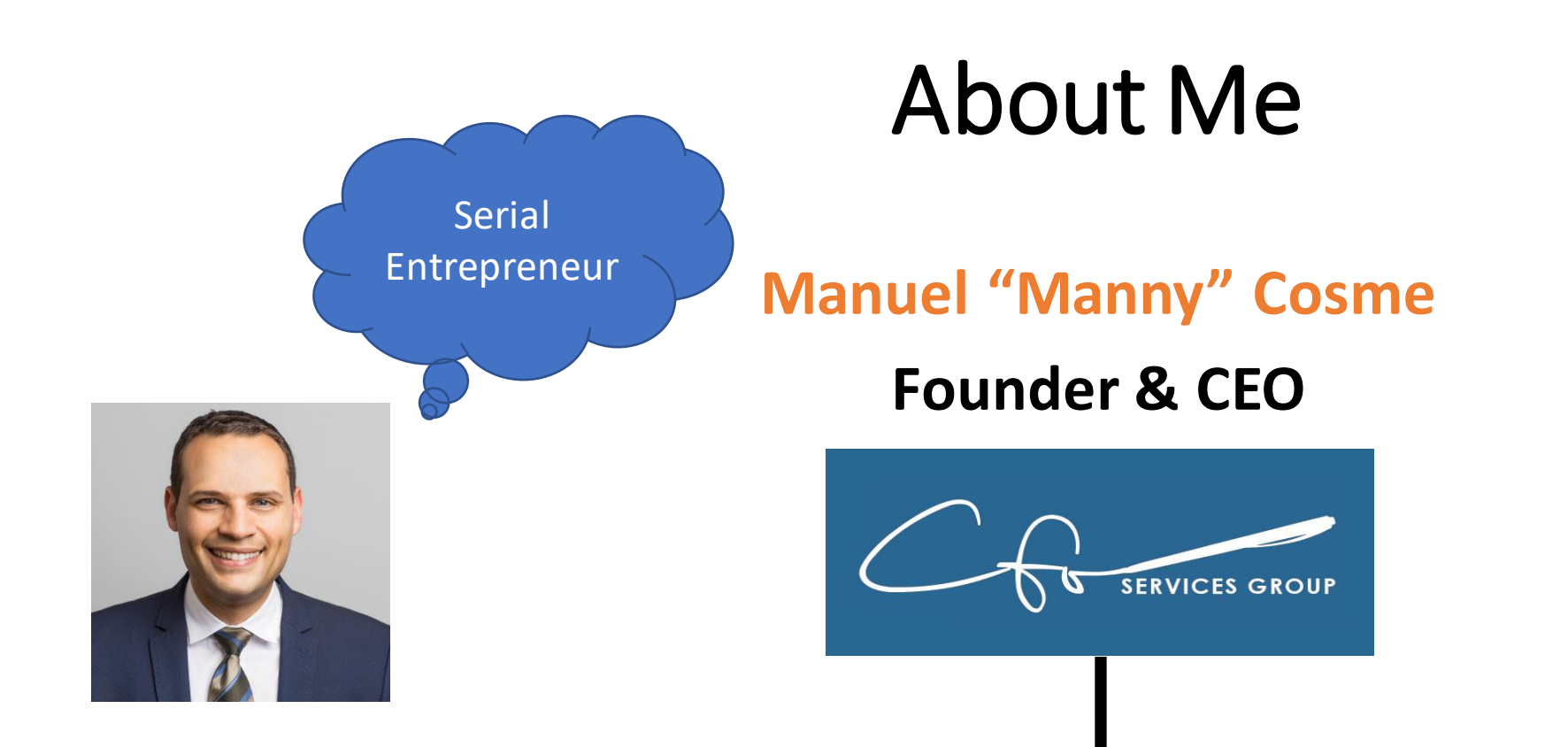

#### **Accounting Firm** *FOCUSED* **On Bookkeeping & Strategy For Small Businesses & Non-Profits**

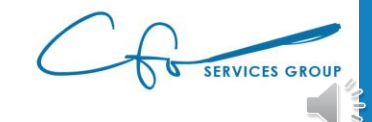

#### QuickBooks Online "QBO"

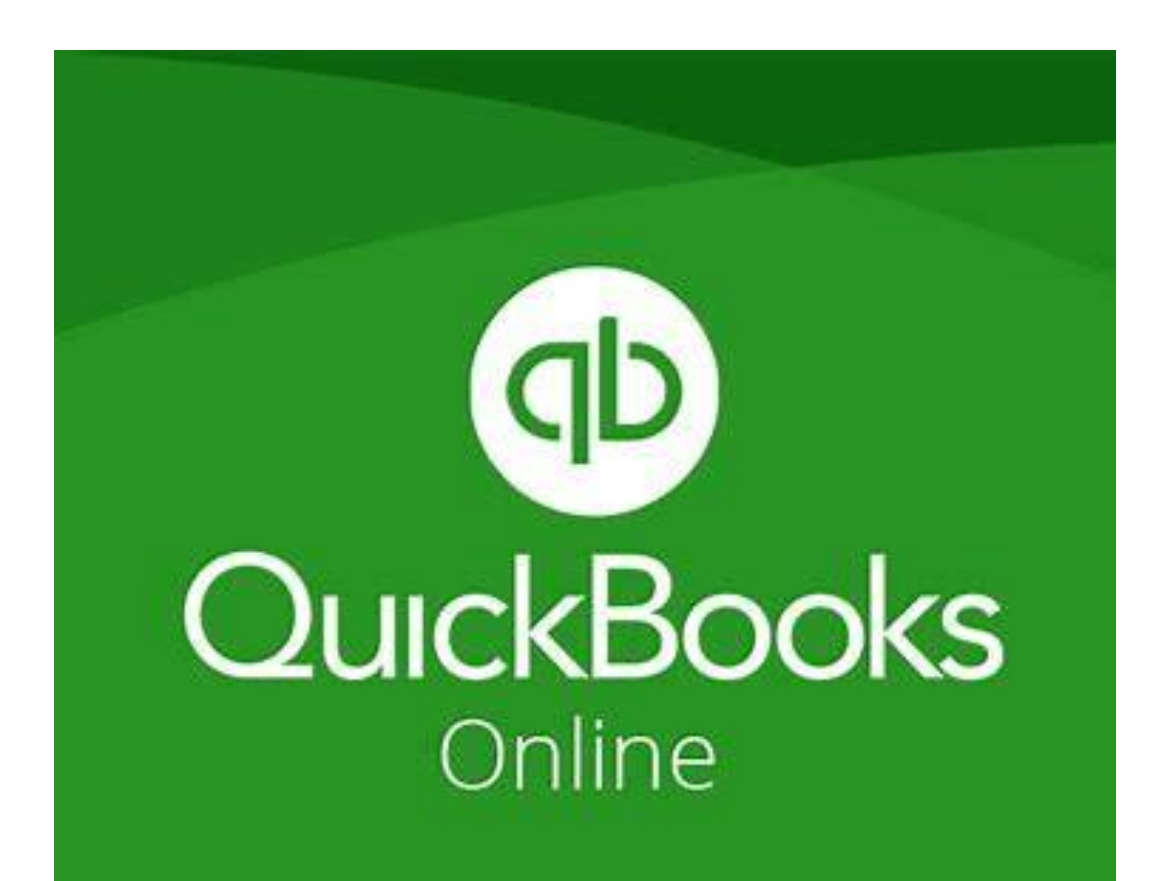

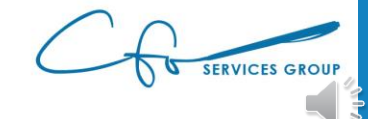

#### What We WON'T Cover

#### Will Cover

- Invoices & Receipts
- Expenses & Bills
- Reconciliations

#### Won't Cover

- Chart of Accounts
- Inventory & POS
- Sales Tax
- Bank Rules
- Reports
- …etc…

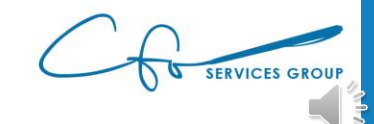

#### "Bookkeeping Basics For Business Owners" eCourse Series

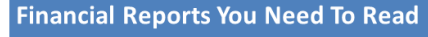

• All your hard work boils down to this: Reviewing your financial reports...and making strategic decisions with the information. Let's explore the reports that are available in QuickBooks Online and highlight some of the key information that you should pay attention to.

#### **Tracking Your Sales & Customers**

. You're in business to get paid! Learn how to record your invoices and payments in QuickBooks. And also learn some best practices for collecting overdue money from your customers.

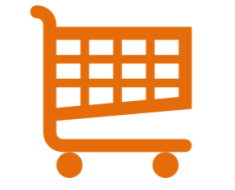

• We need to clearly see how we are spending our money to be good stewards of our hard-earned money. And keeping our key vendors happy by paying them on time is critical to a successful business. Let's learn how to do these tasks properly.

#### **Sales Tax Basics**

.Where once sales tax was reserved for only tangible product sales, nowadays it's not uncommon to see services being charged a tax. So you need to be aware of them, no matter what business you're in! Learn some basics of sales tax and how to track and record them in OuickBooks.

#### **Setting Up Banking Automations In QuickBooks**

•Clearing your bank feed and reconciling your bank (and credit card accounts) is crucial to having accurate bookkeeping records. We will explore how to quickly and easy do these tasks, including setting up bank rules to automate a lot of this process.

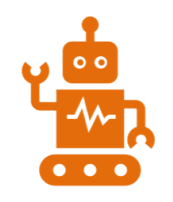

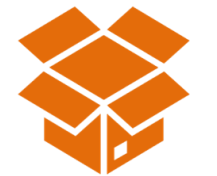

%

#### **Using QuickBooks For Inventory Management**

.<br>QuickBooks uses special things called "items" to record sales and track inventory. Even if you don't have inventory, you still need to understand how to use "items" to properly record any type of sale (including services). We will dive into using Items this week.

#### **Workflows To Save You Time**

.You know WHAT to do, but do you know WHEN to do it? The timing of the tasks you complete is just as important as the tasks themselves. Let's discuss the most efficient way to get your books done.

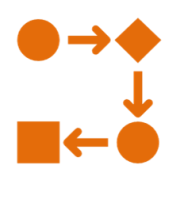

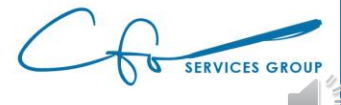

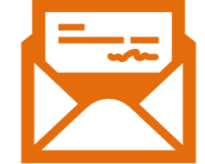

in the Legislation is a line

#### **Managing Your Expenses & Vendors**

#### **Powerful Chart of Accounts**

. Your Chart of Accounts is the list of all the ways assets (like money) flows through your business. Setting up an efficient chart is crucial to ensuring your financial records easily give you the information you need to make crucial business decisions.

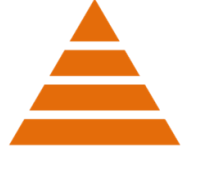

#### Follow Along

#### Test file: **qbo.intuit.com/redir/testdrive**

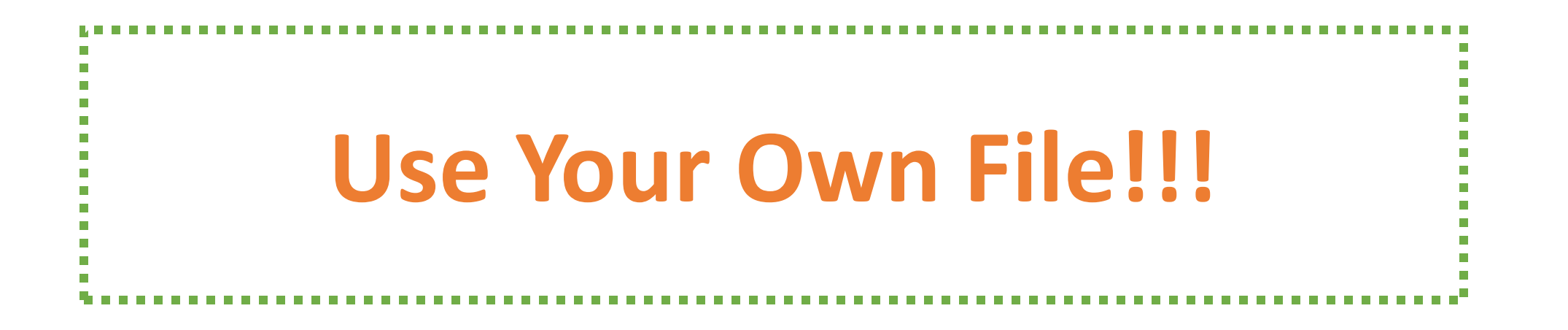

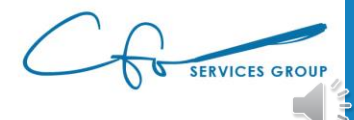

# Bills & Expenses

#1:

Spending Money

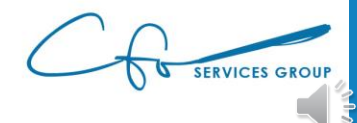

### Vendors

#### People / Businesses / Organizations To Whom You Pay Money

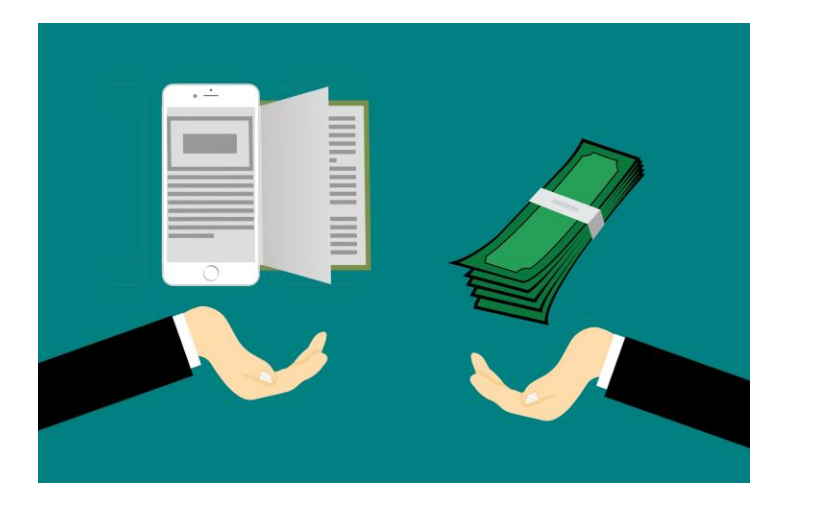

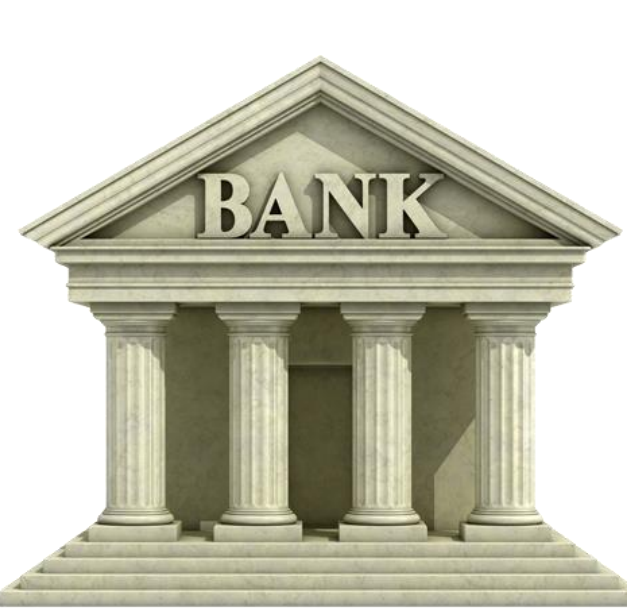

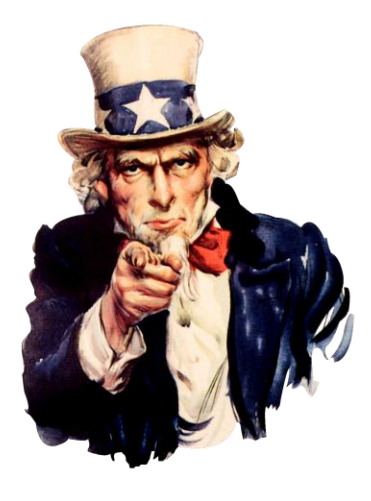

[This Photo](https://en.wikipedia.org/wiki/Culture_of_the_United_States)by Unknown Author is [licensed under CC BY-](https://creativecommons.org/licenses/by-sa/3.0/)SA

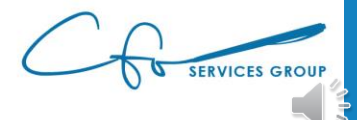

#### Expenditures Are Mapped To Vendors

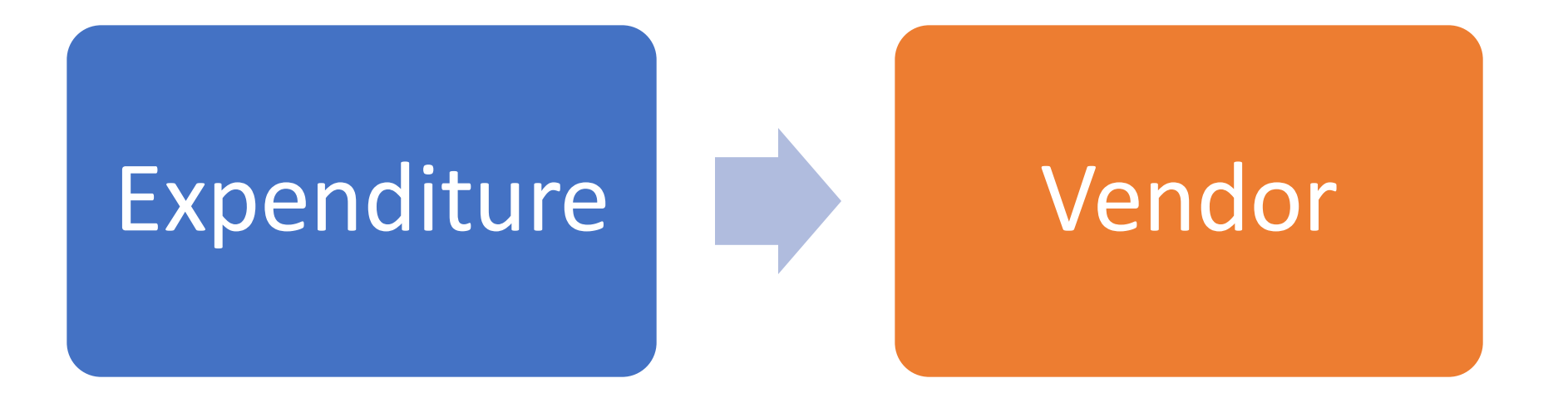

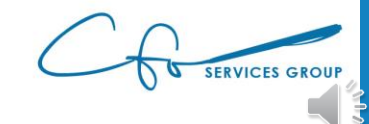

#### Expense Center

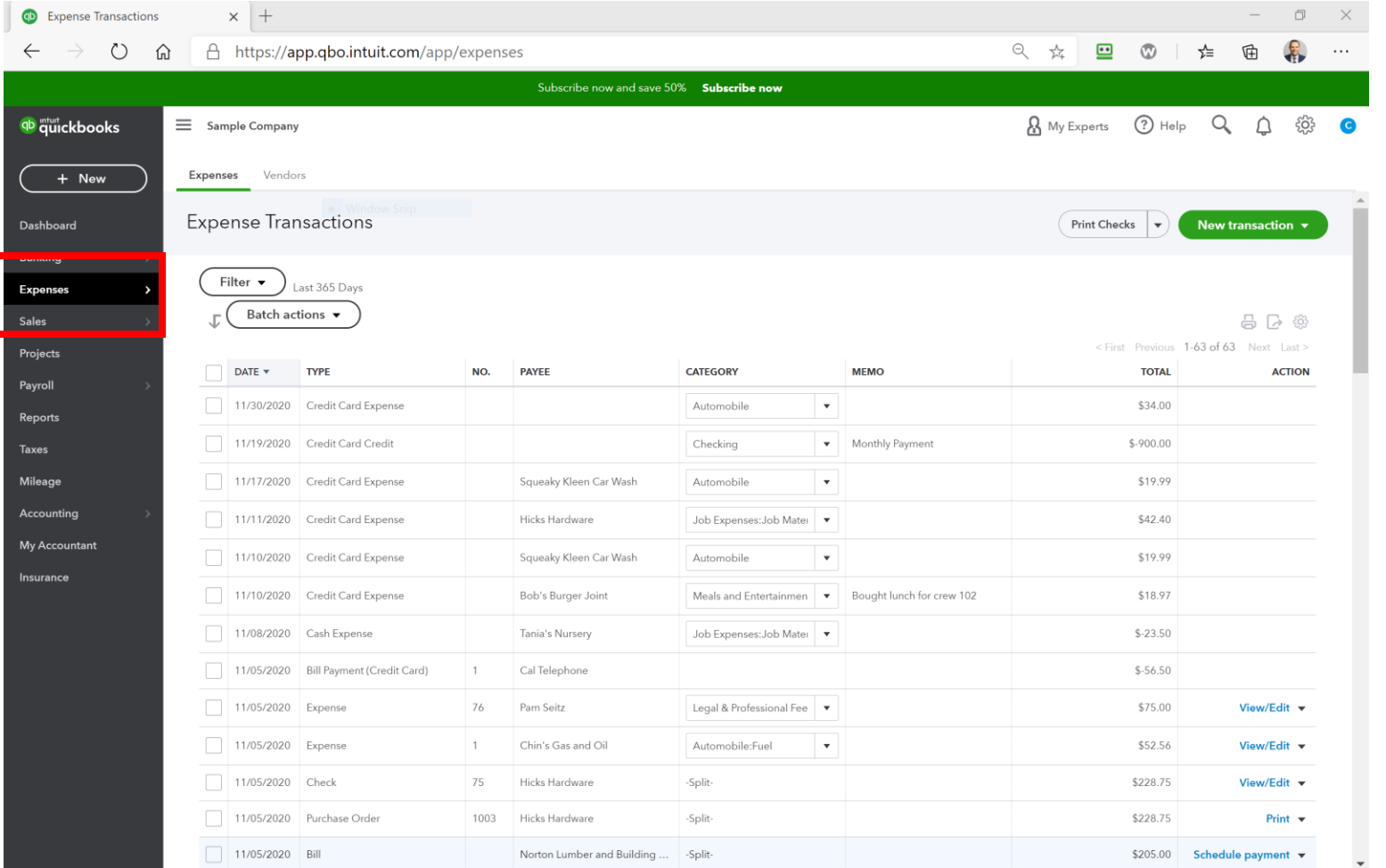

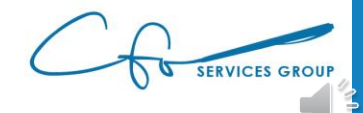

#### Expense Center

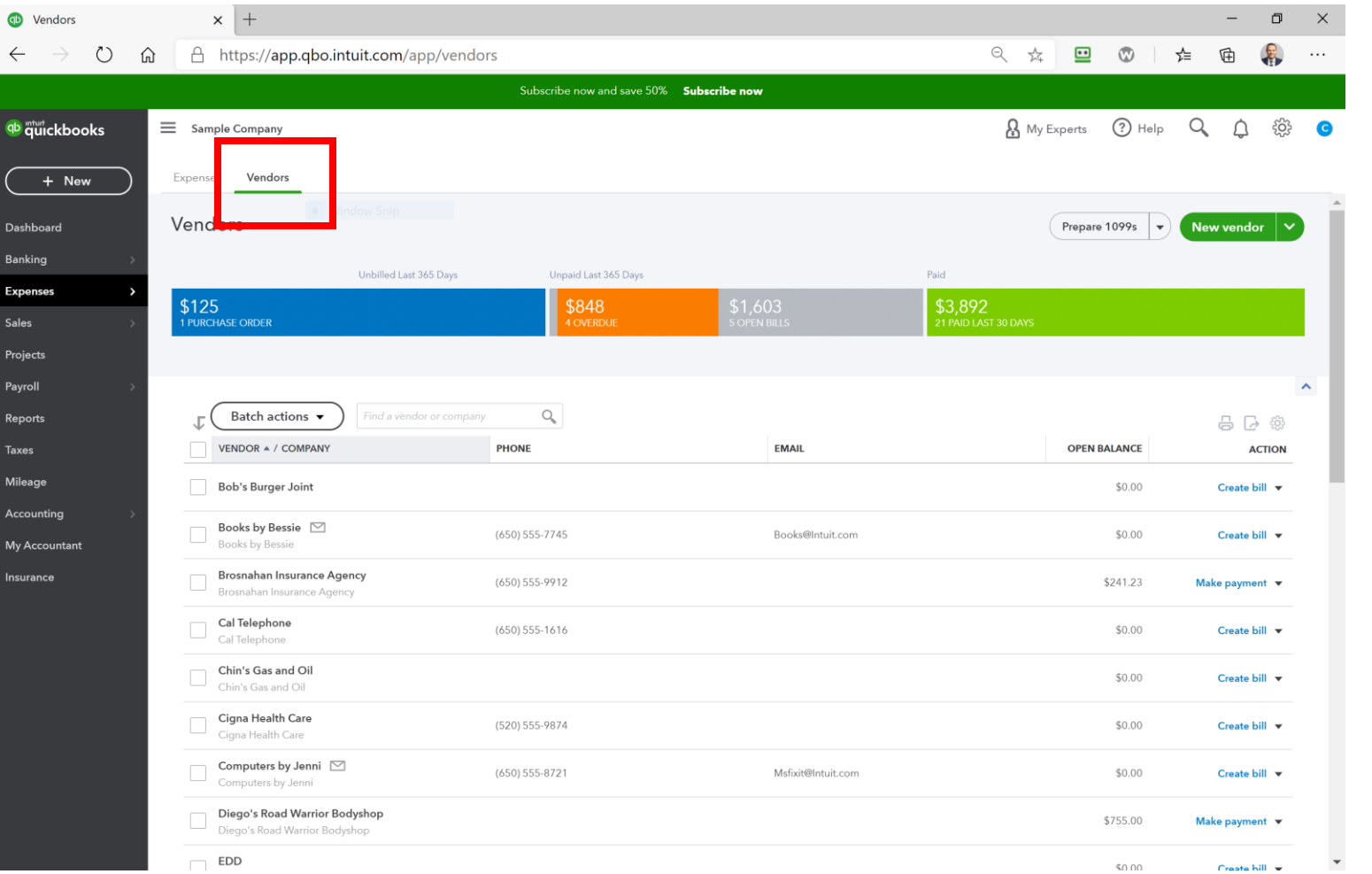

SERVICES GROUP

#### Setting Up A Vendor

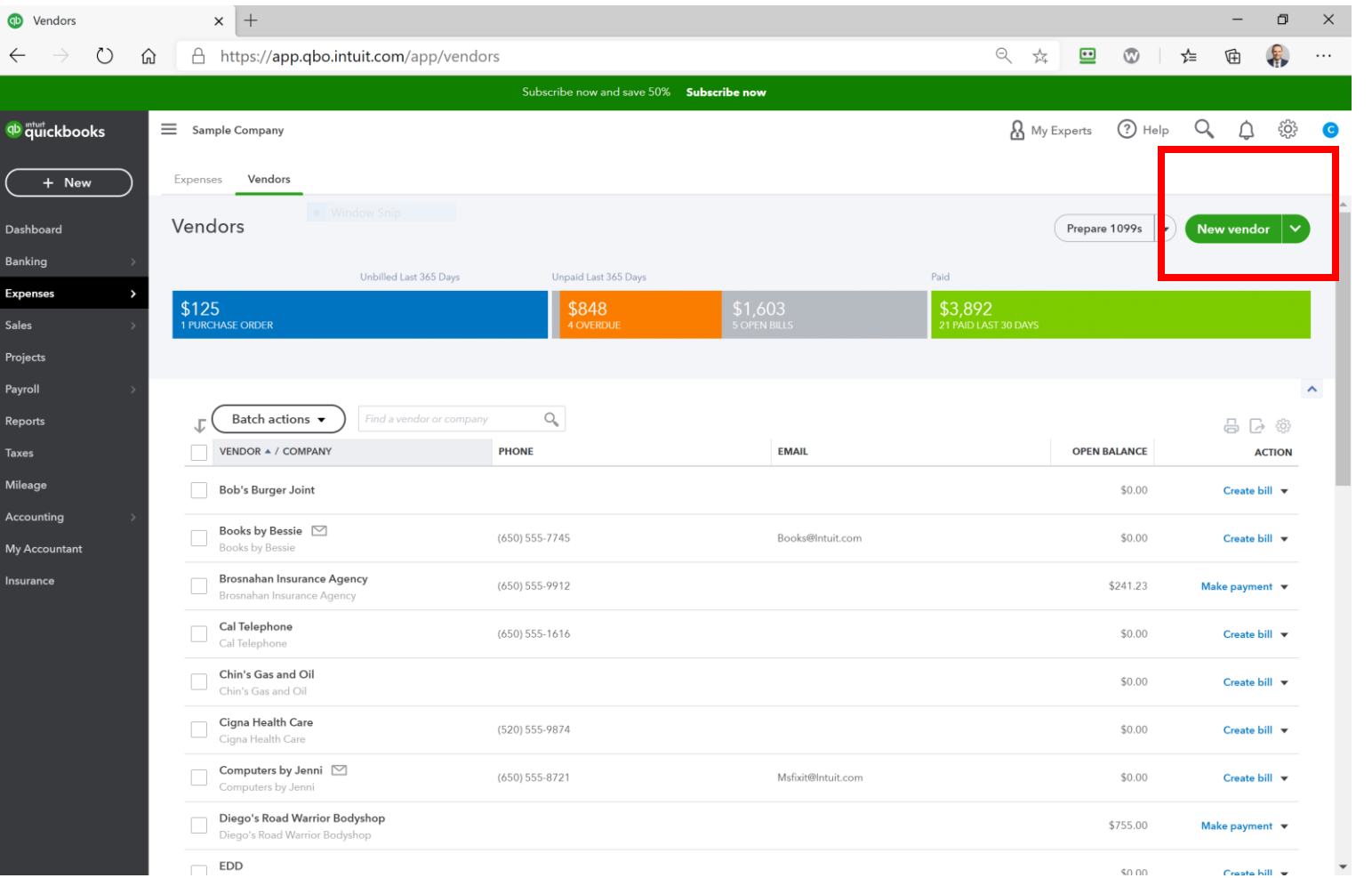

SERVICES GROUP

### Setting Up A Vendor

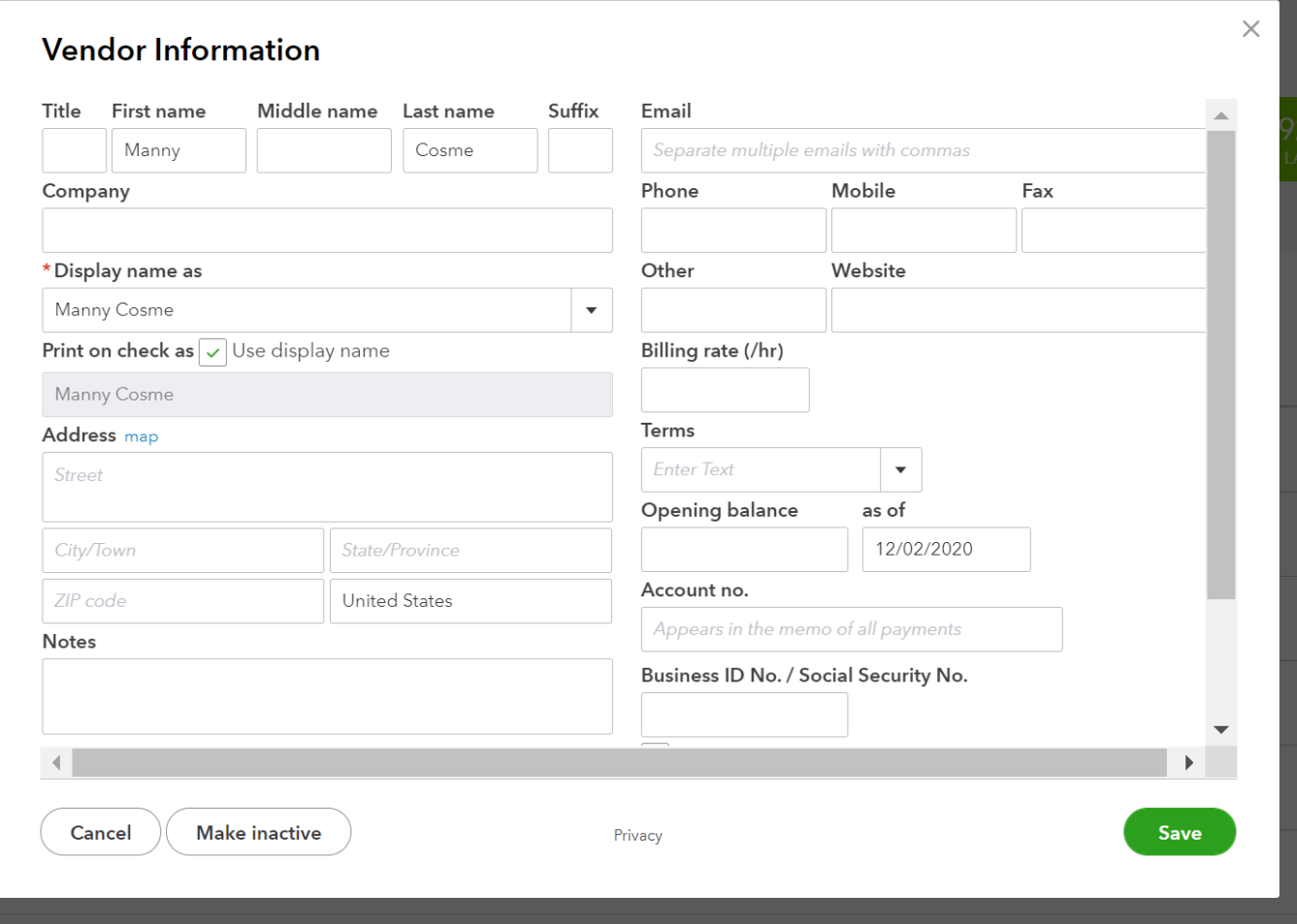

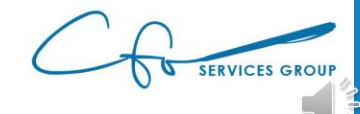

### Setting Up A Vendor

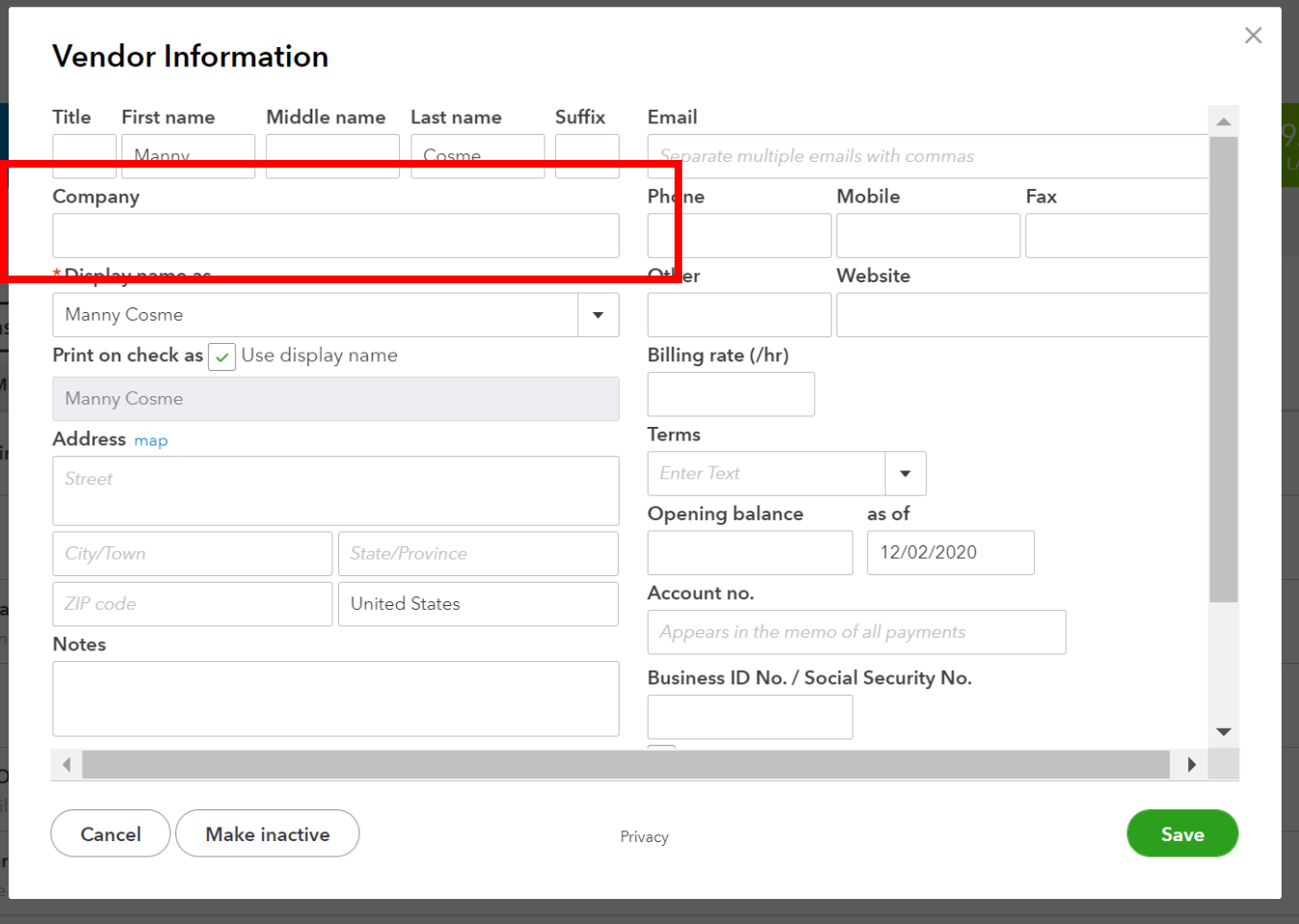

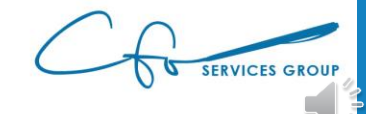

#### Bills vs Expenses

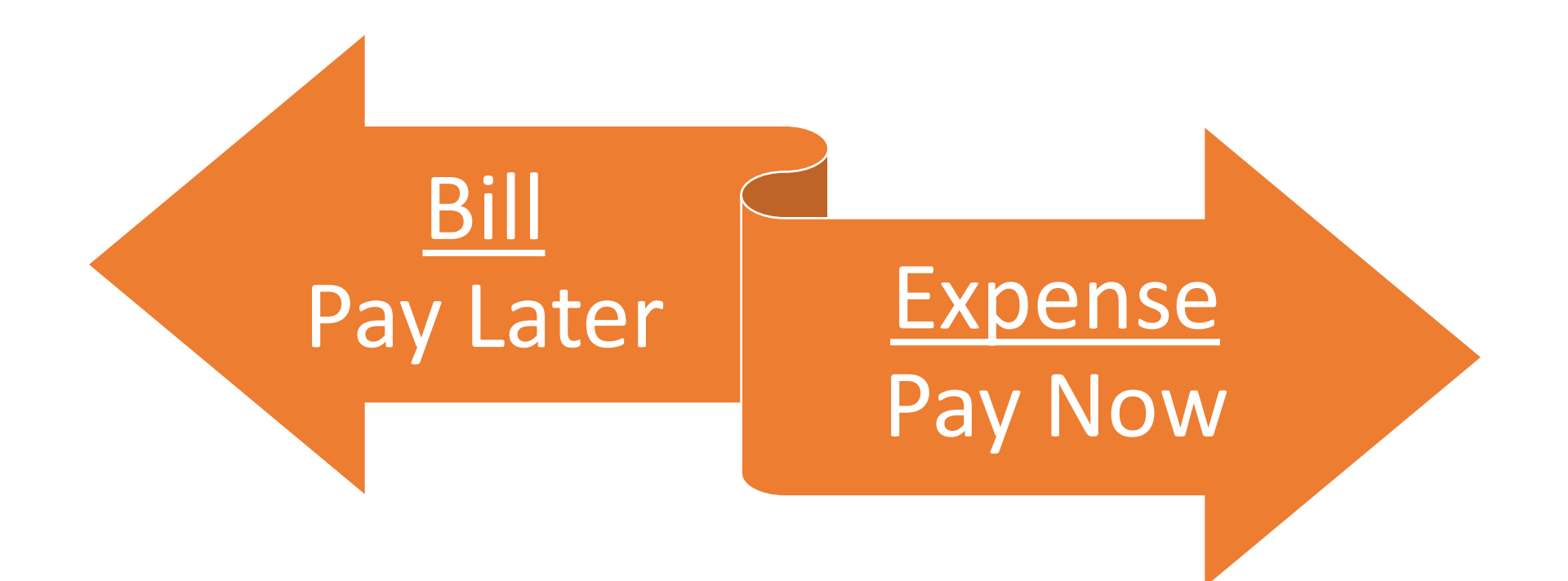

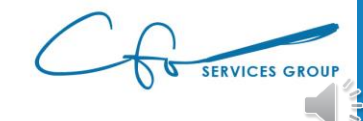

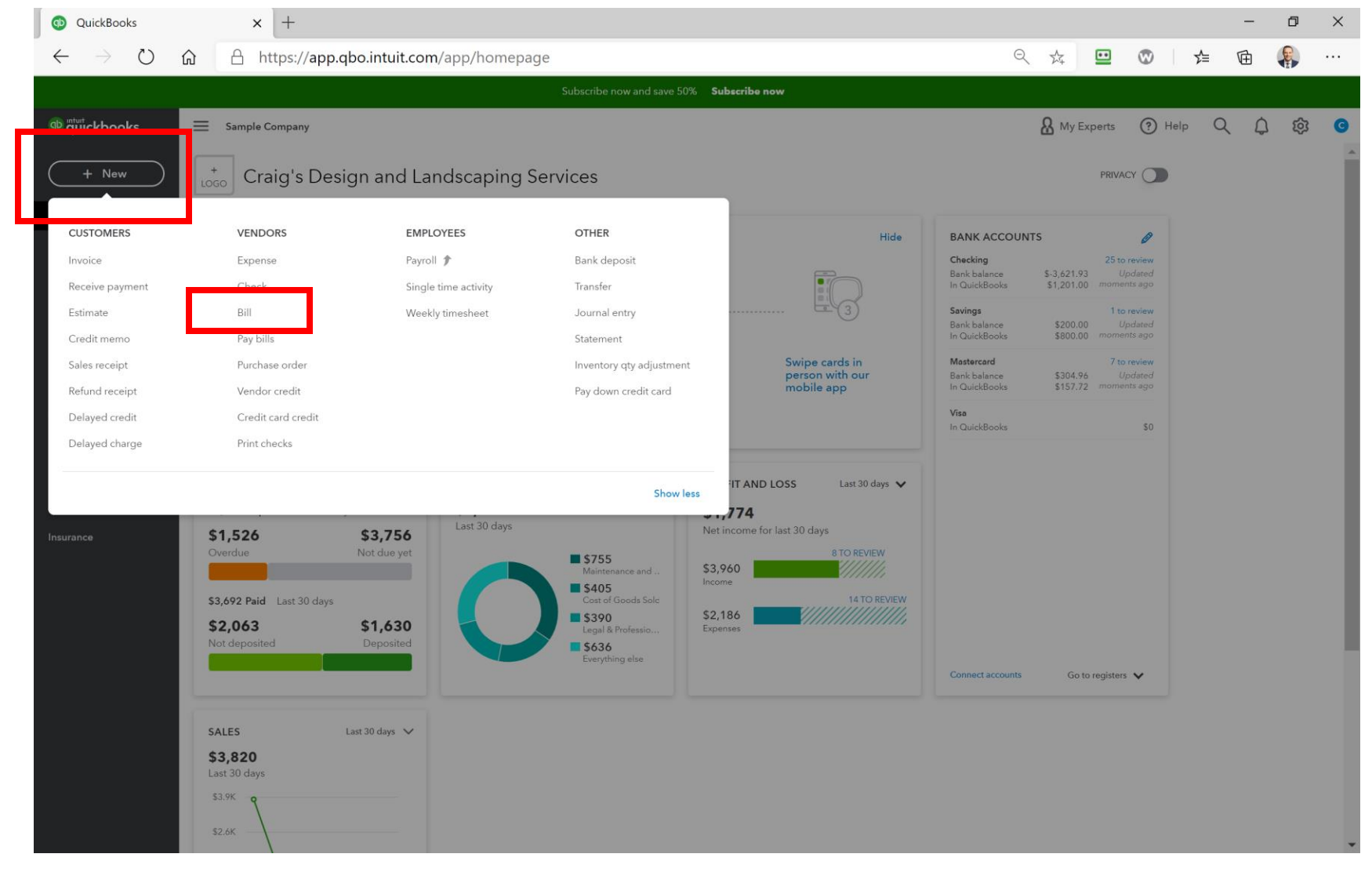

SERVICES GROUP

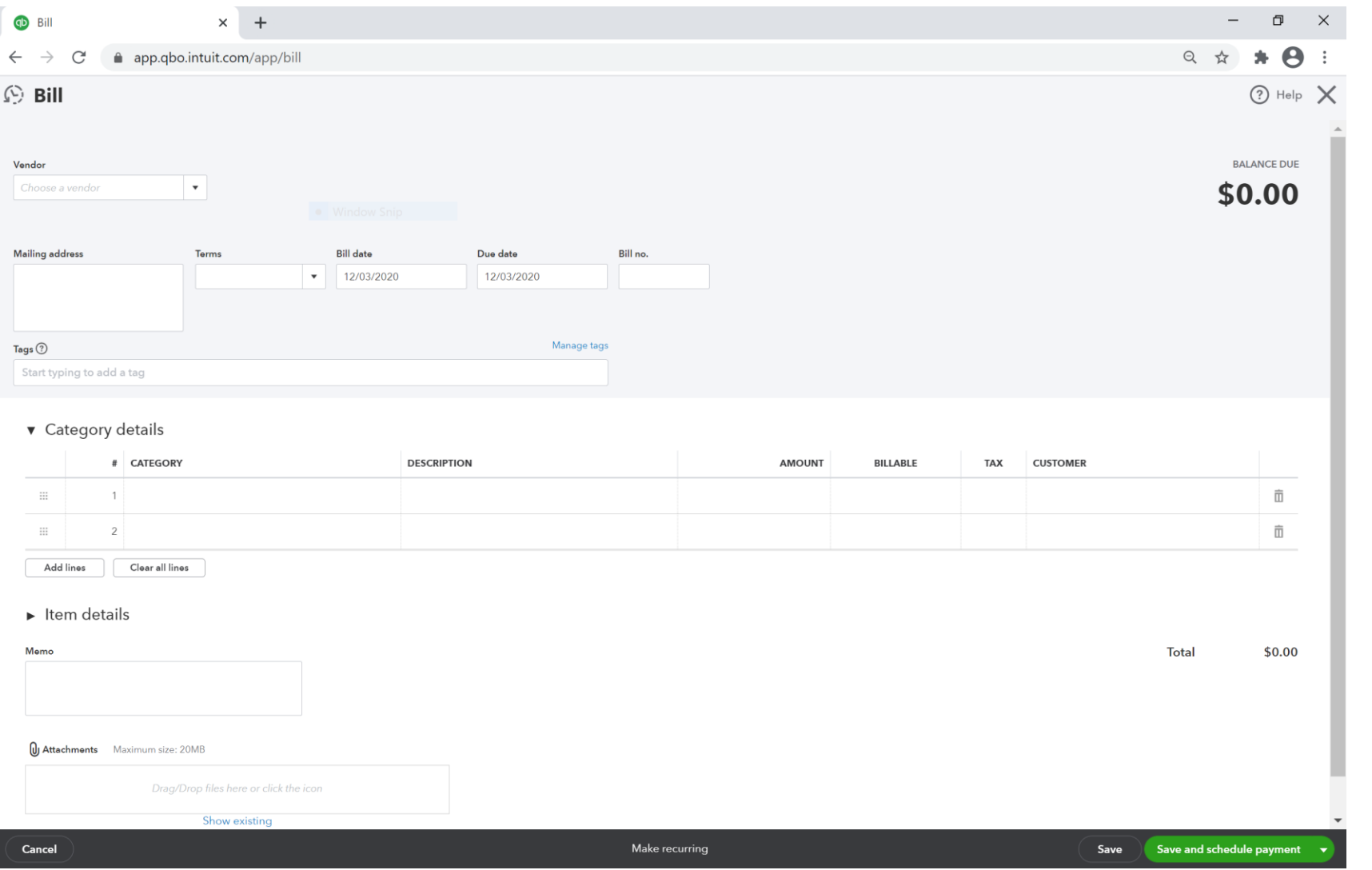

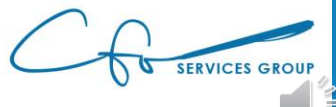

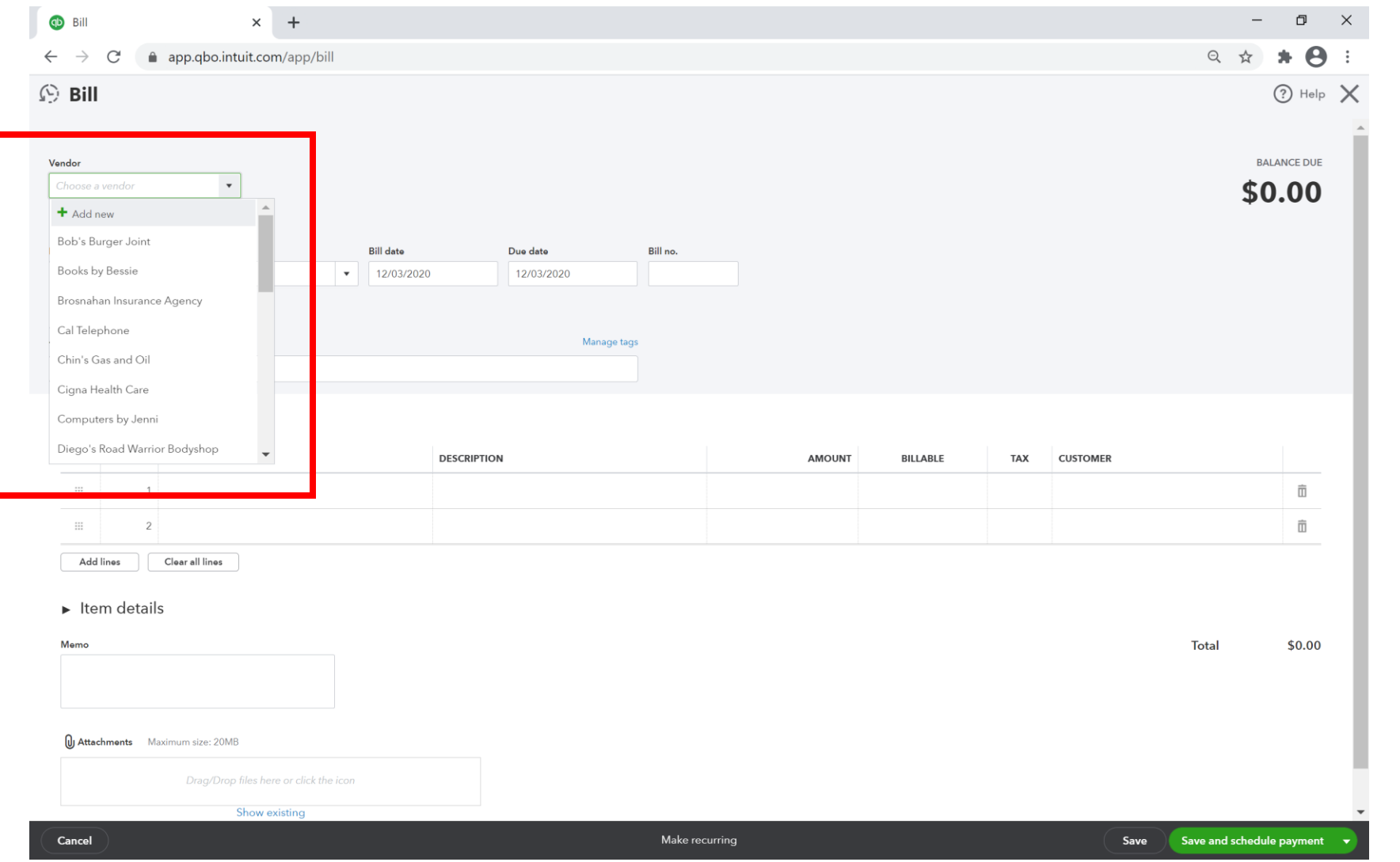

SERVICES GROUP

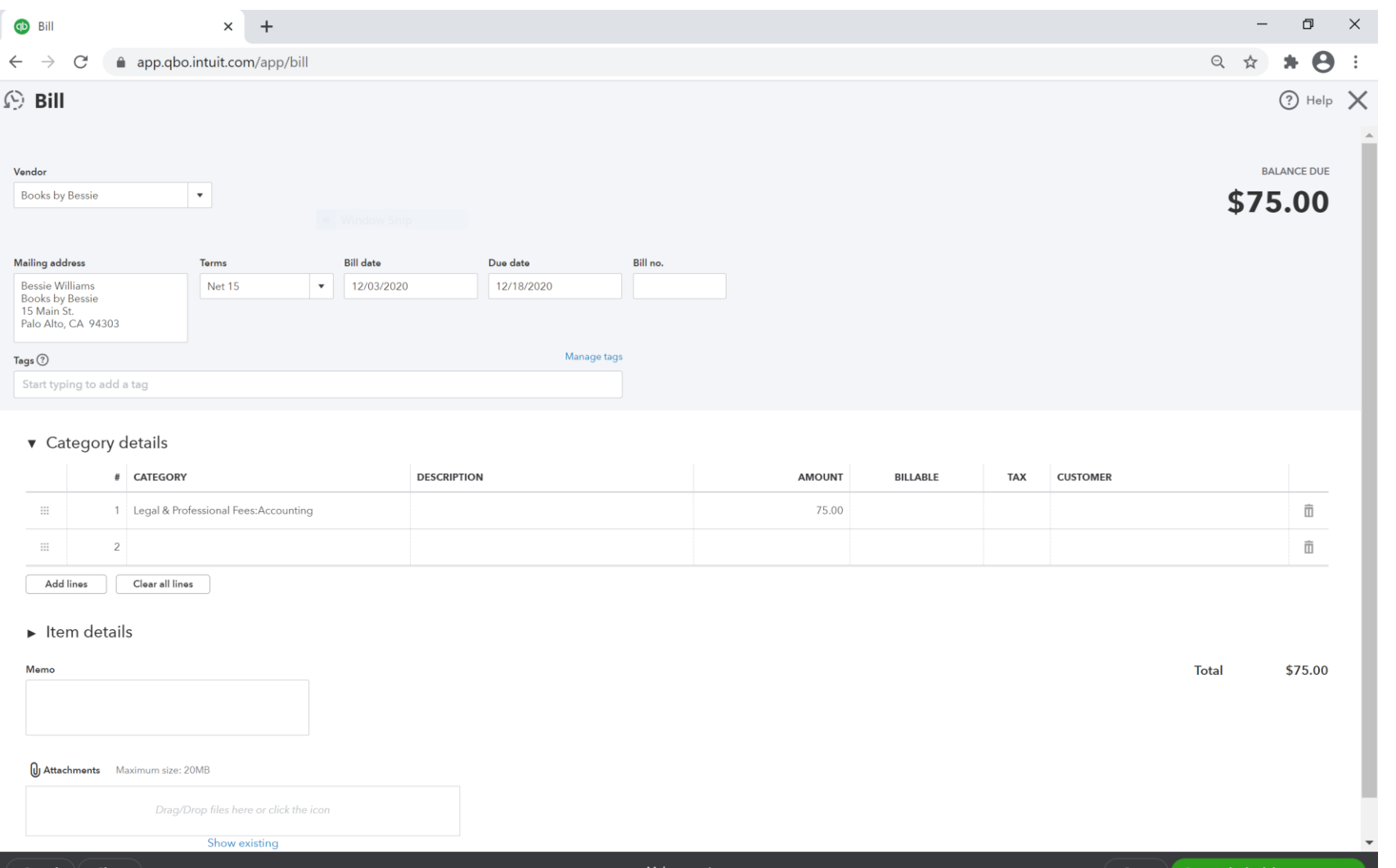

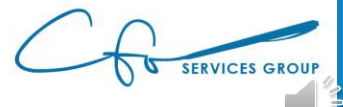

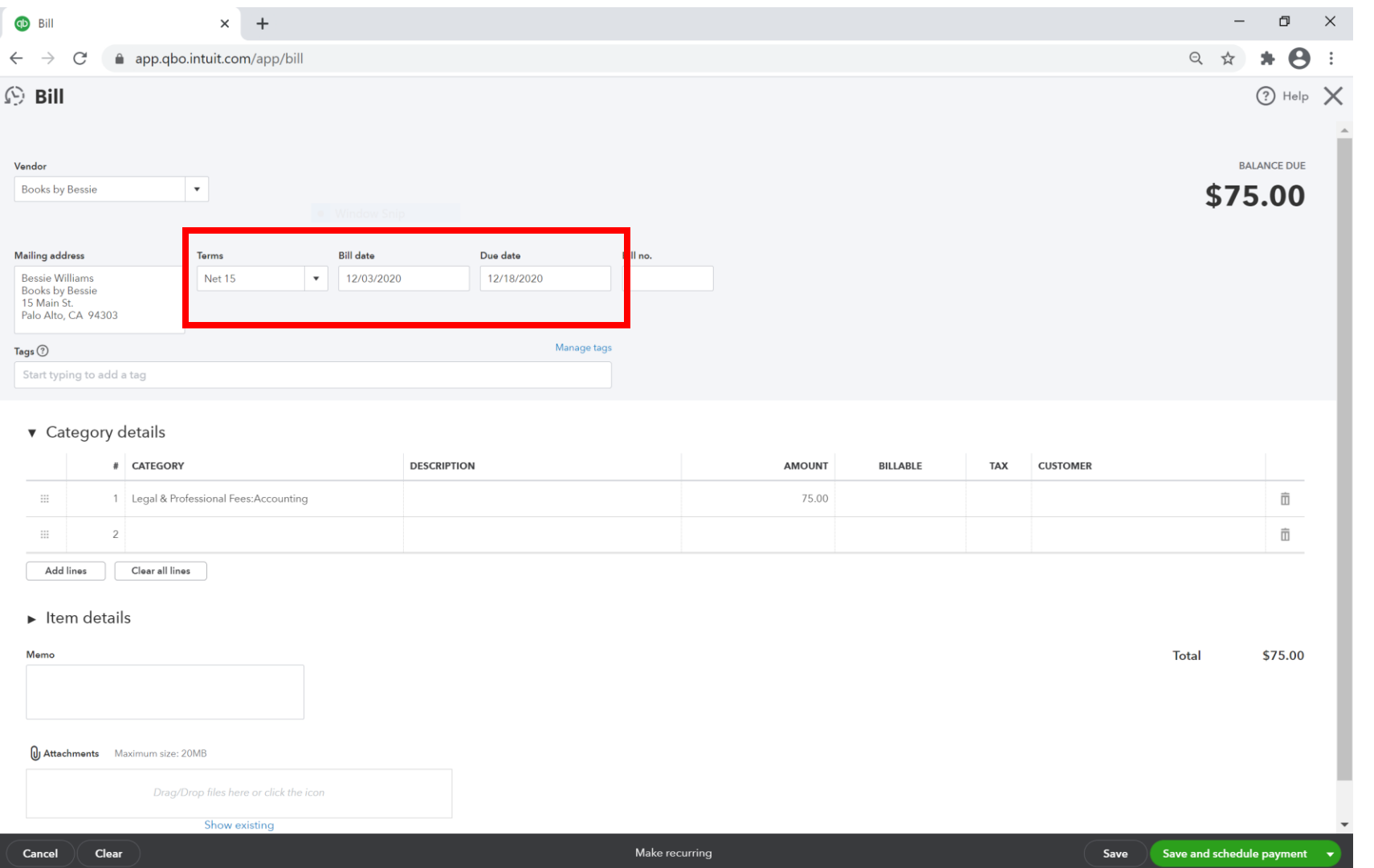

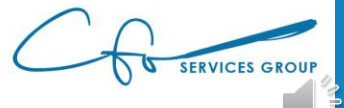

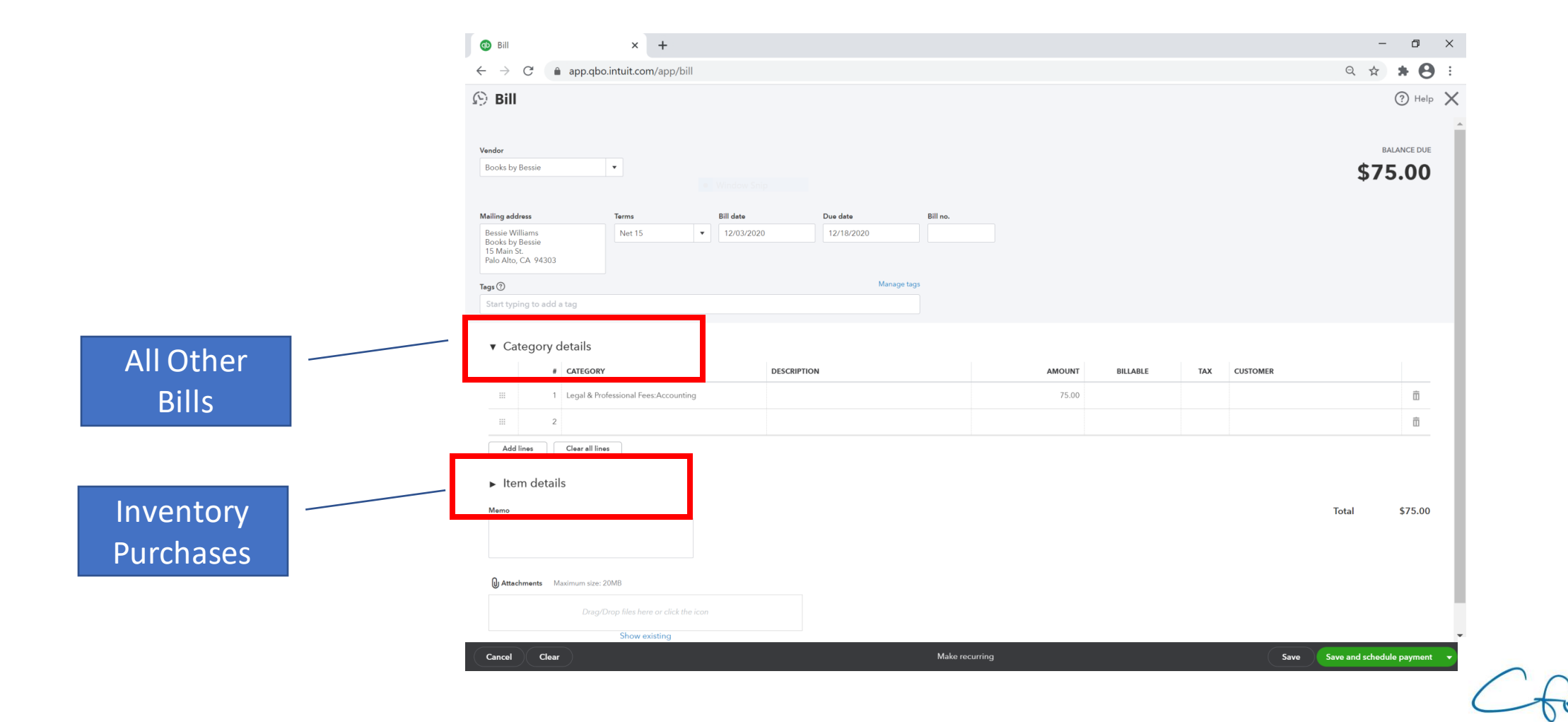

SERVICES GROUP

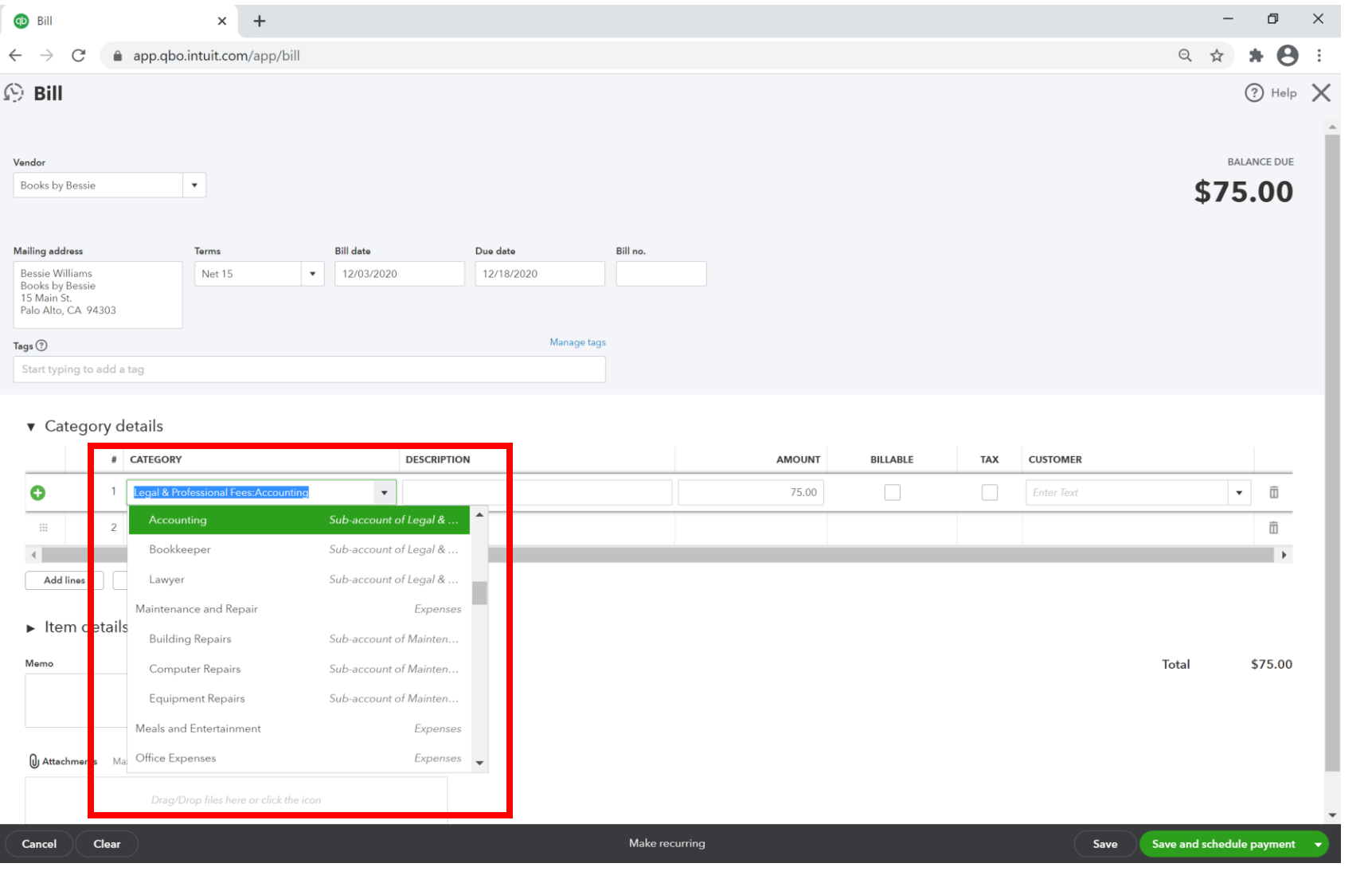

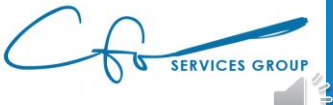

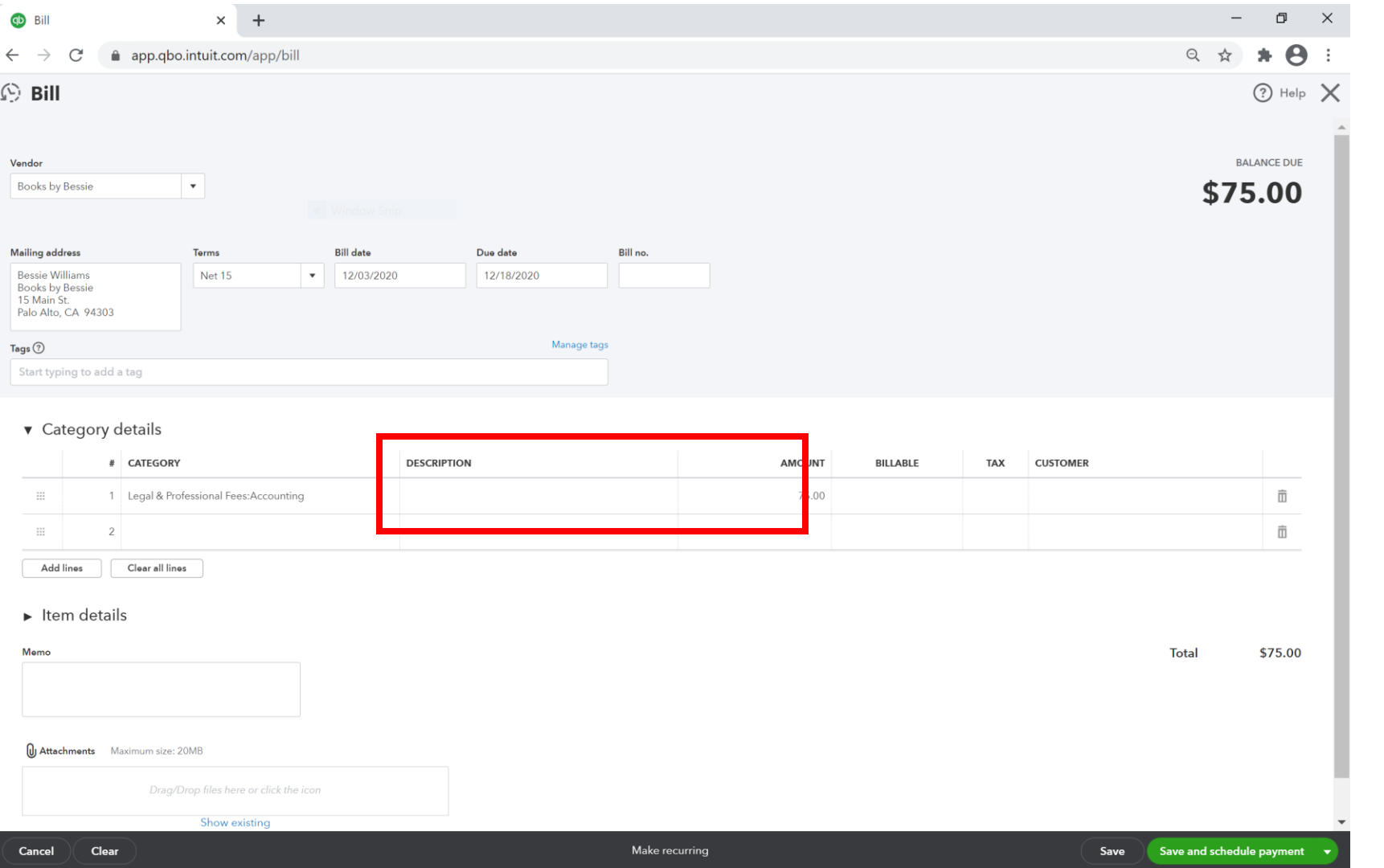

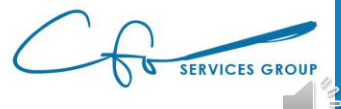

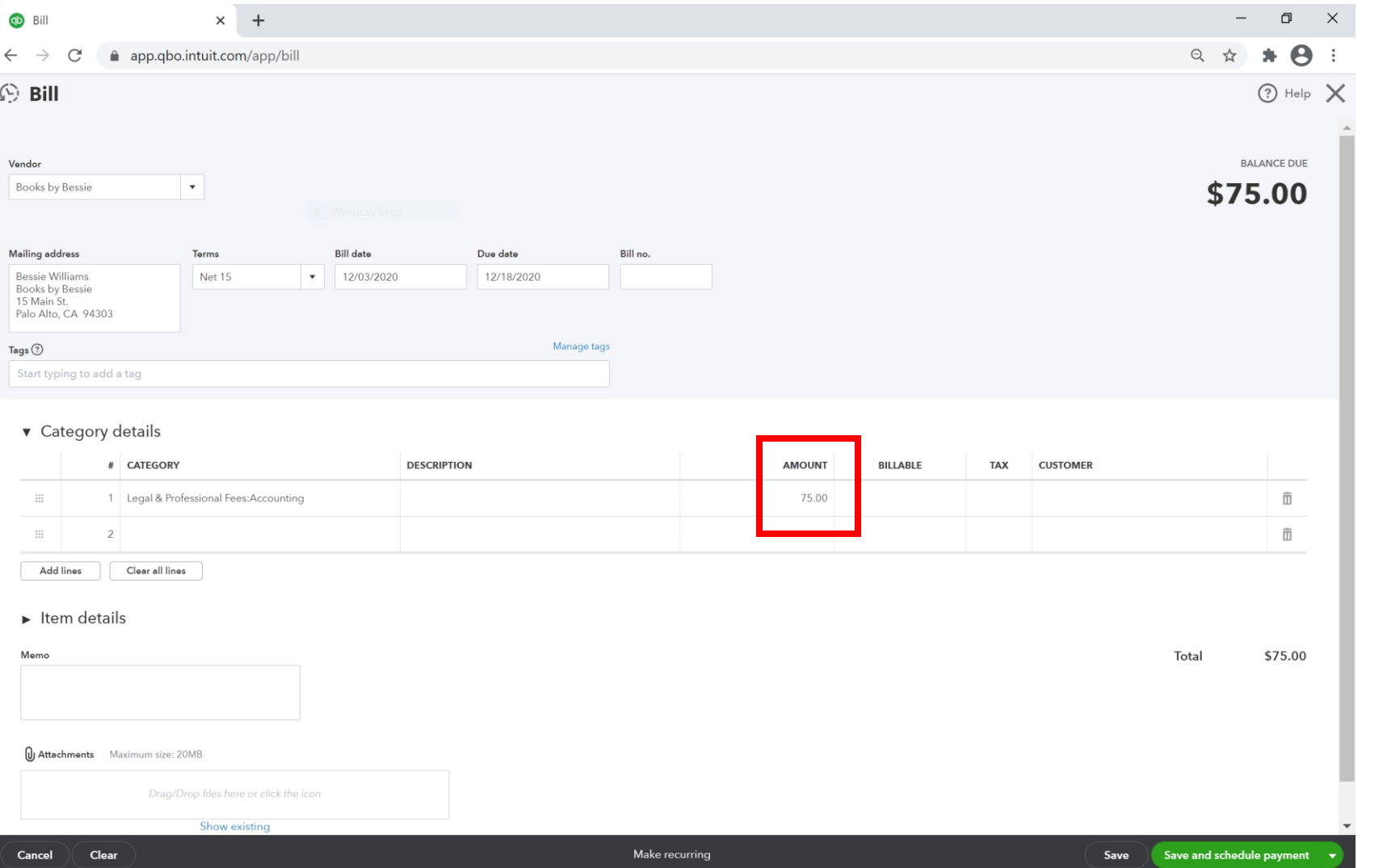

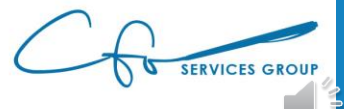

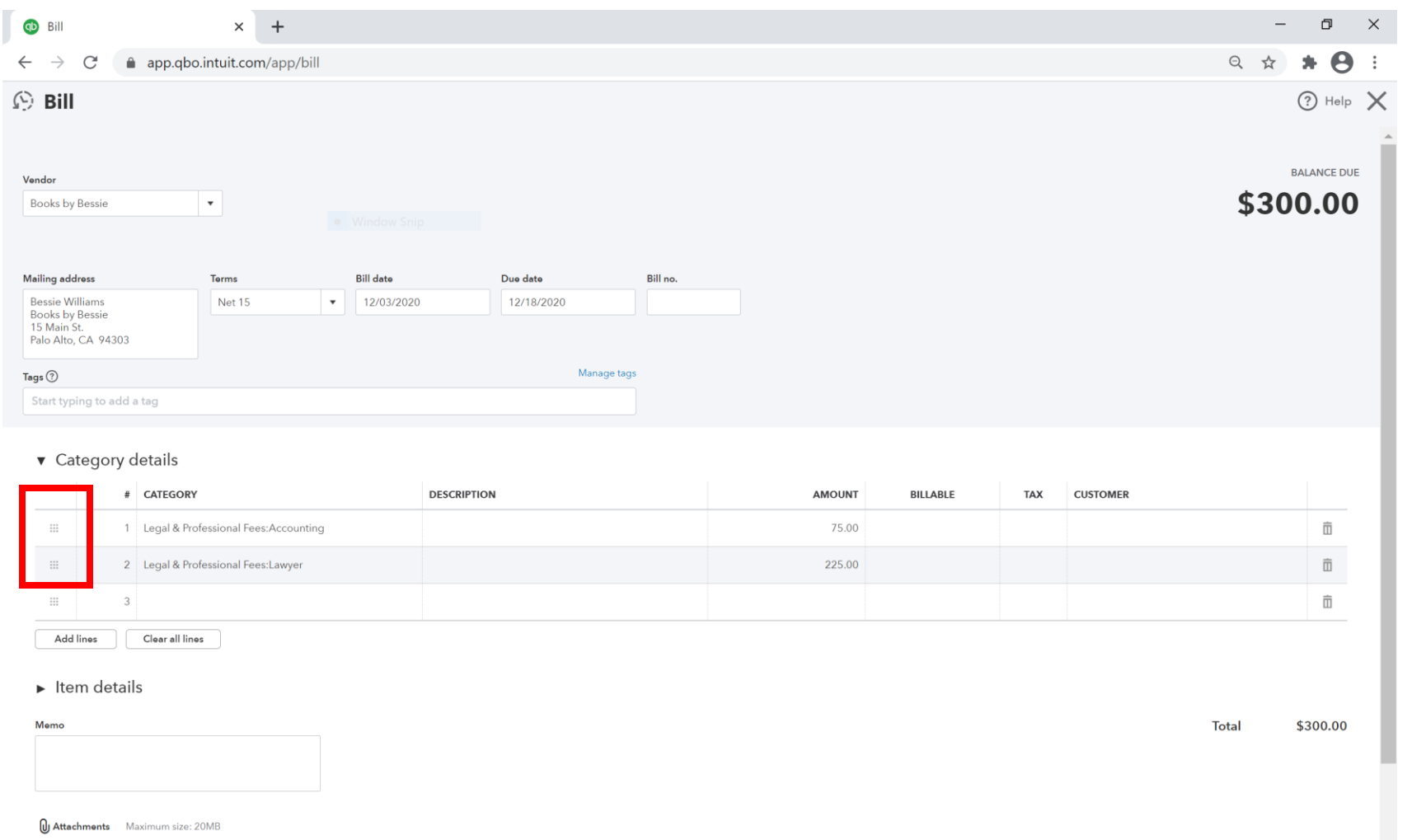

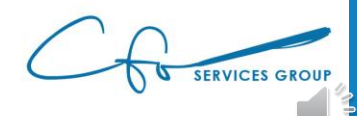

Save

Save and schedule payment

Make recurring

Cancel

Clear

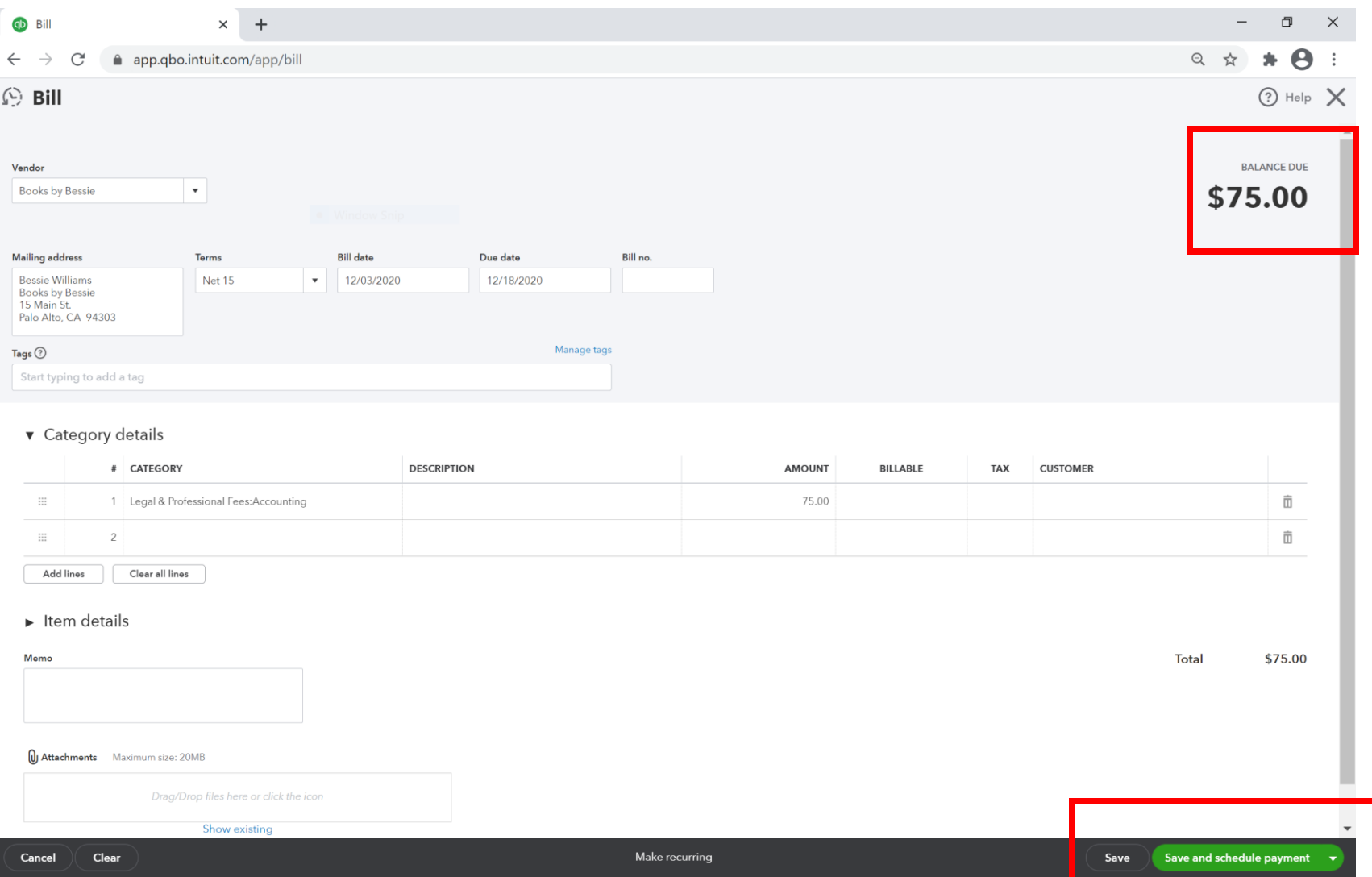

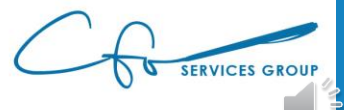

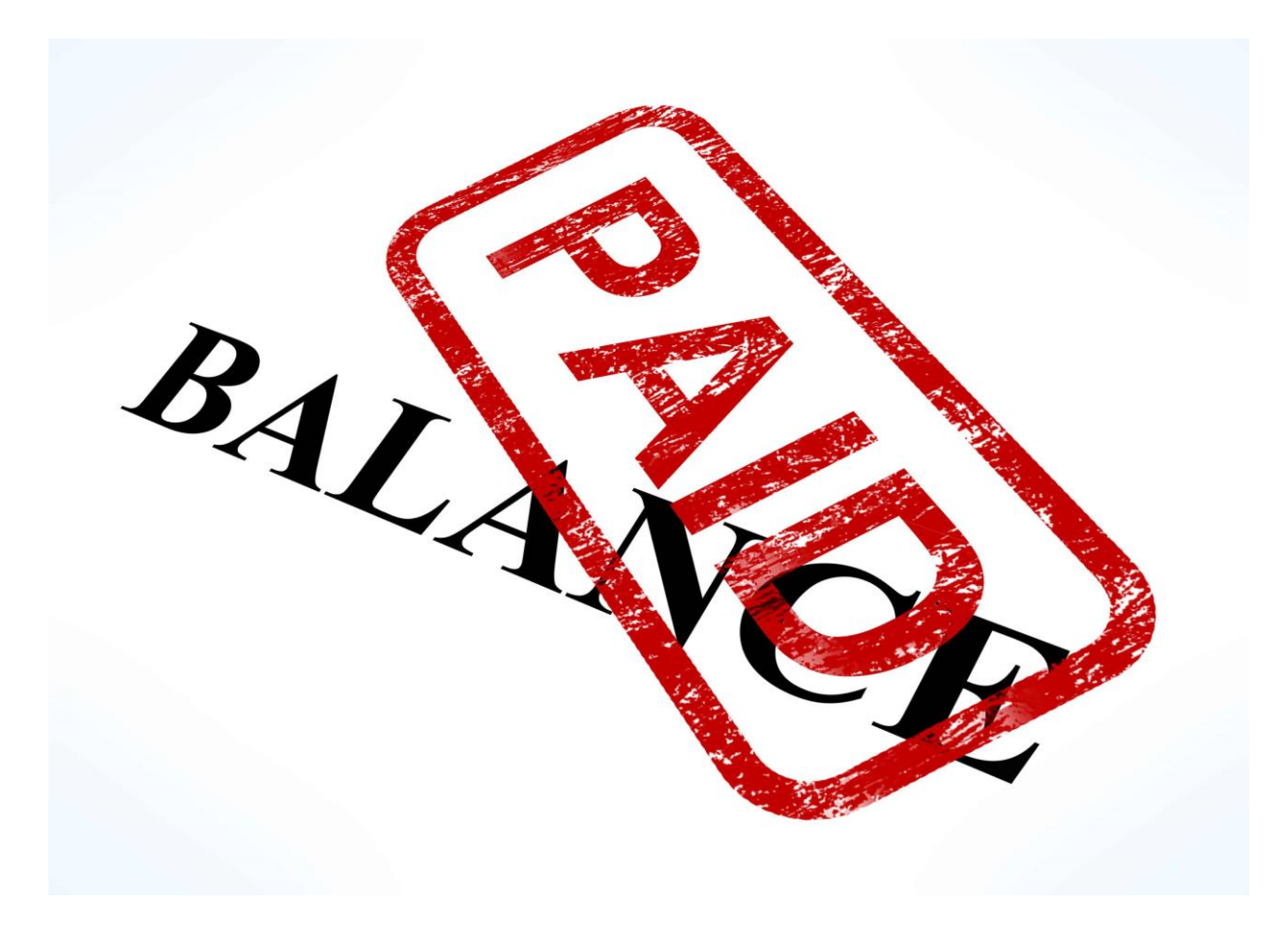

[This Photo](http://www.lifebysoul.com/2016/09/28/2016-venus-in-scorpio-the-cost-of-partnership/balance-paid-stamp-shows-bill-payment-made/) by Unknown Author is licensed under [CC BY](https://creativecommons.org/licenses/by/3.0/)

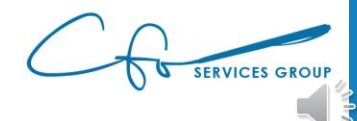

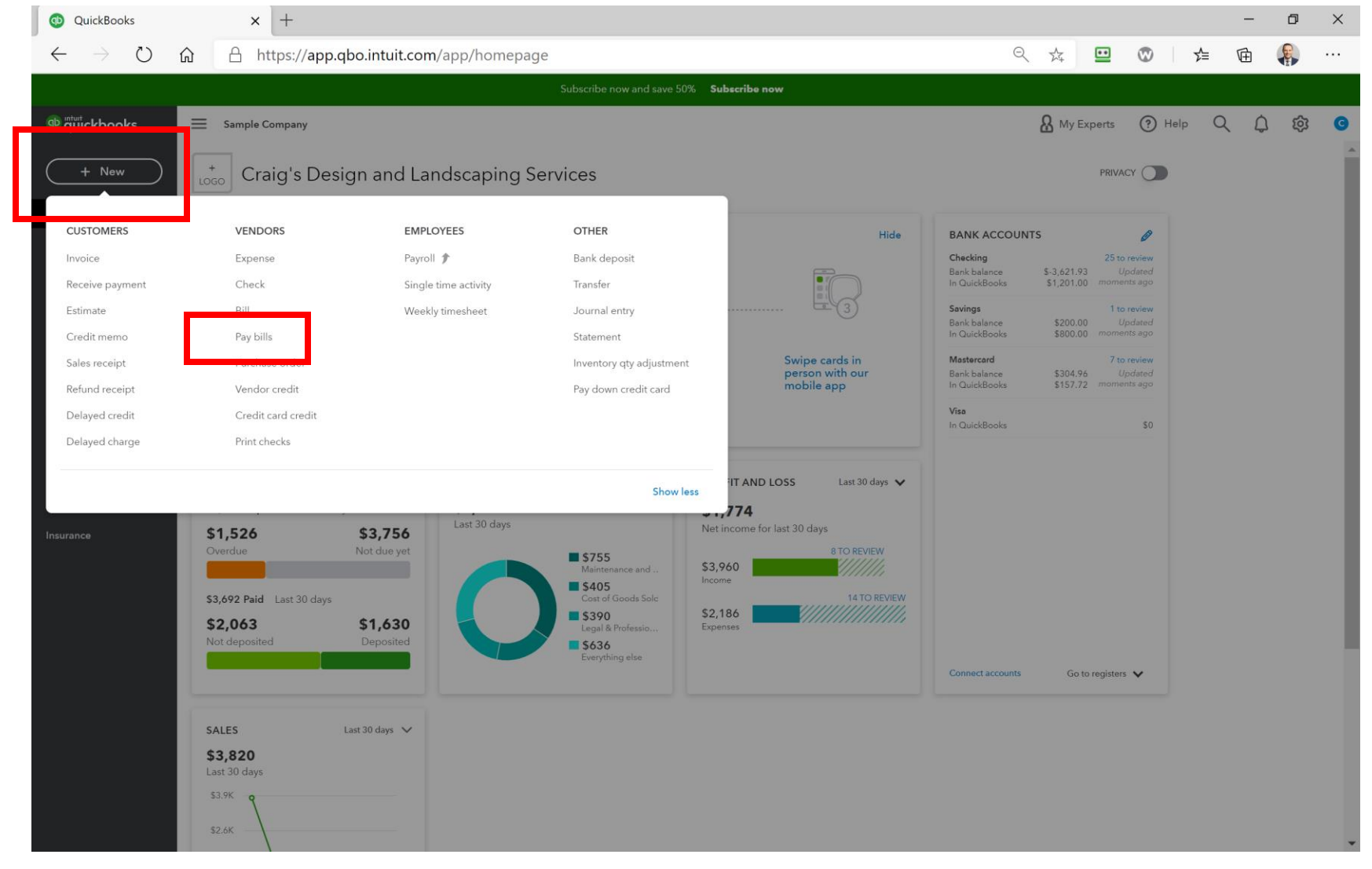

SERVICES GROUP

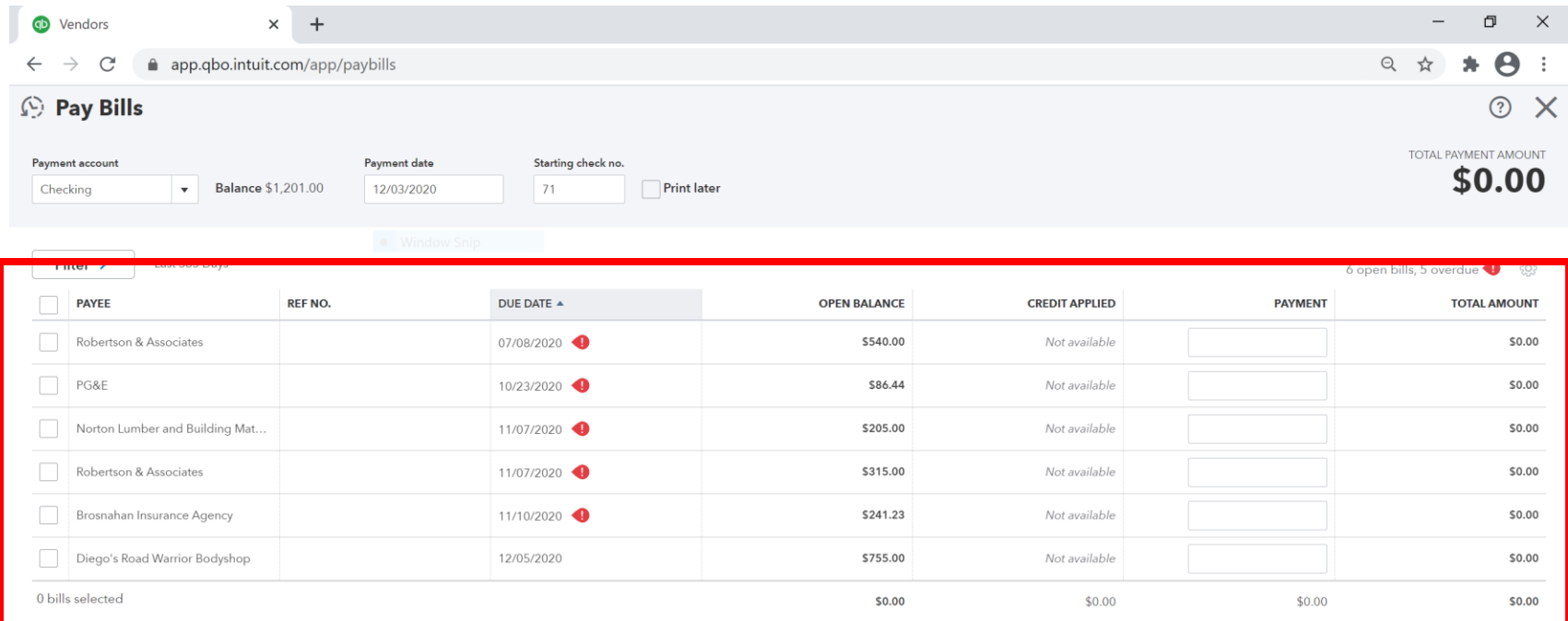

Total payment (USD) 0.00

<First Previous 1-6 of 6 Next Last>

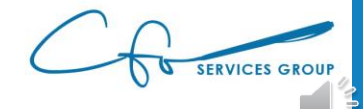

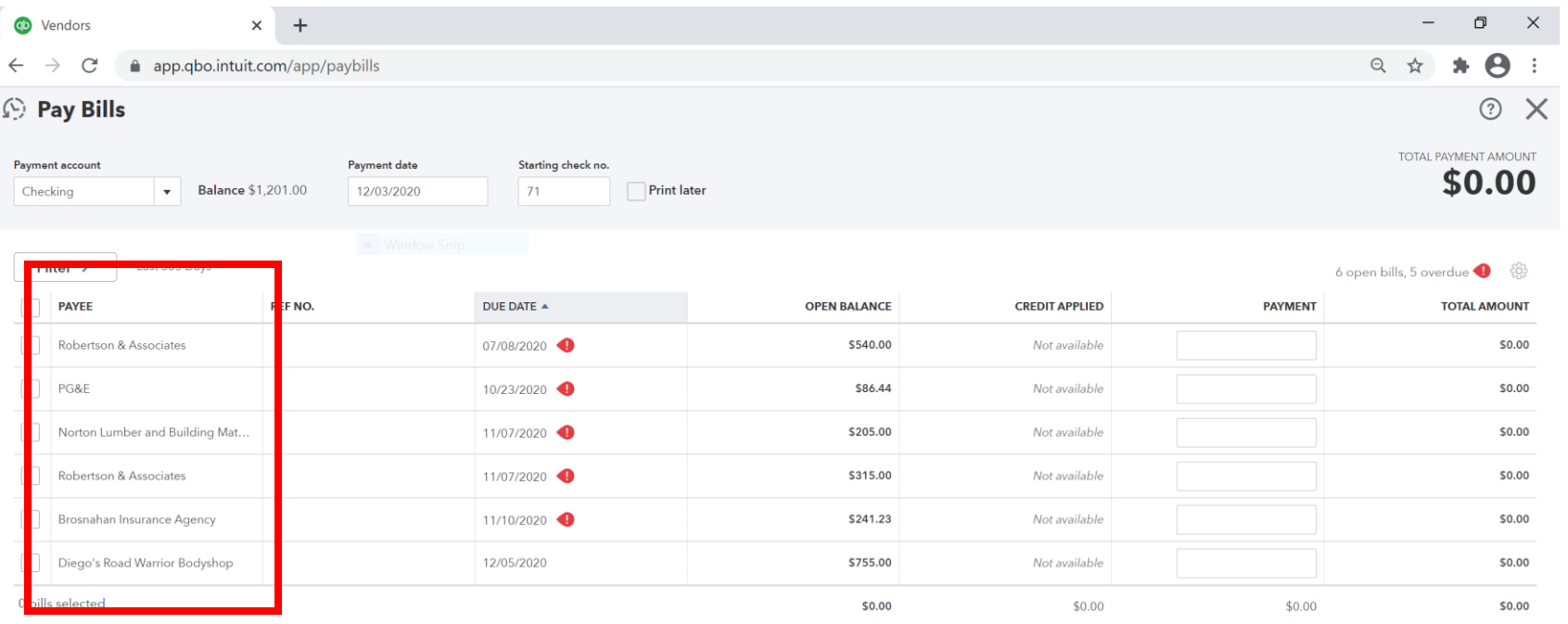

Total payment (USD) 0.00

<First Previous 1-6 of 6 Next Last>

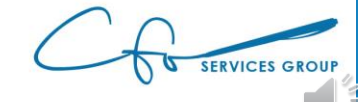

Schedule payments online

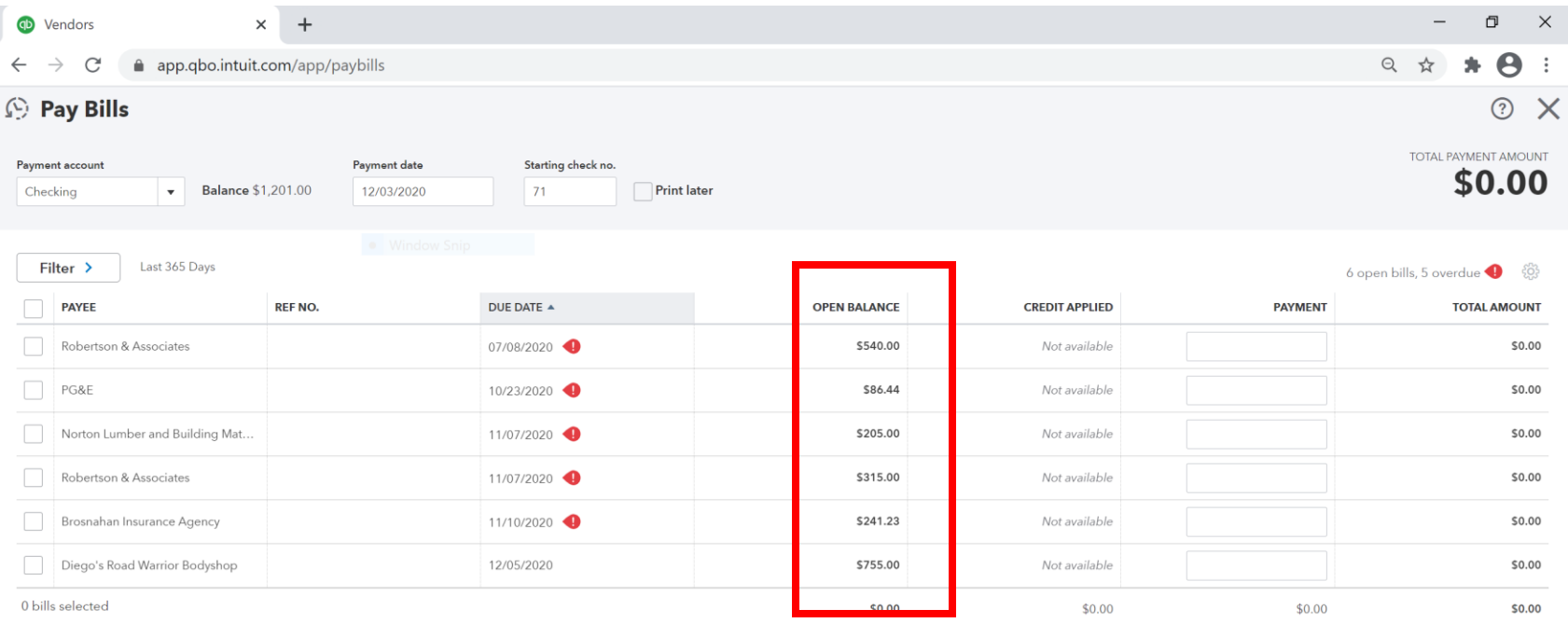

Total payment (USD) 0.00

<First Previous 1-6 of 6 Next Last>

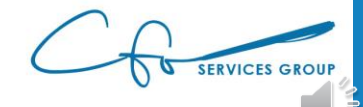

Schedule payments online

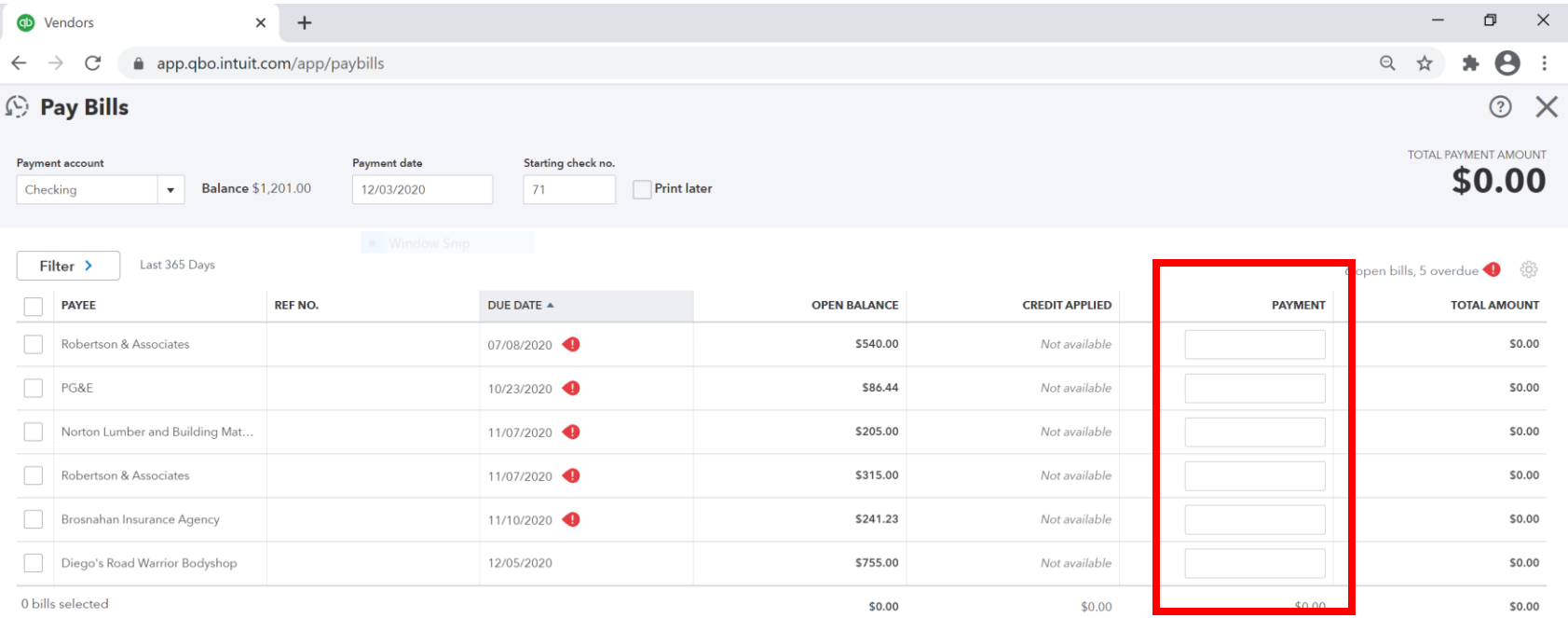

Total payment (USD) 0.00

<First Previous 1-6 of 6 Next Last>

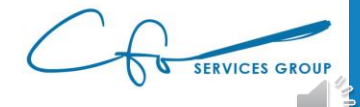

Schedule payments online

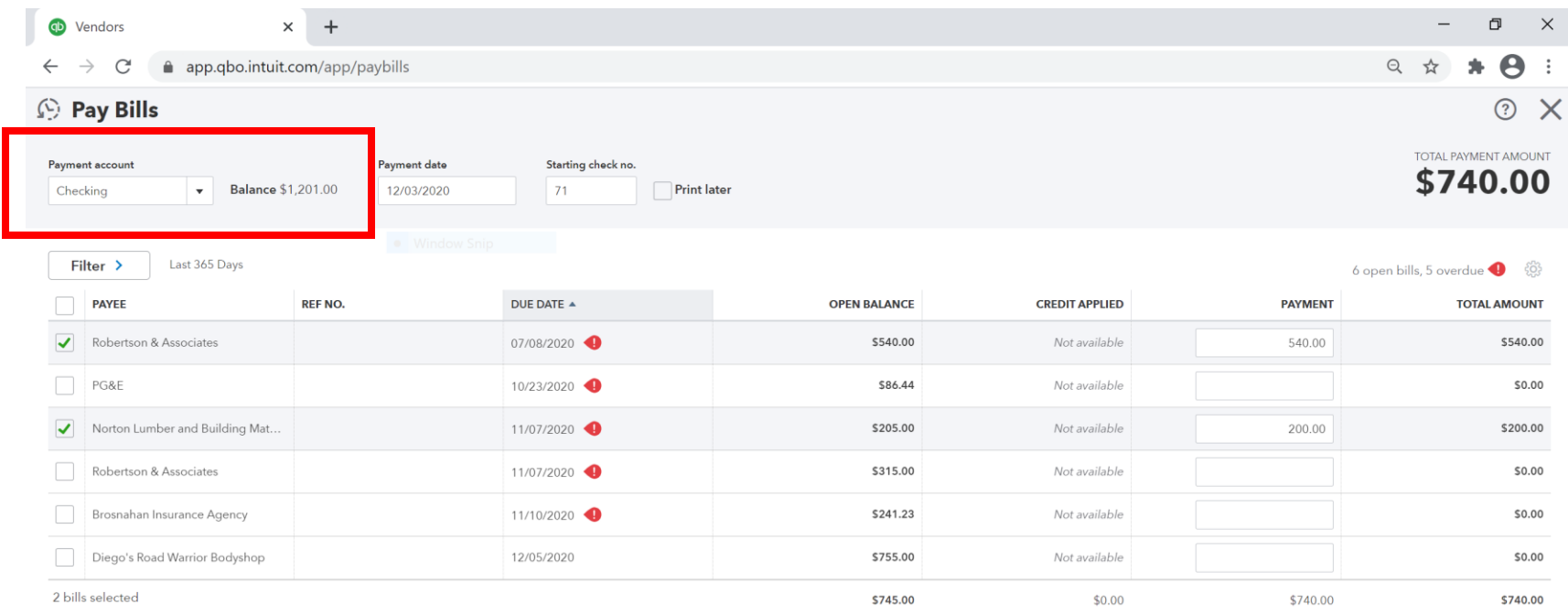

Total payment (USD) 740.00

<First Previous 1-6 of 6 Next Last>

\$1,201.00 Current account balance Total payment  $-$740.00$ \$461.00 New account balance

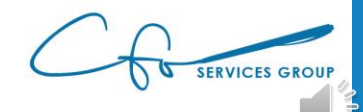

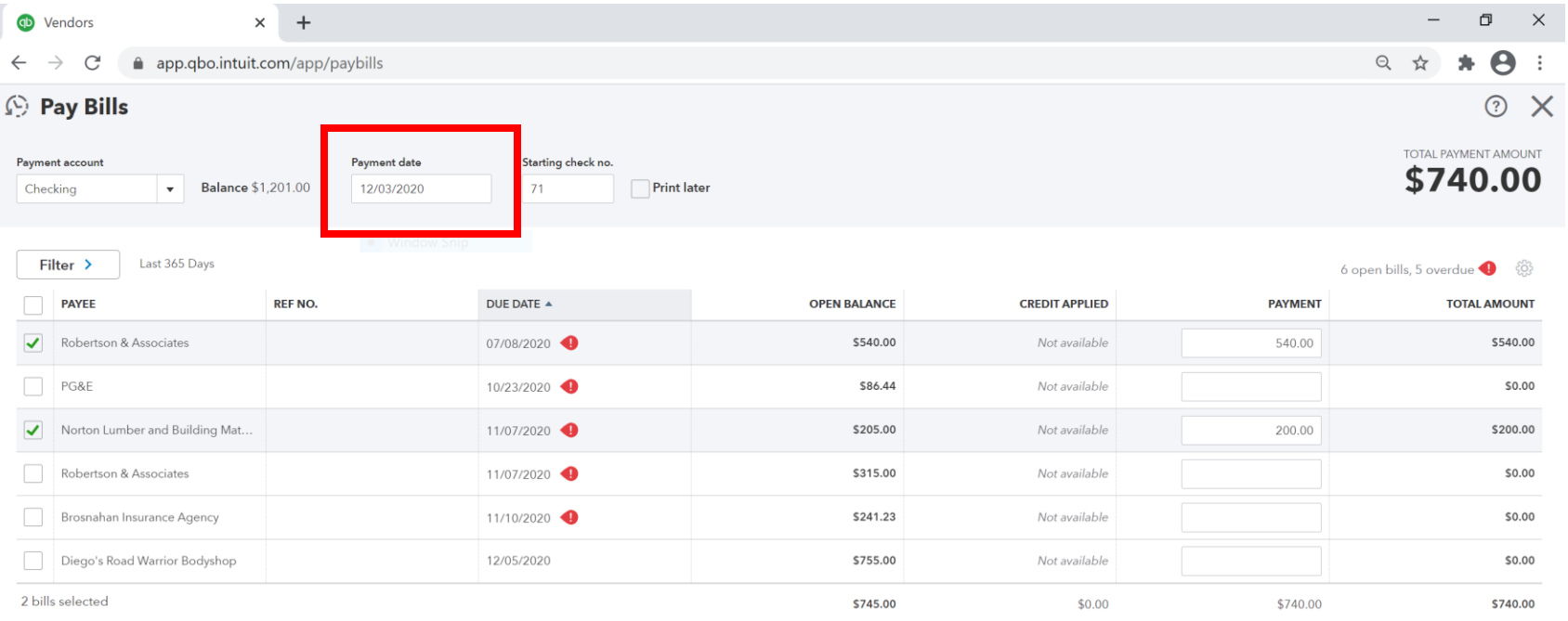

Total payment (USD) 740.00

<First Previous 1-6 of 6 Next Last>

\$1,201.00 Current account balance Total payment  $-$740.00$ \$461.00 New account balance

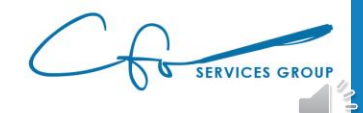

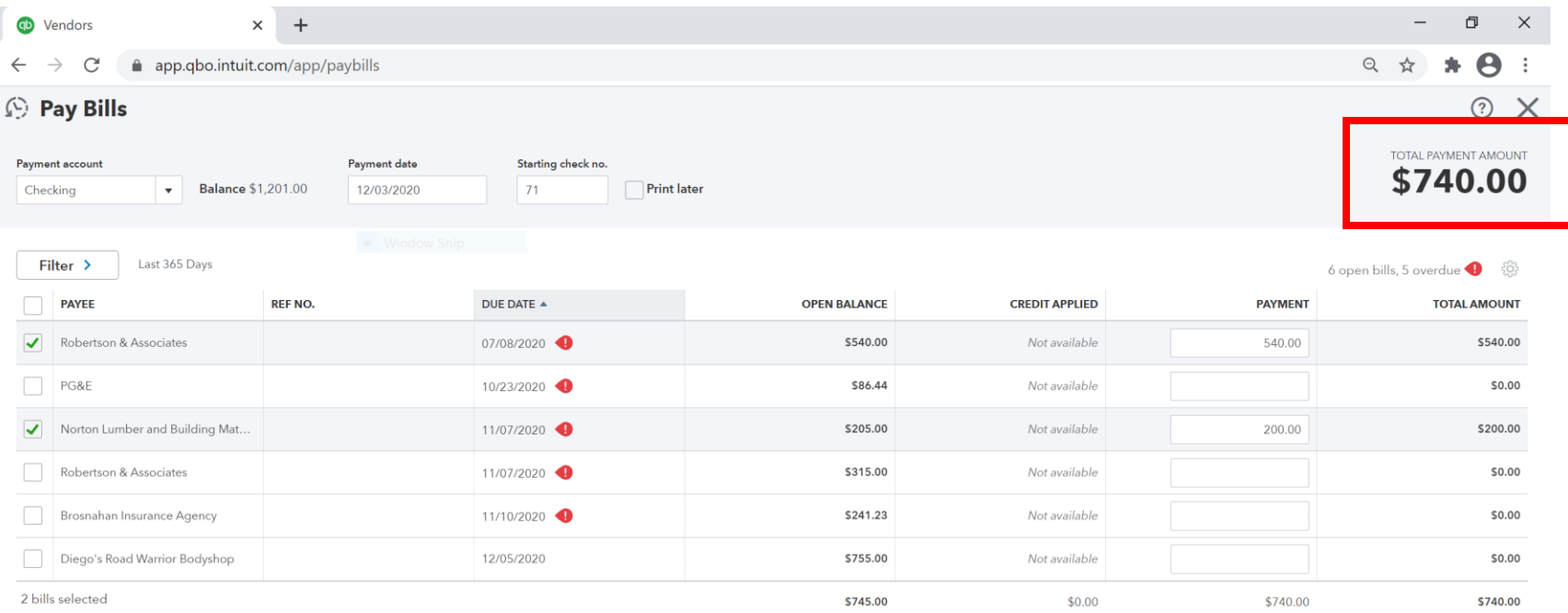

Total payment (USD) 740.00

<First Previous 1-6 of 6 Next Last>

\$1,201.00 Current account balance Total payment  $-$740.00$ \$461.00 New account balance

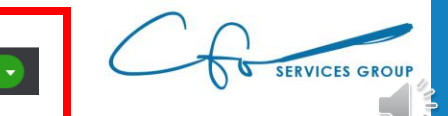

Schedule payments online  $\rightarrow$
### Bills vs Expenses

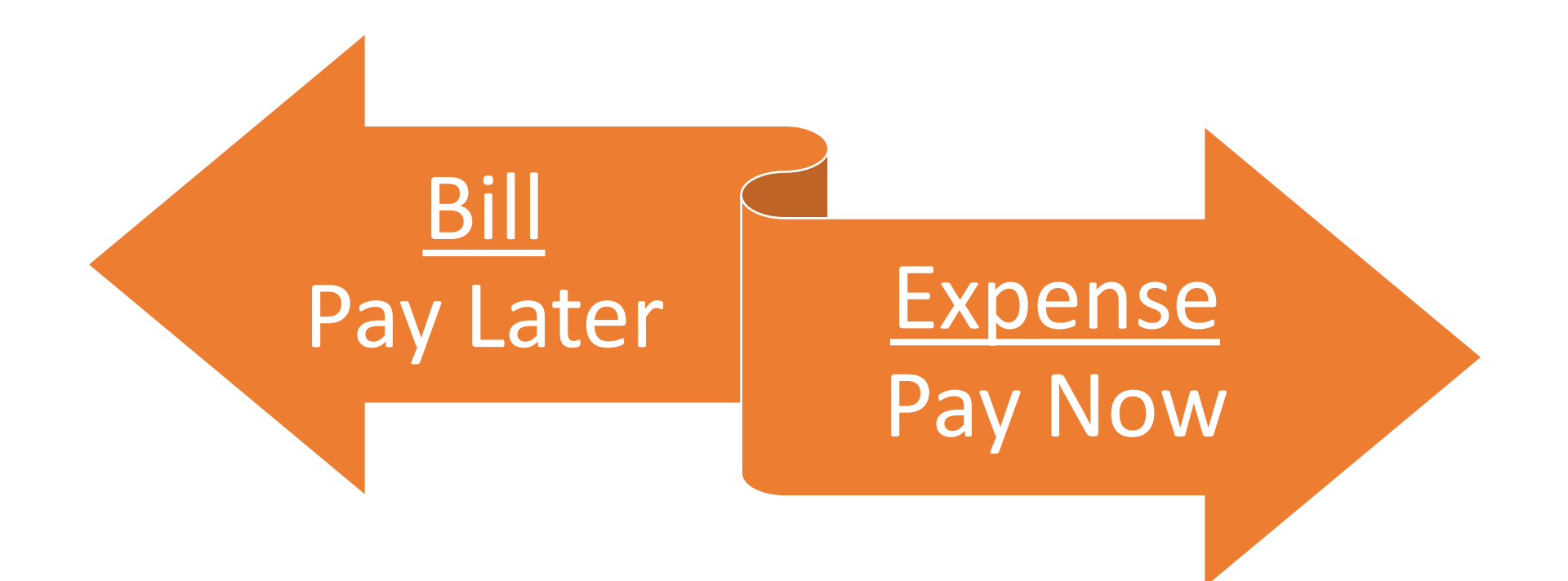

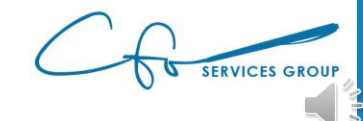

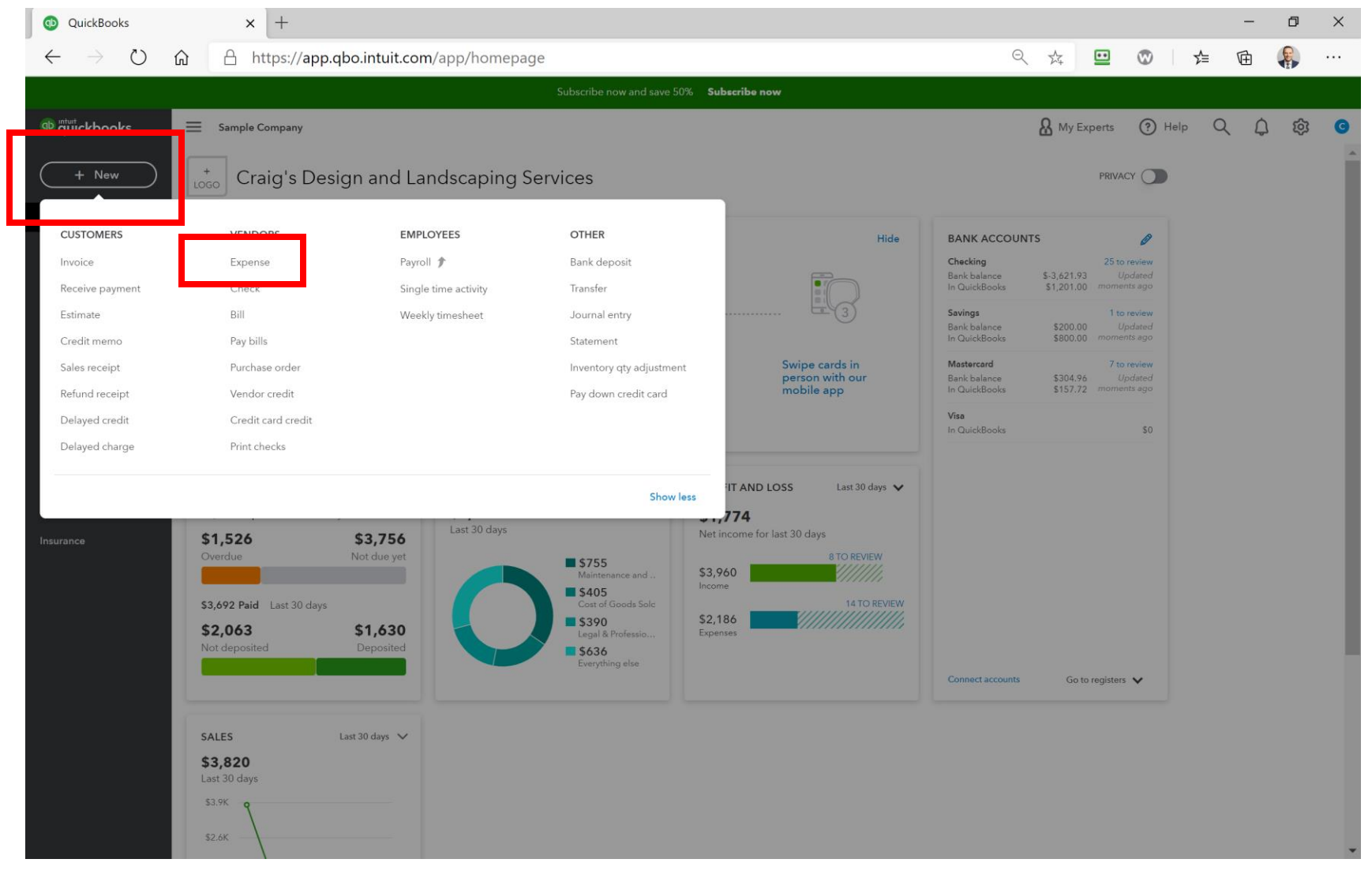

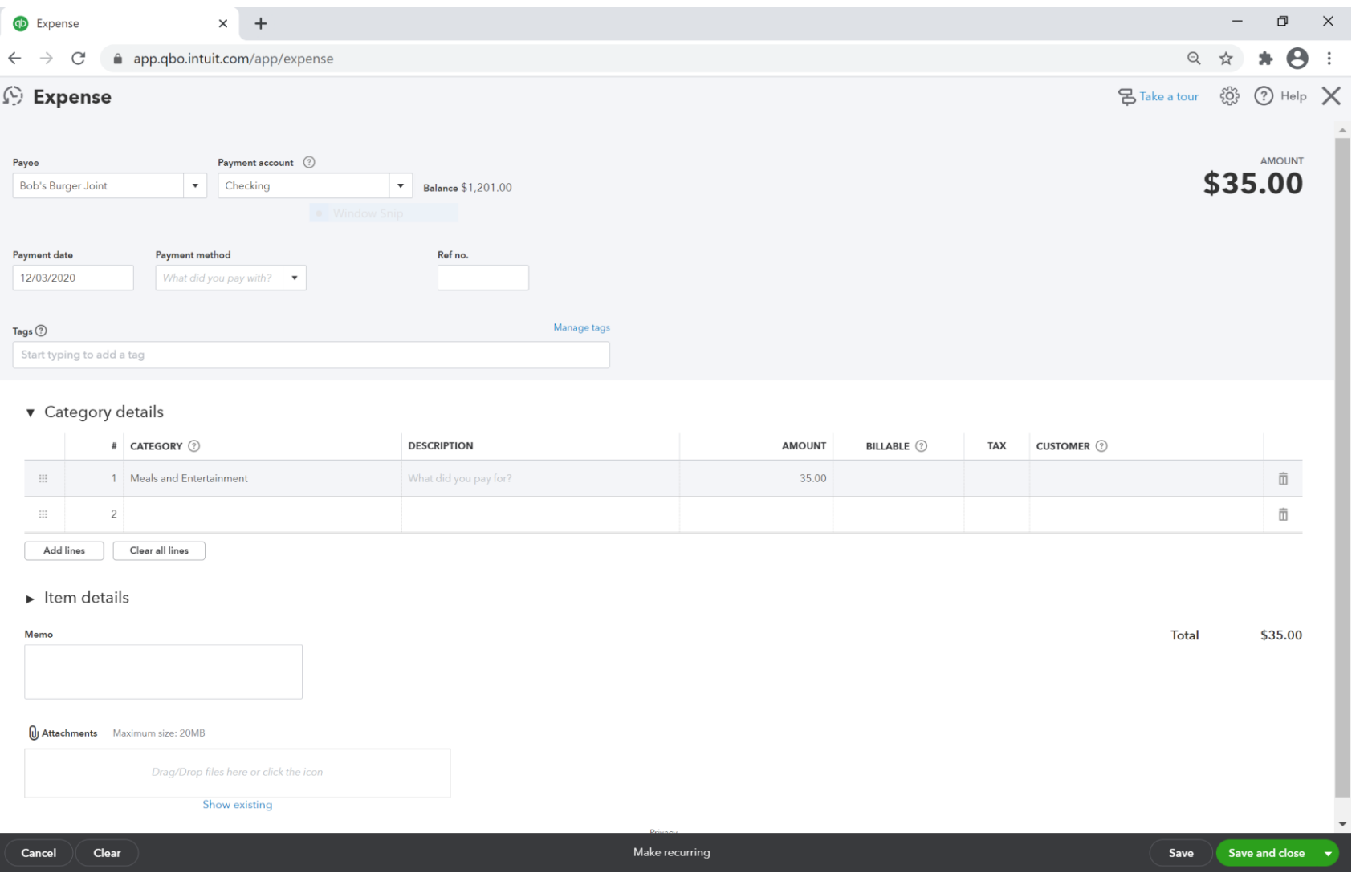

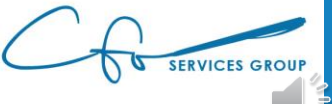

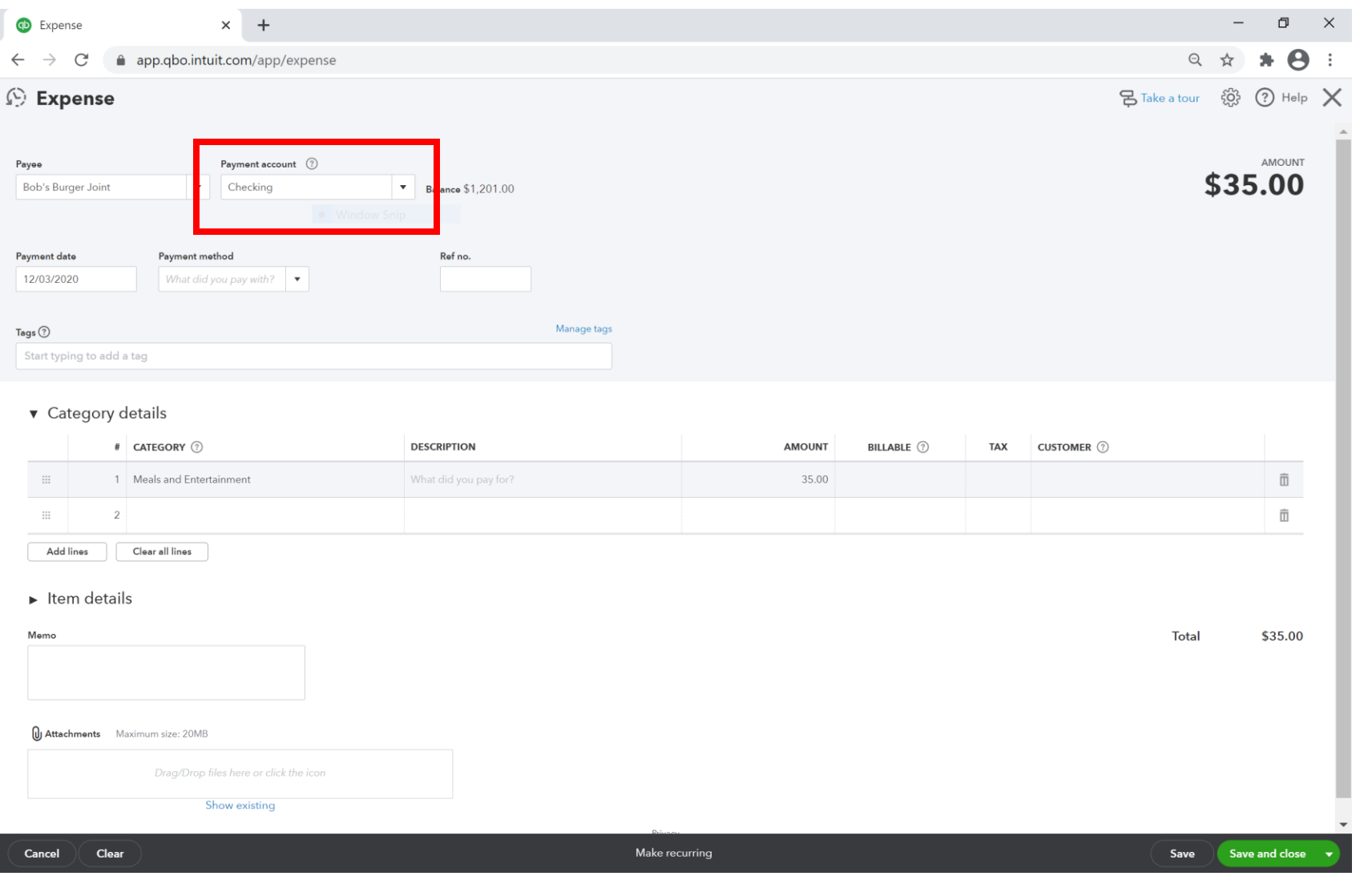

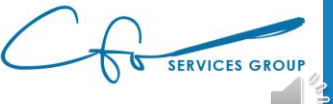

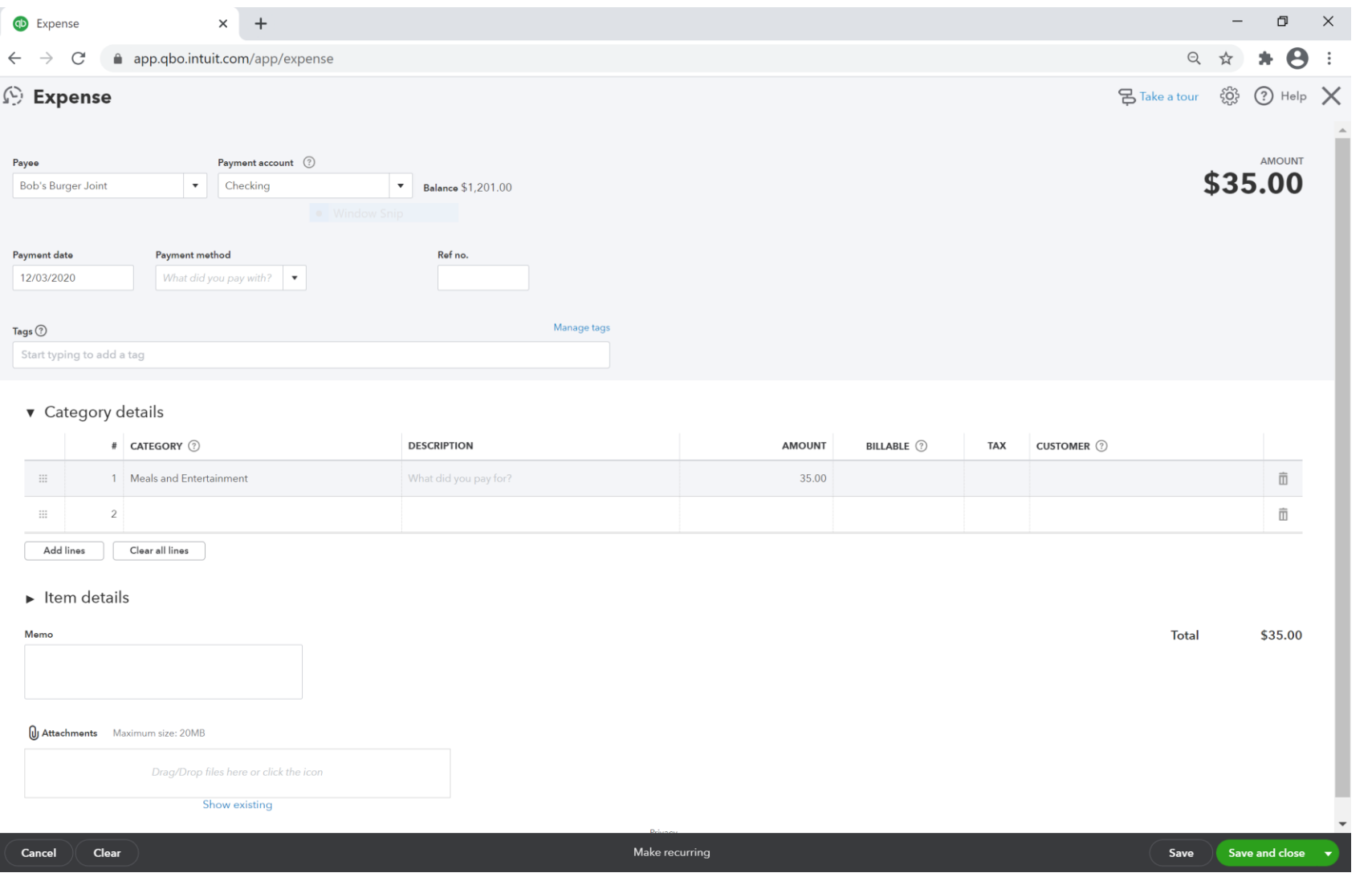

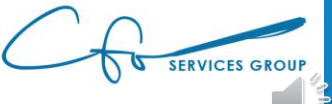

# #2: Getting Paid Invoicing, Payments & Collections

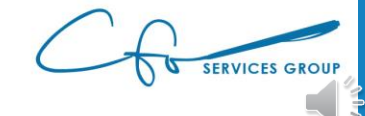

#### Customers

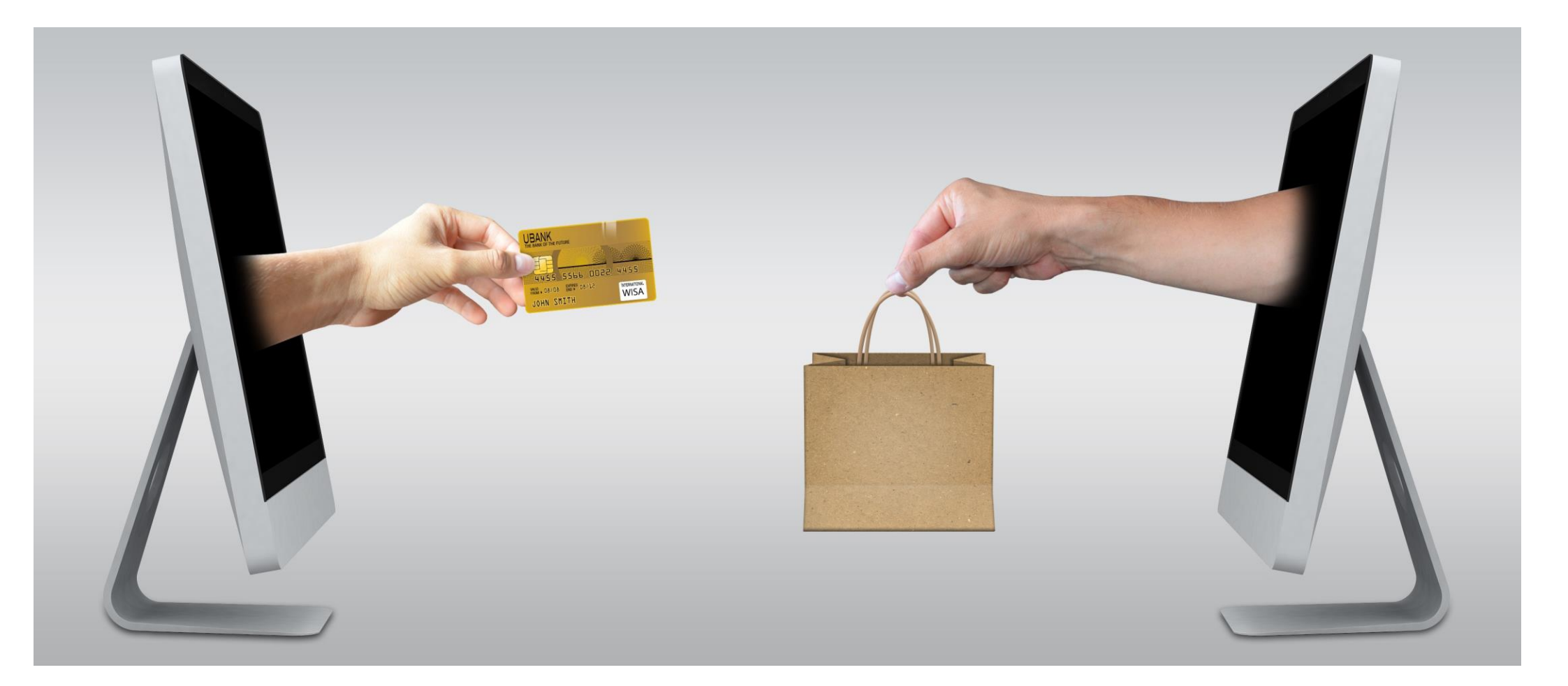

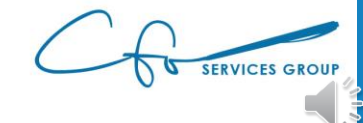

#### Sales Are Mapped To Customers

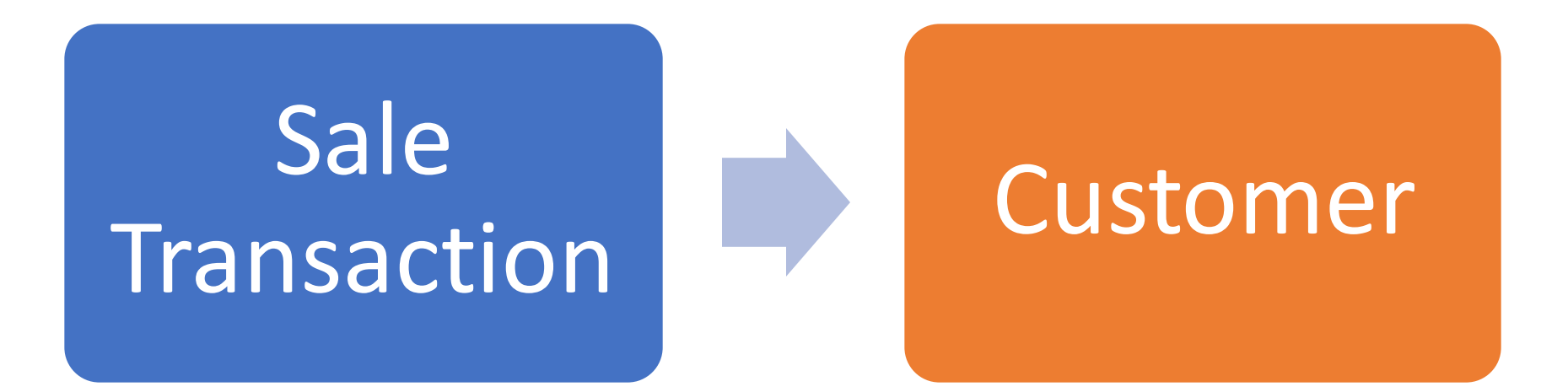

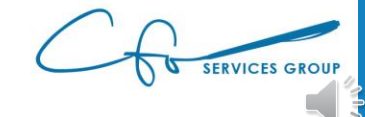

#### Sales Center

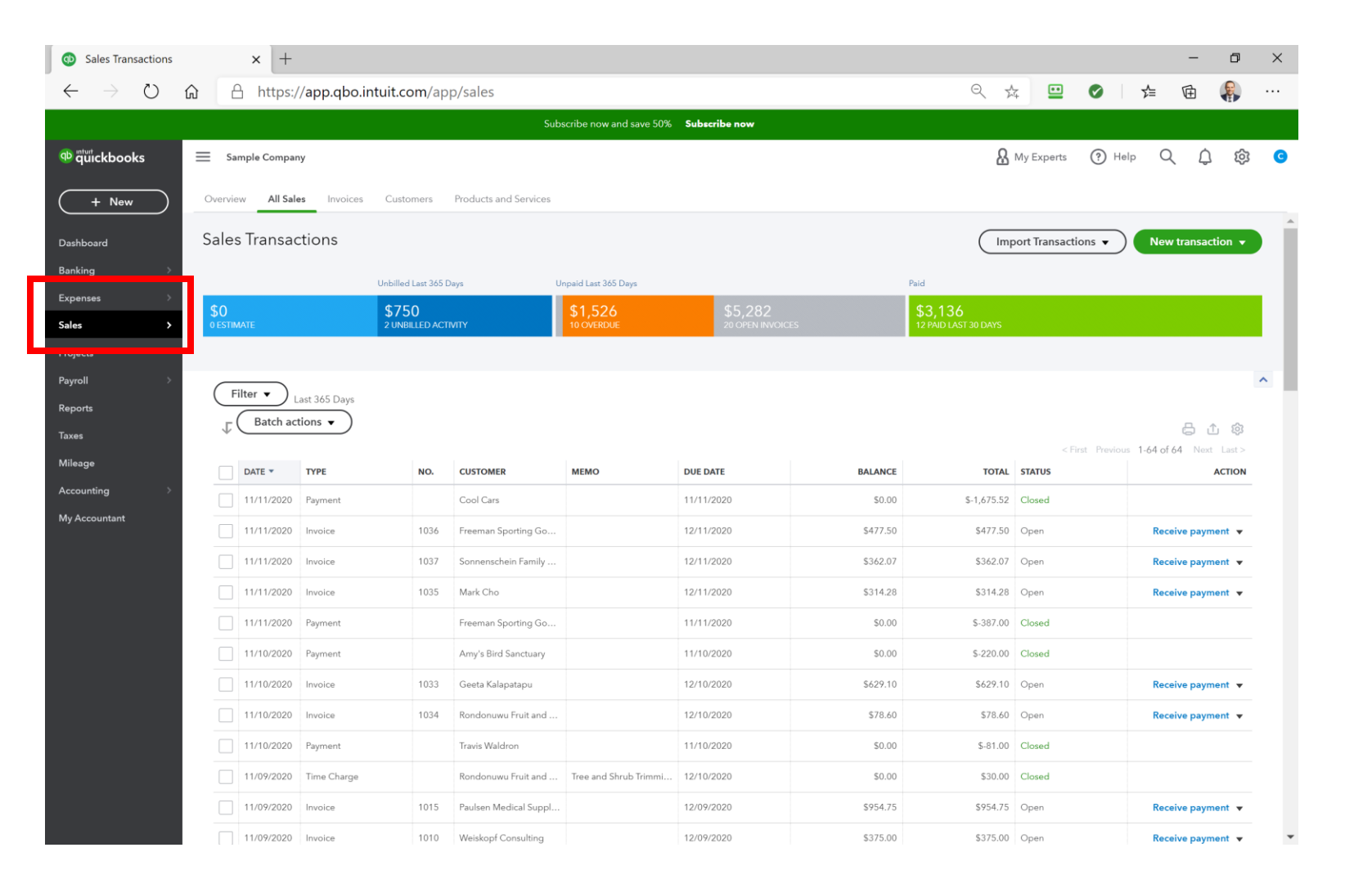

#### Sales Center

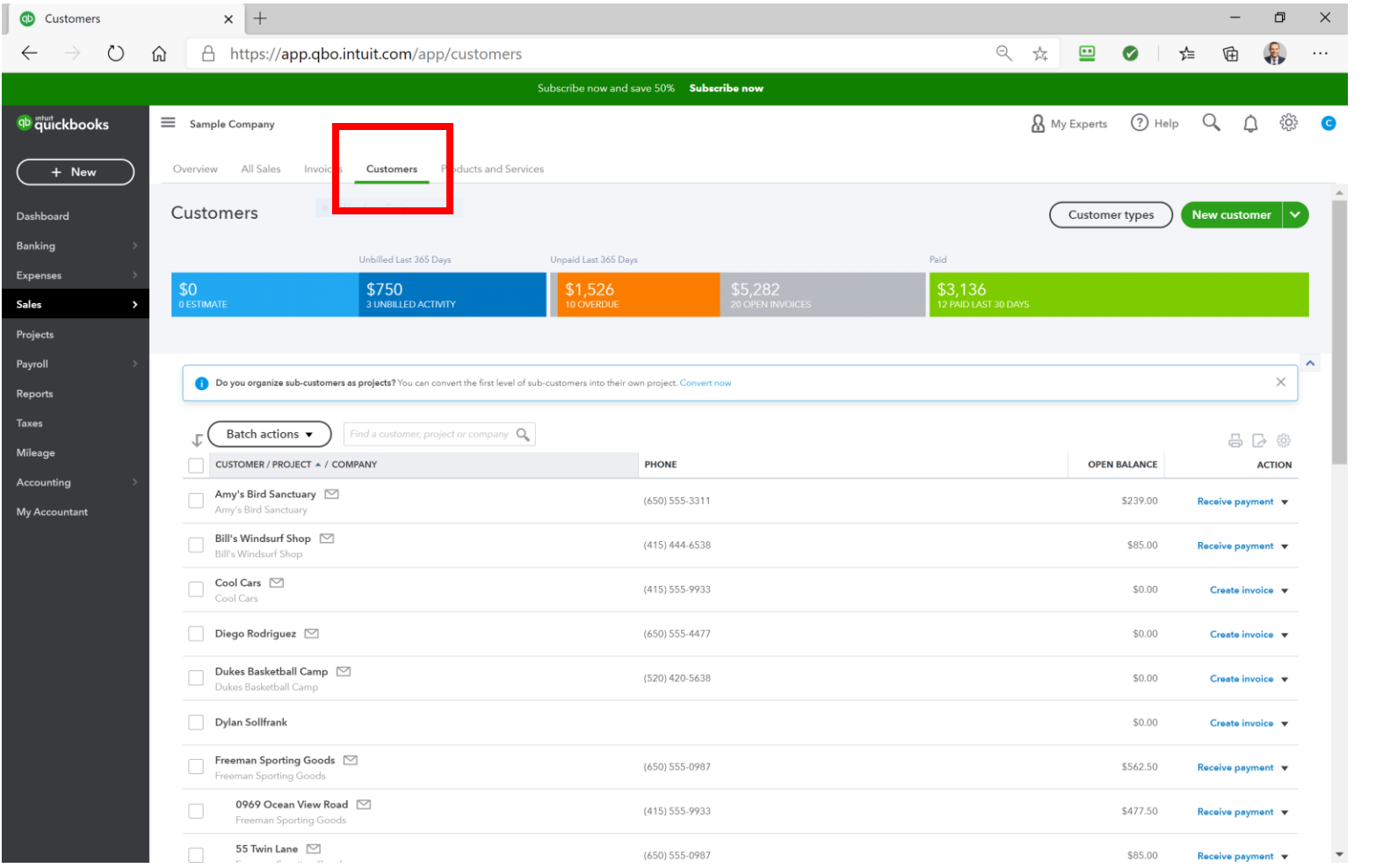

# Setting Up A Customer

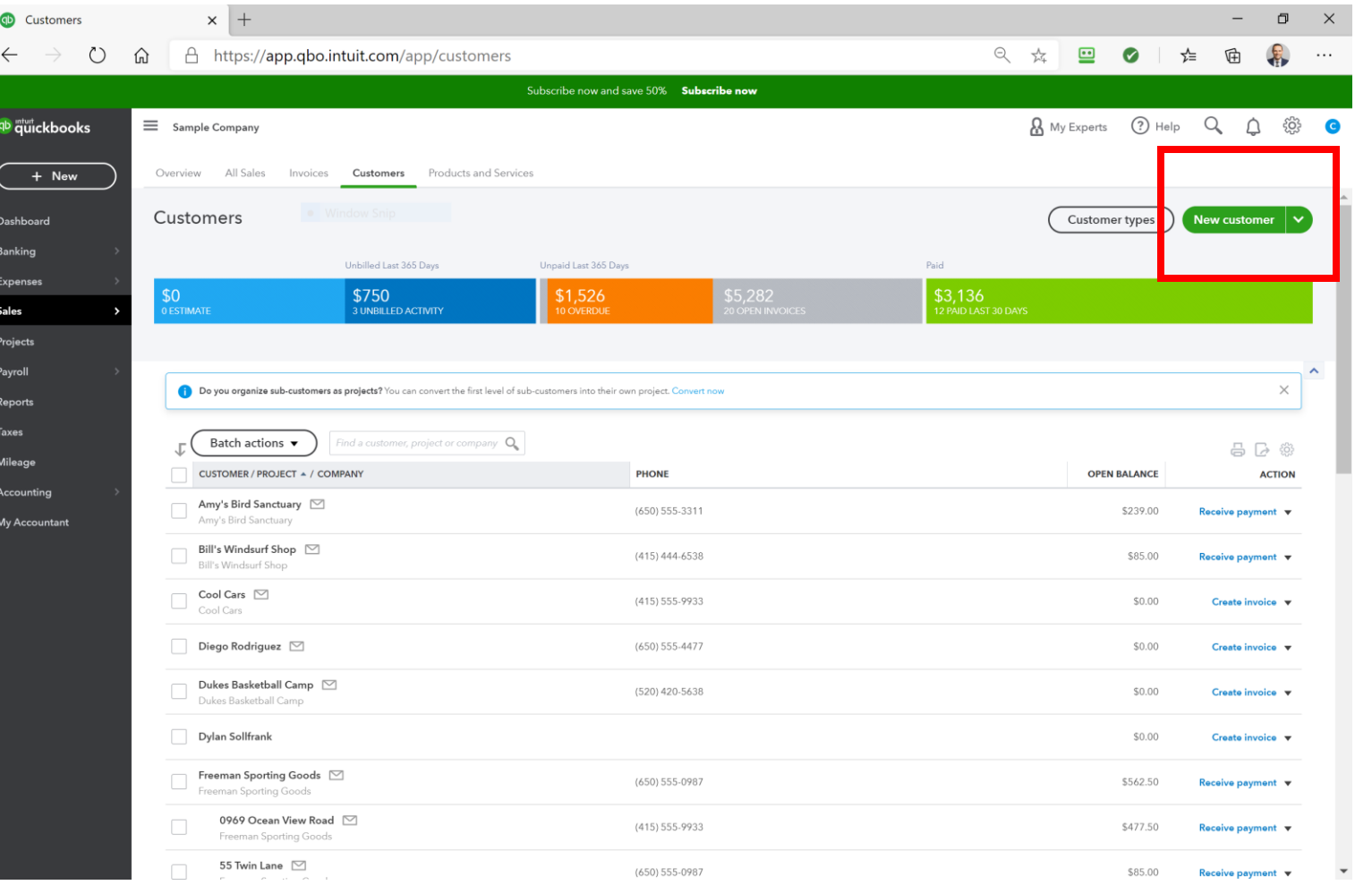

# Setting Up A Customer

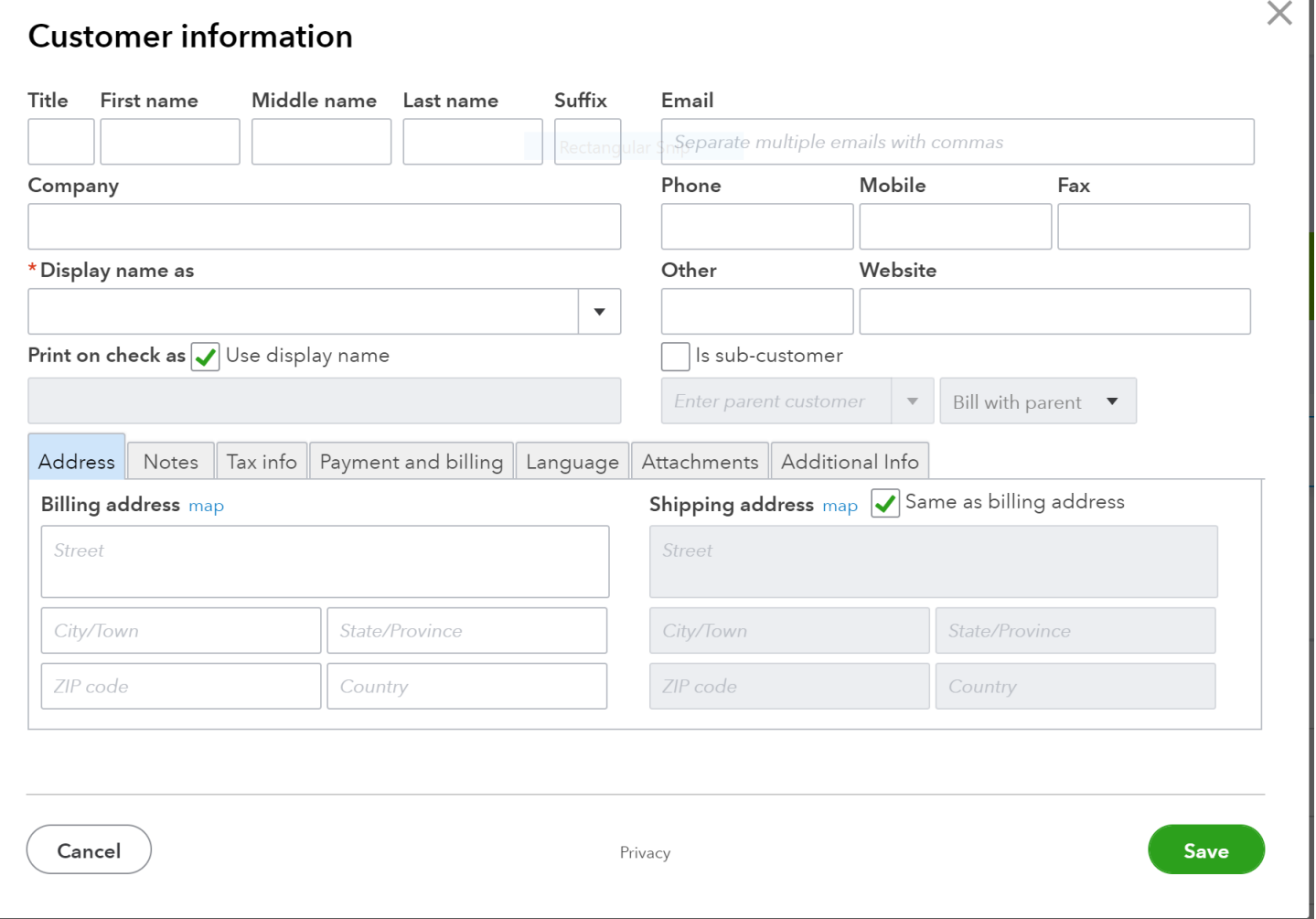

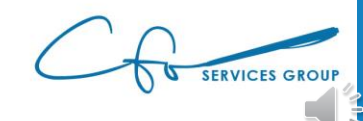

×

## Setting Up A Customer

#### Customer information

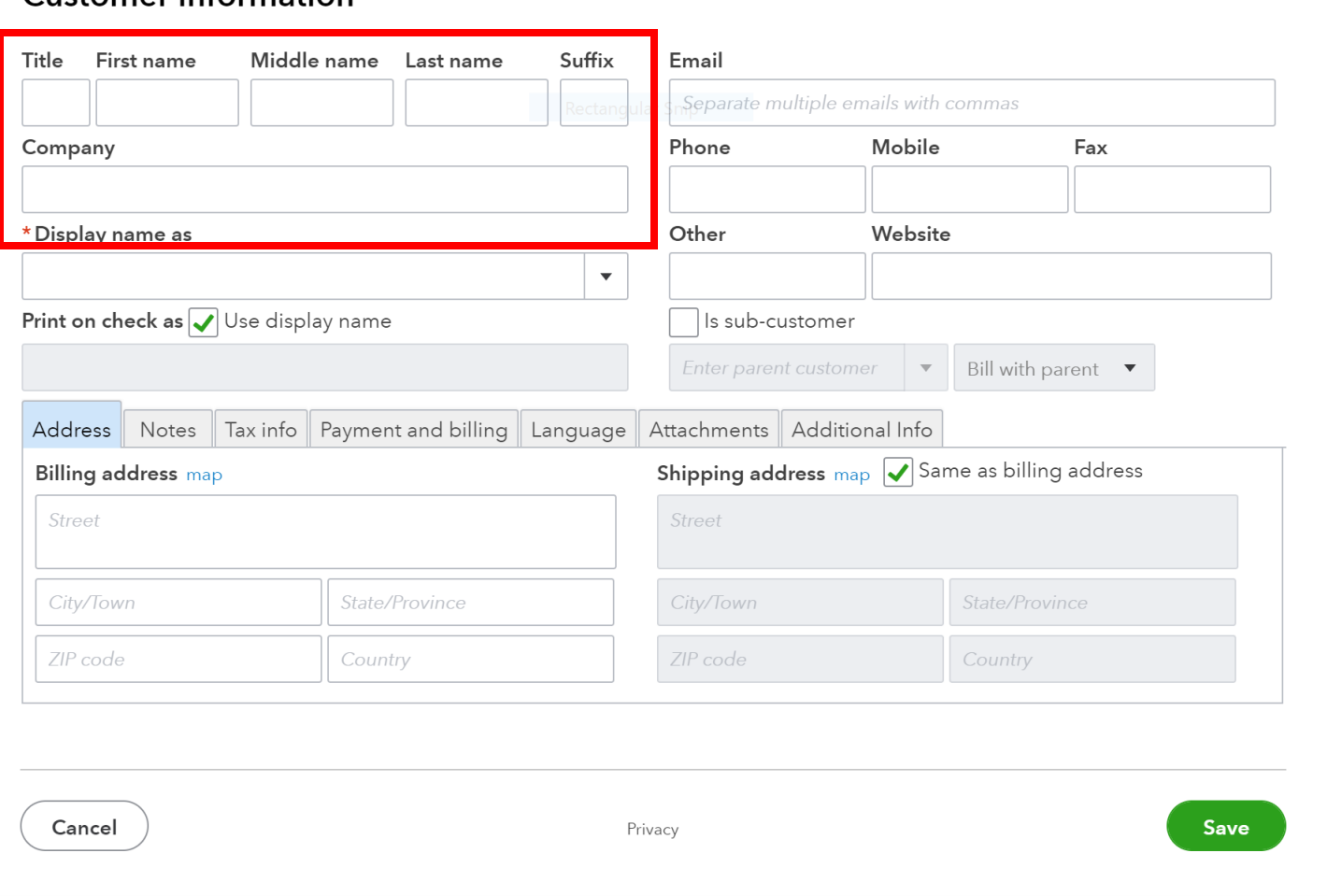

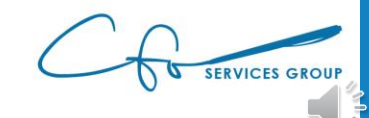

 $\times$ 

#### Invoices vs Receipts

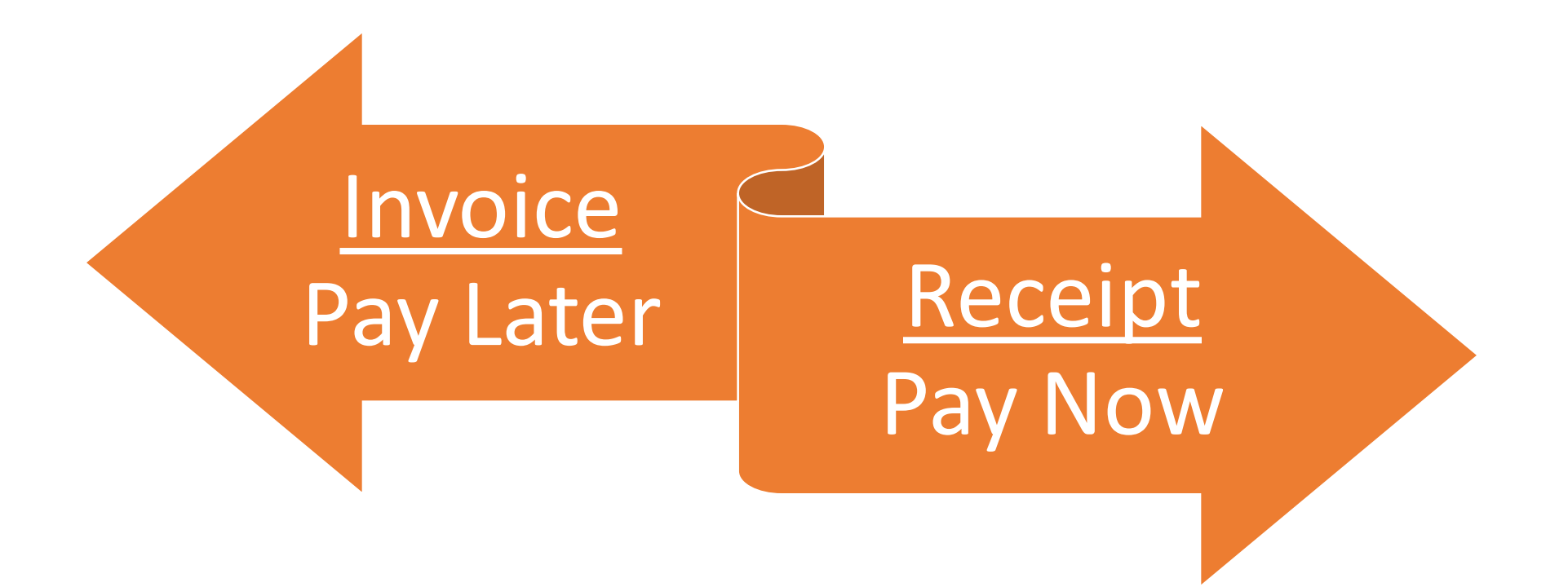

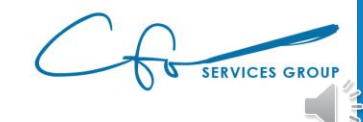

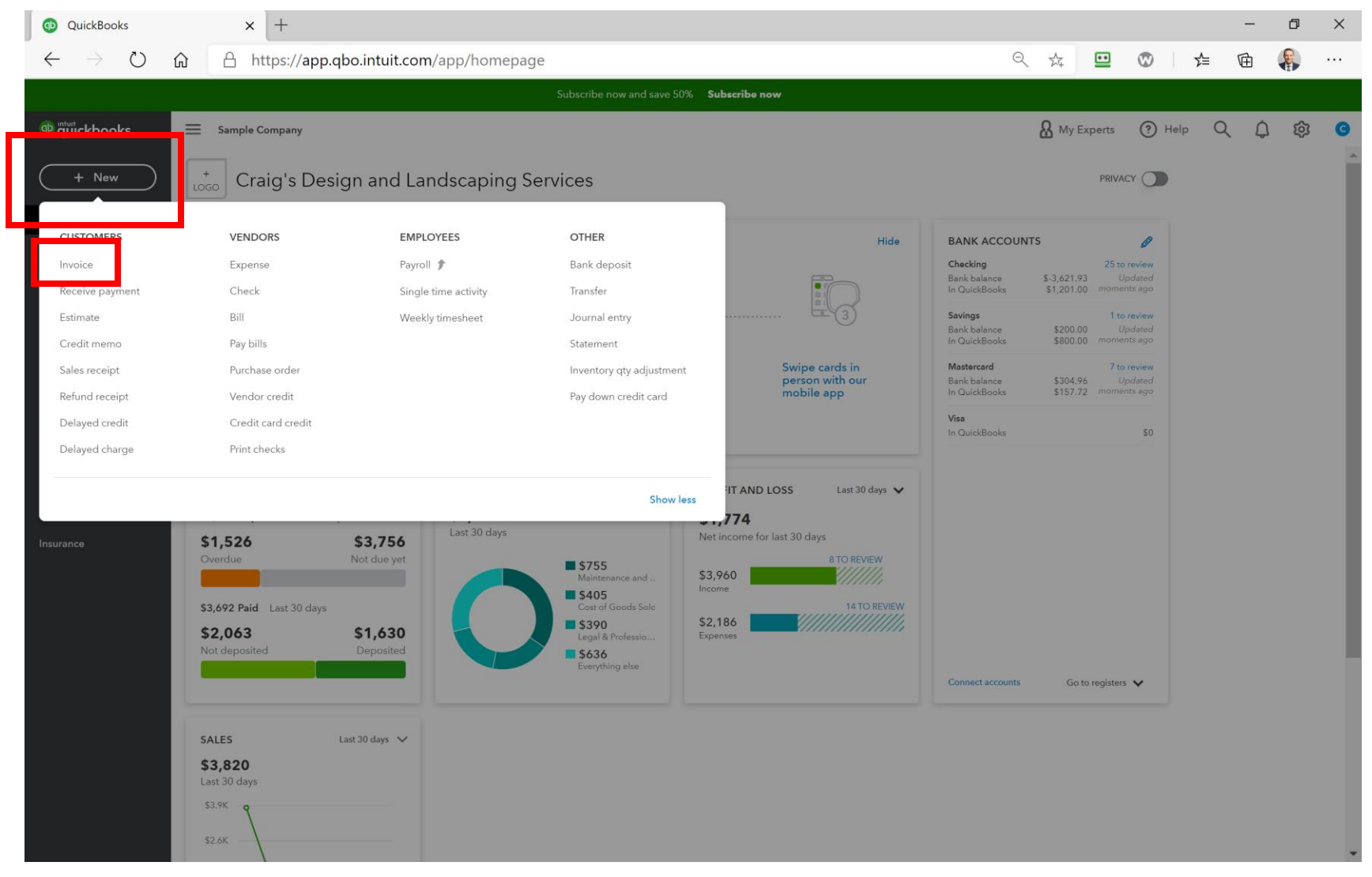

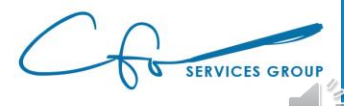

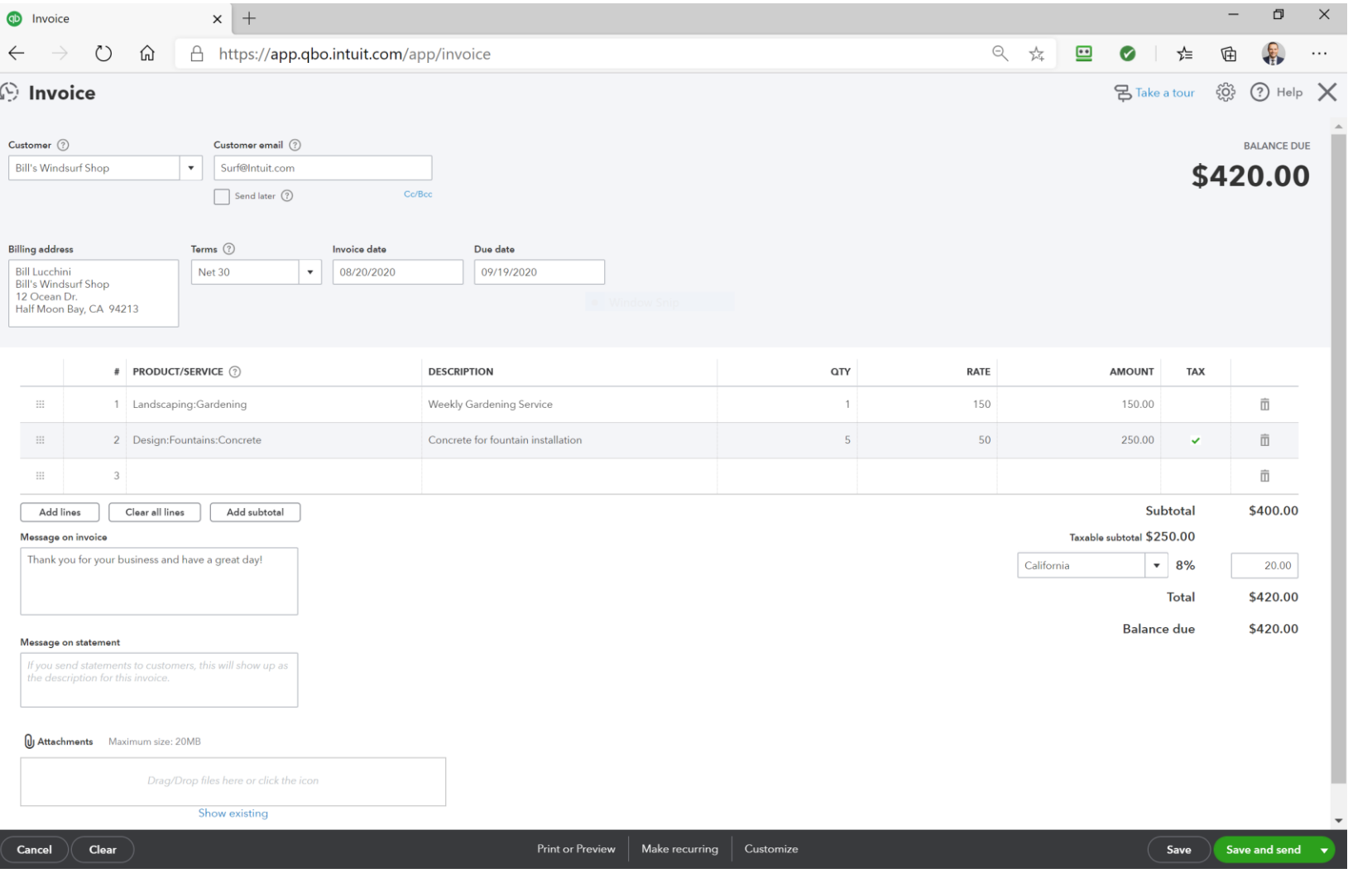

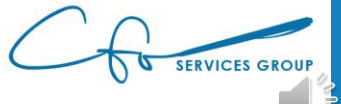

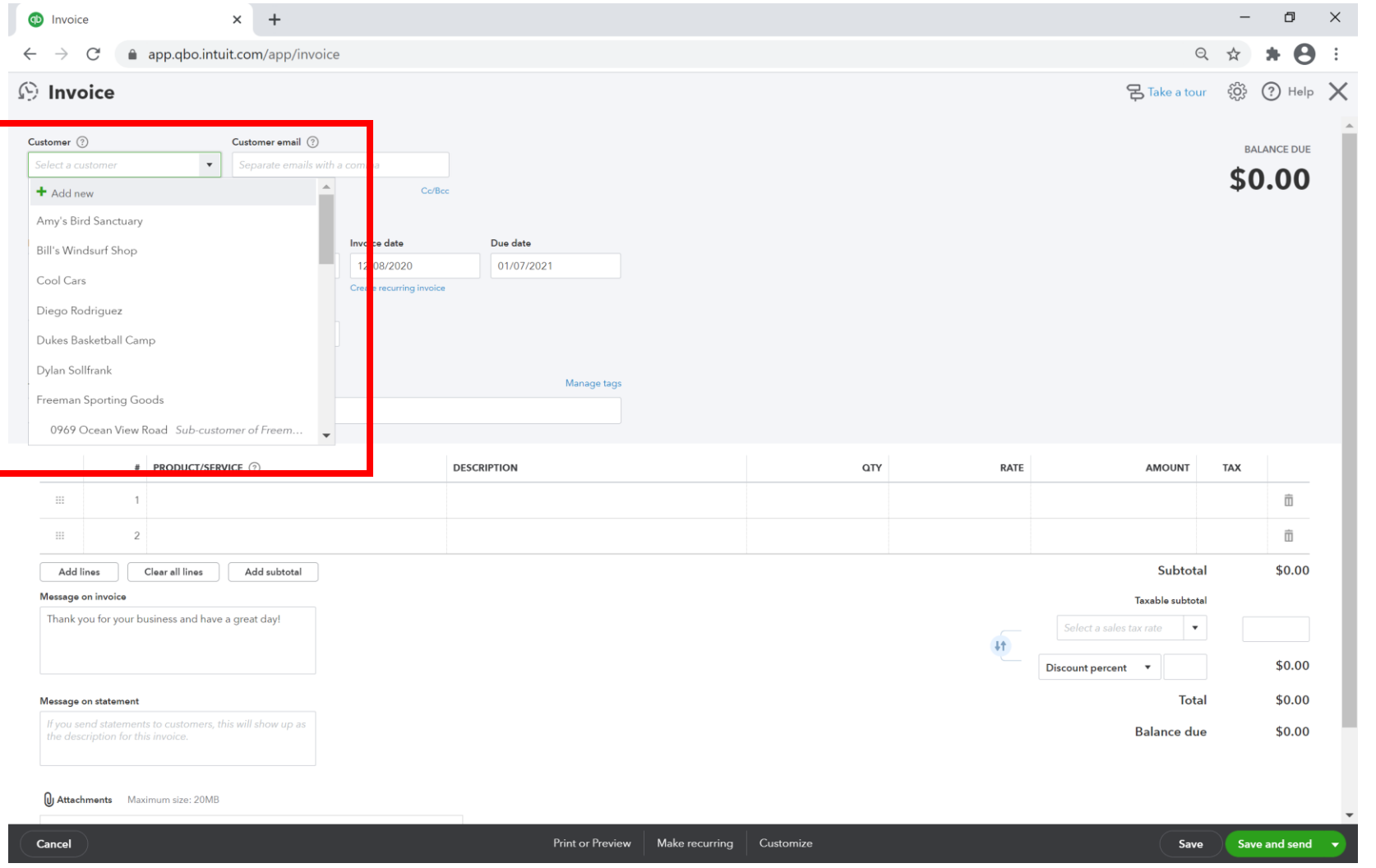

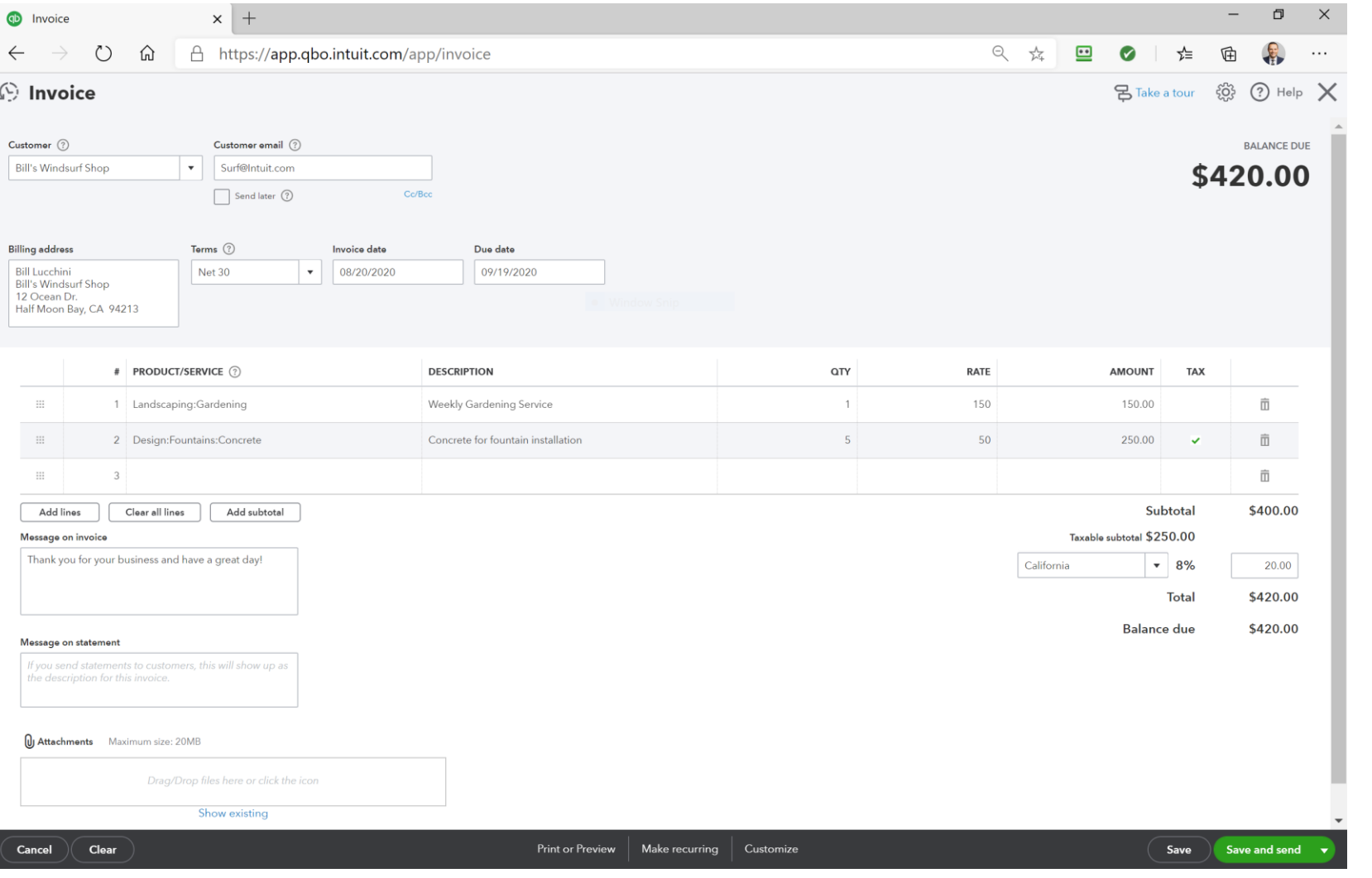

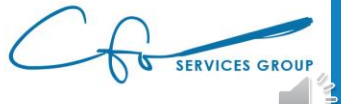

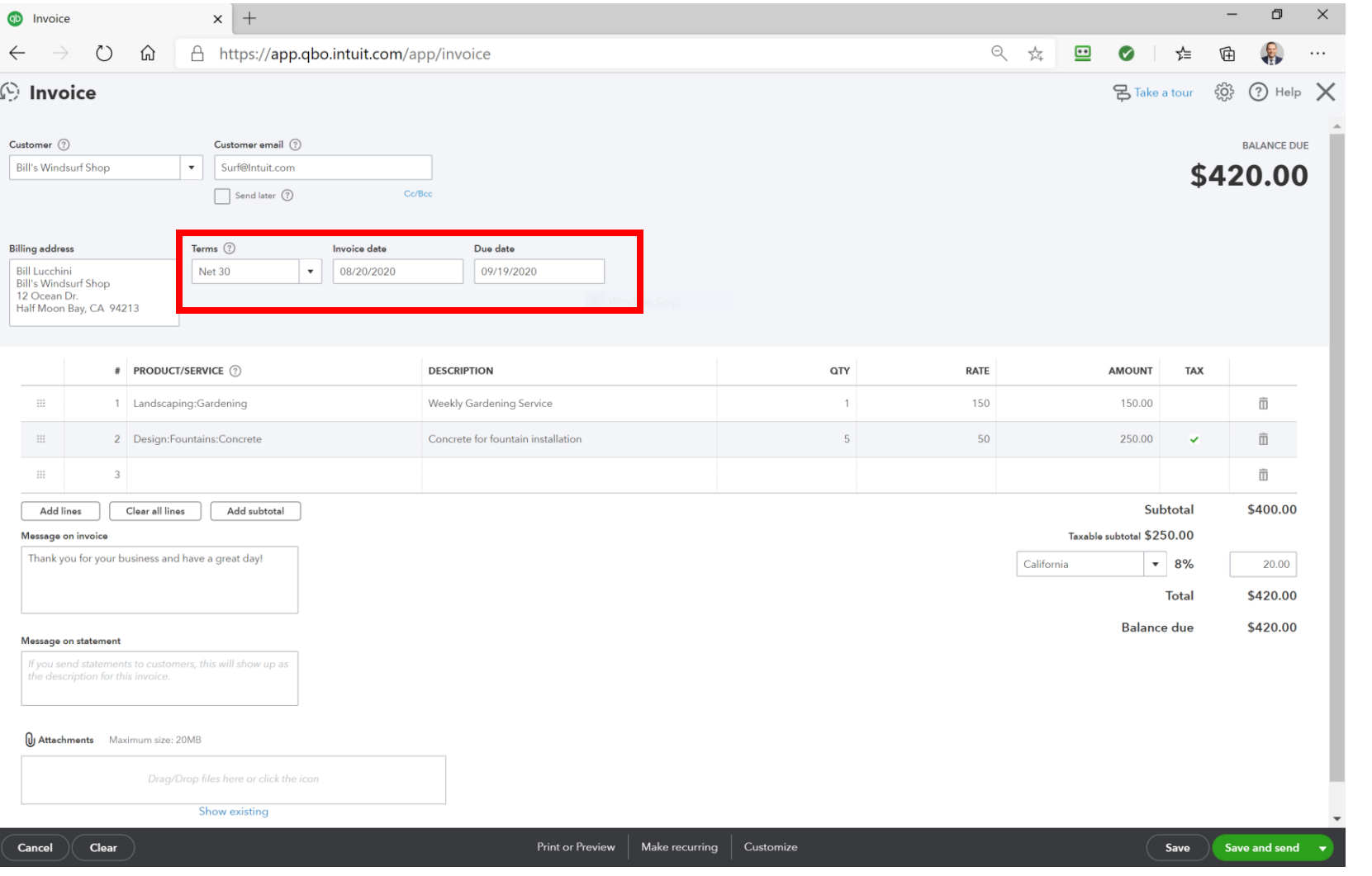

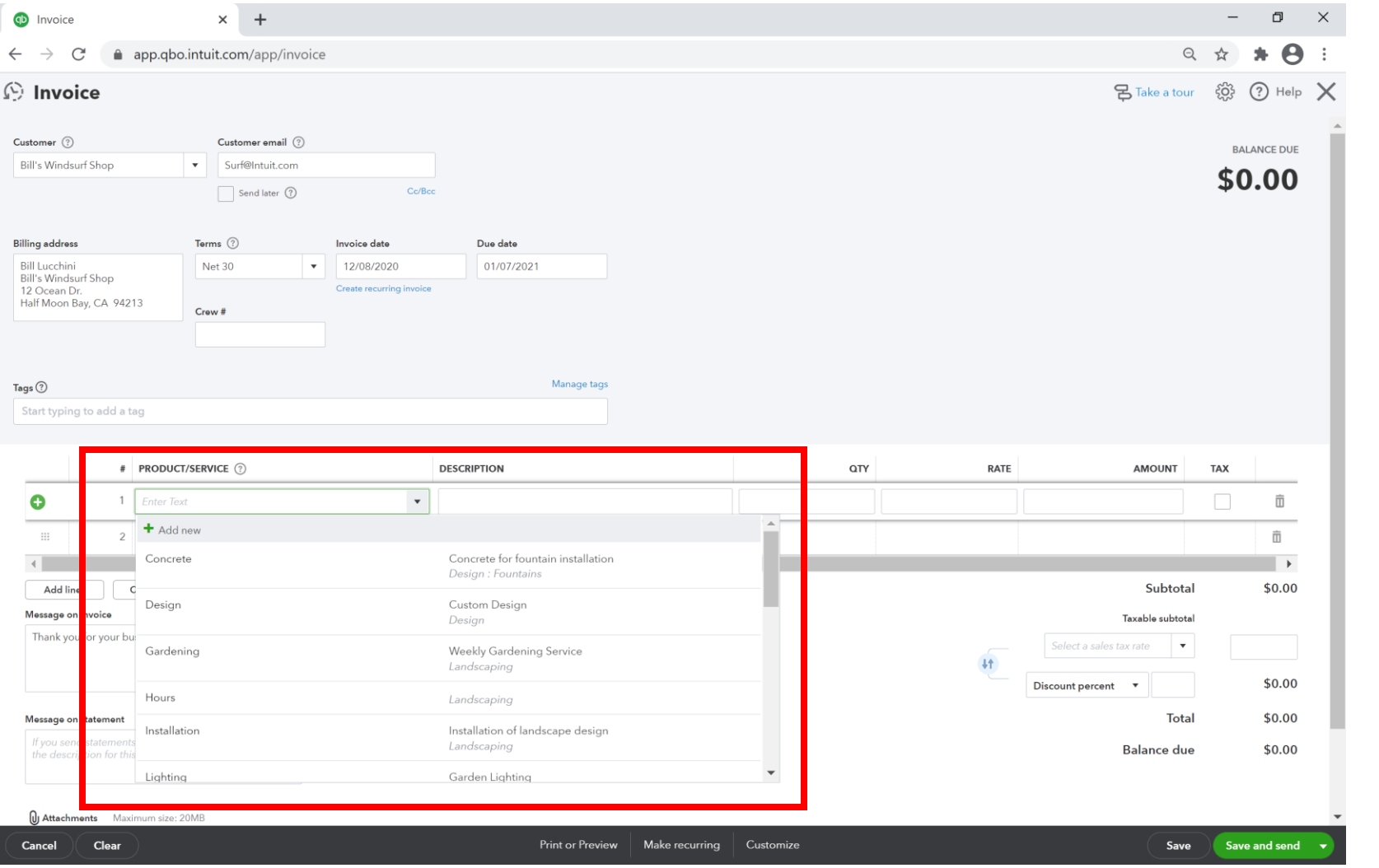

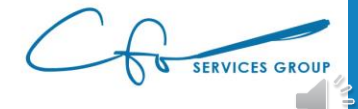

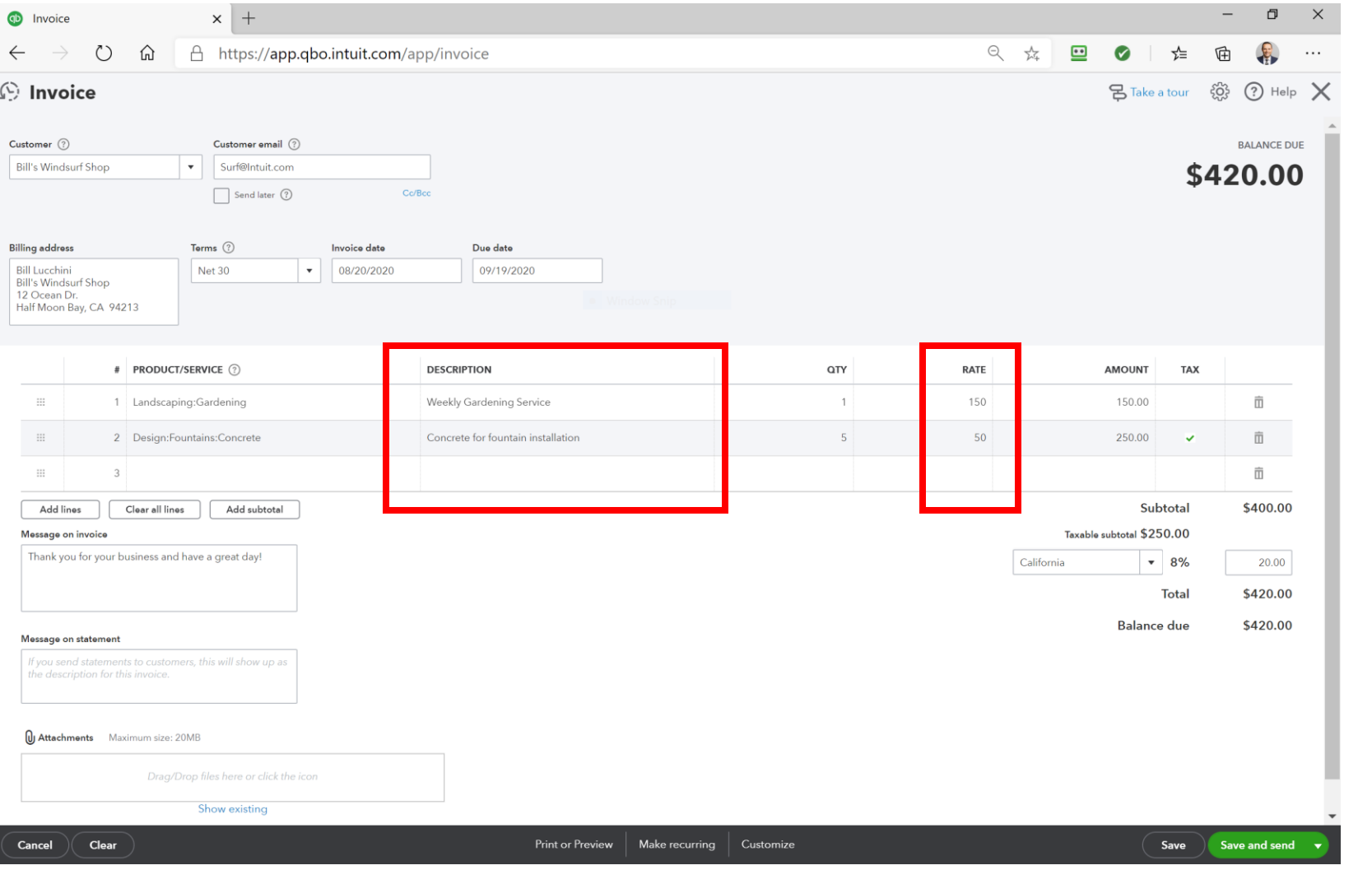

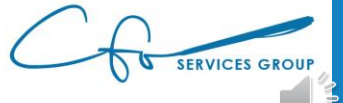

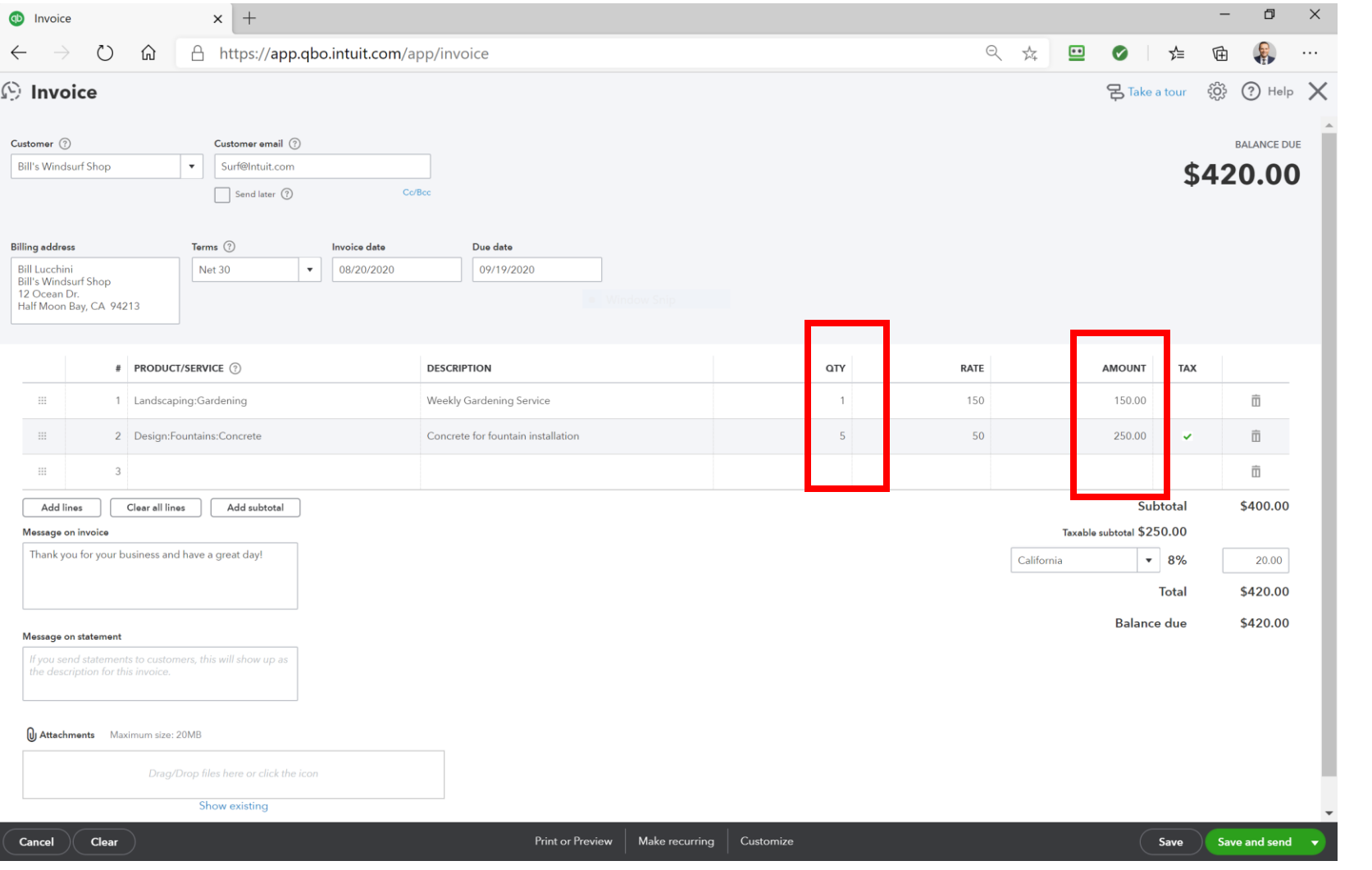

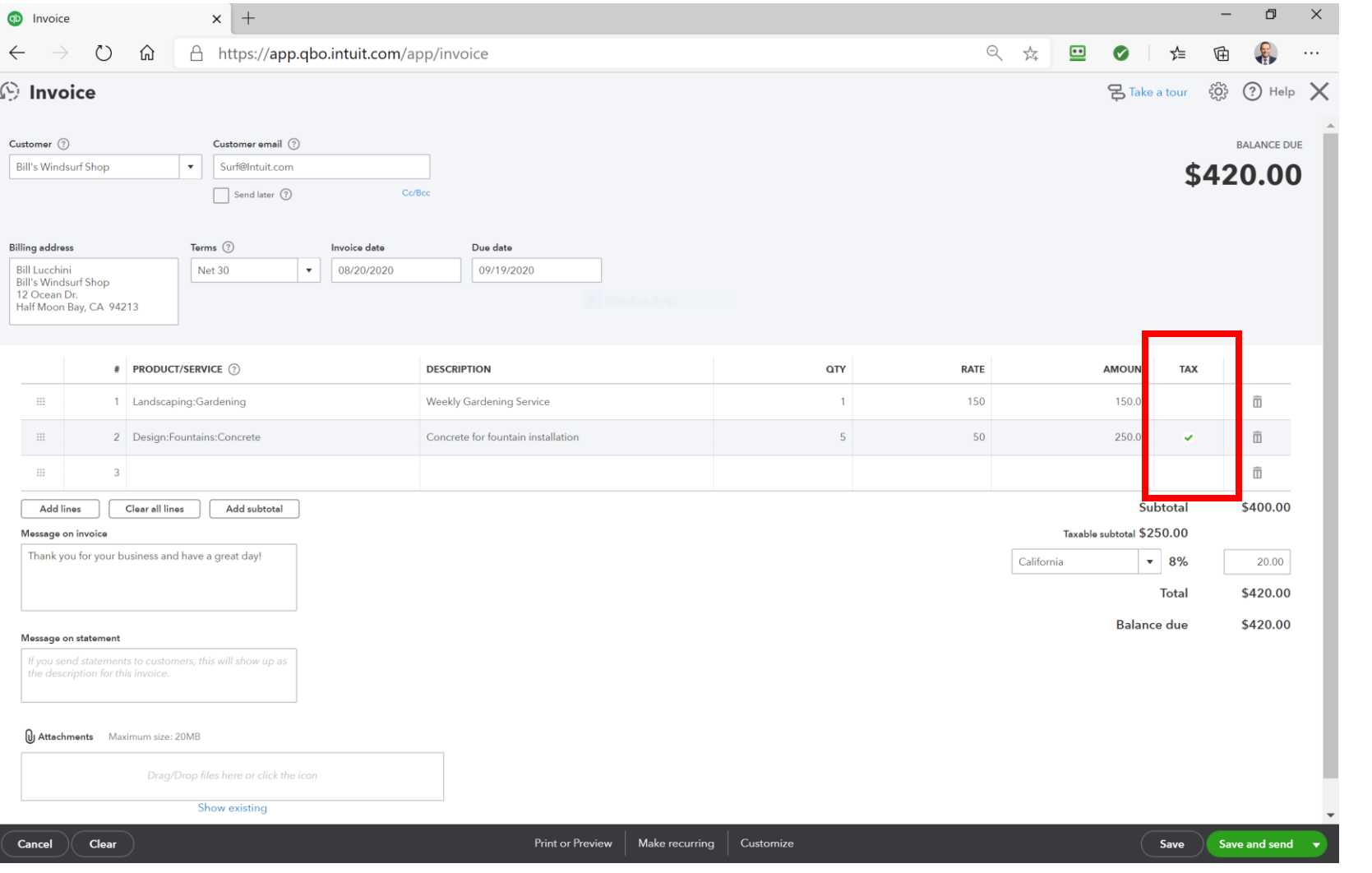

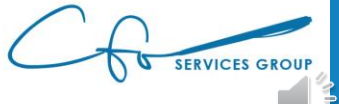

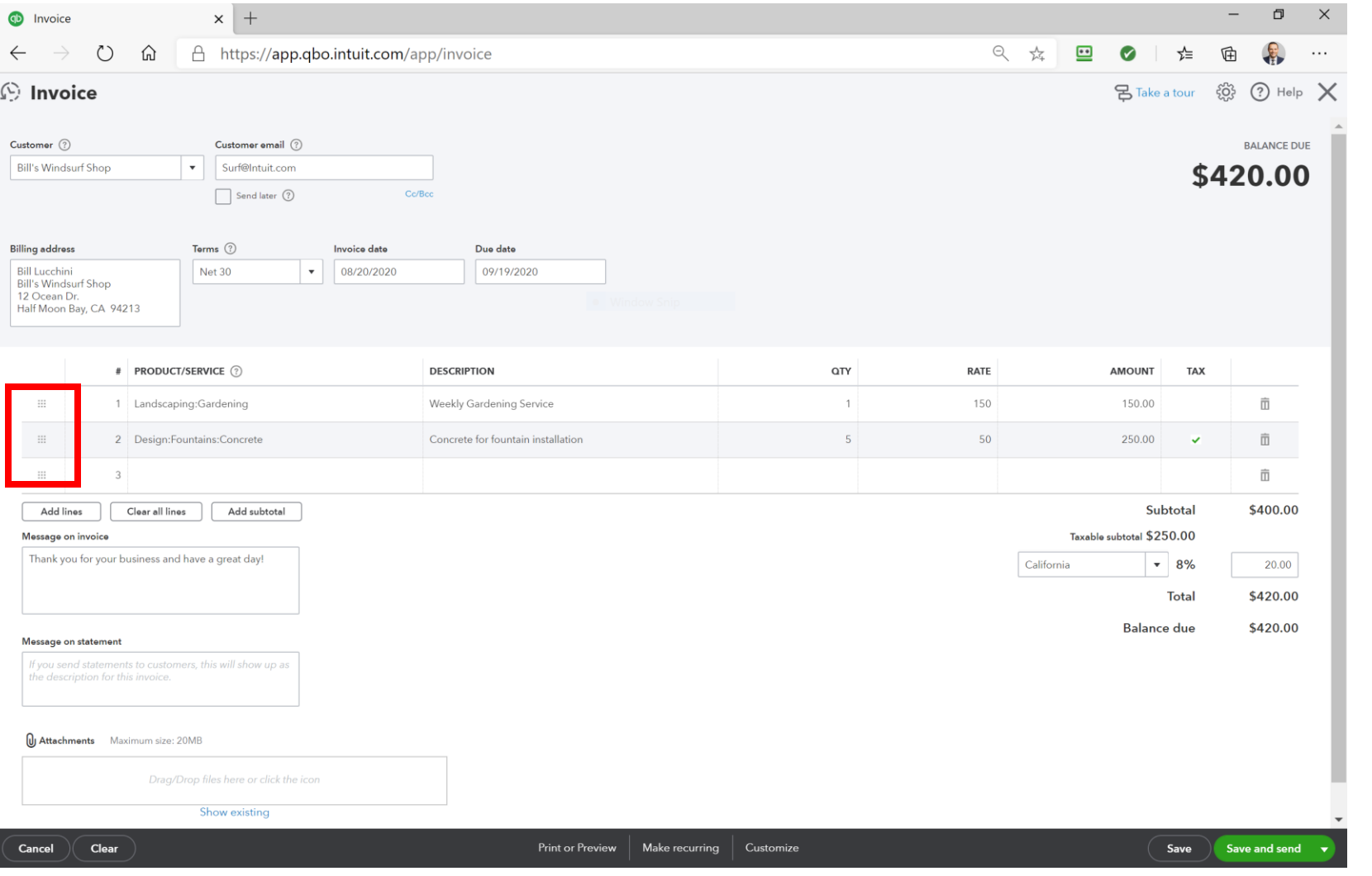

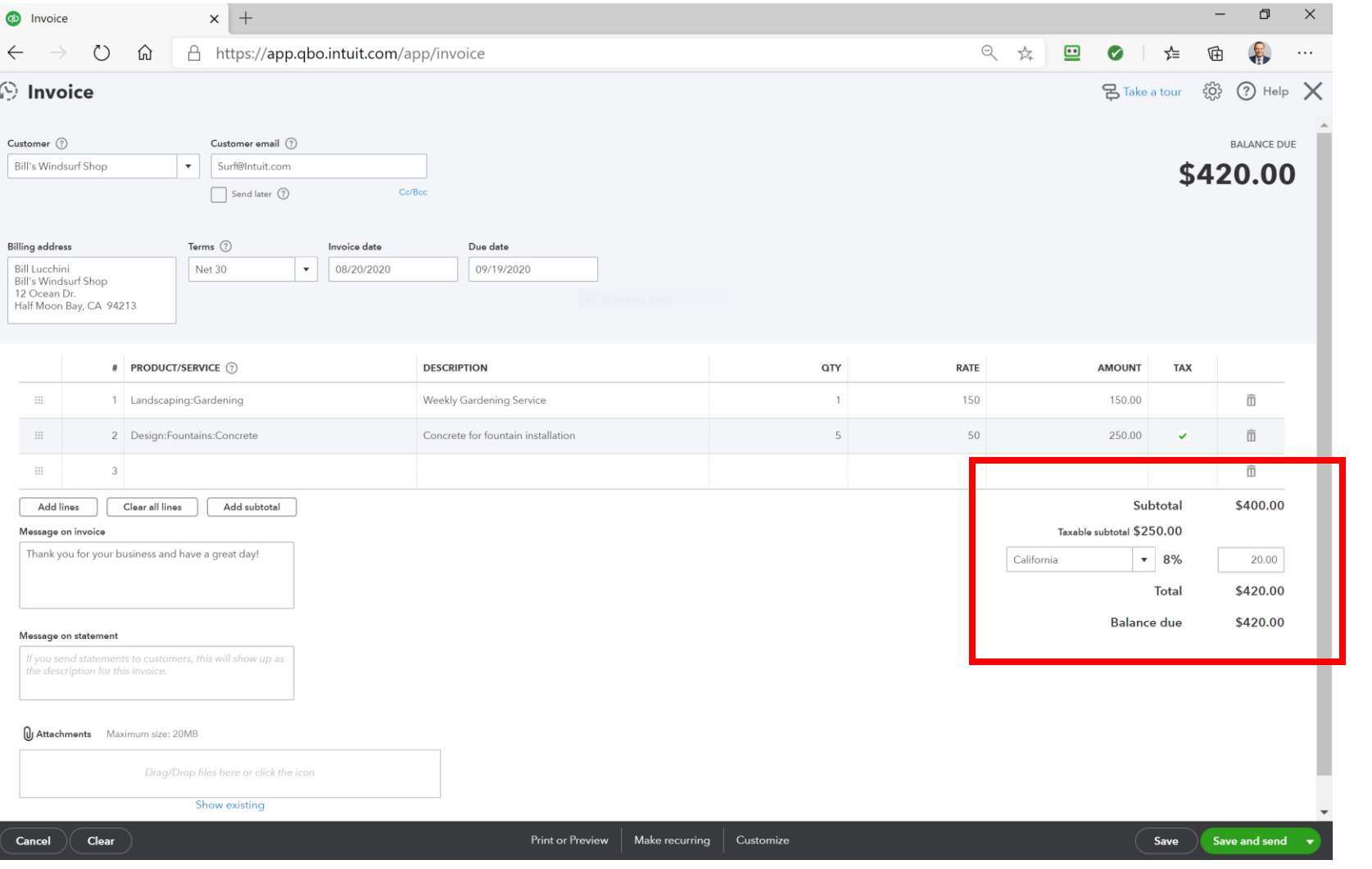

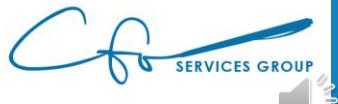

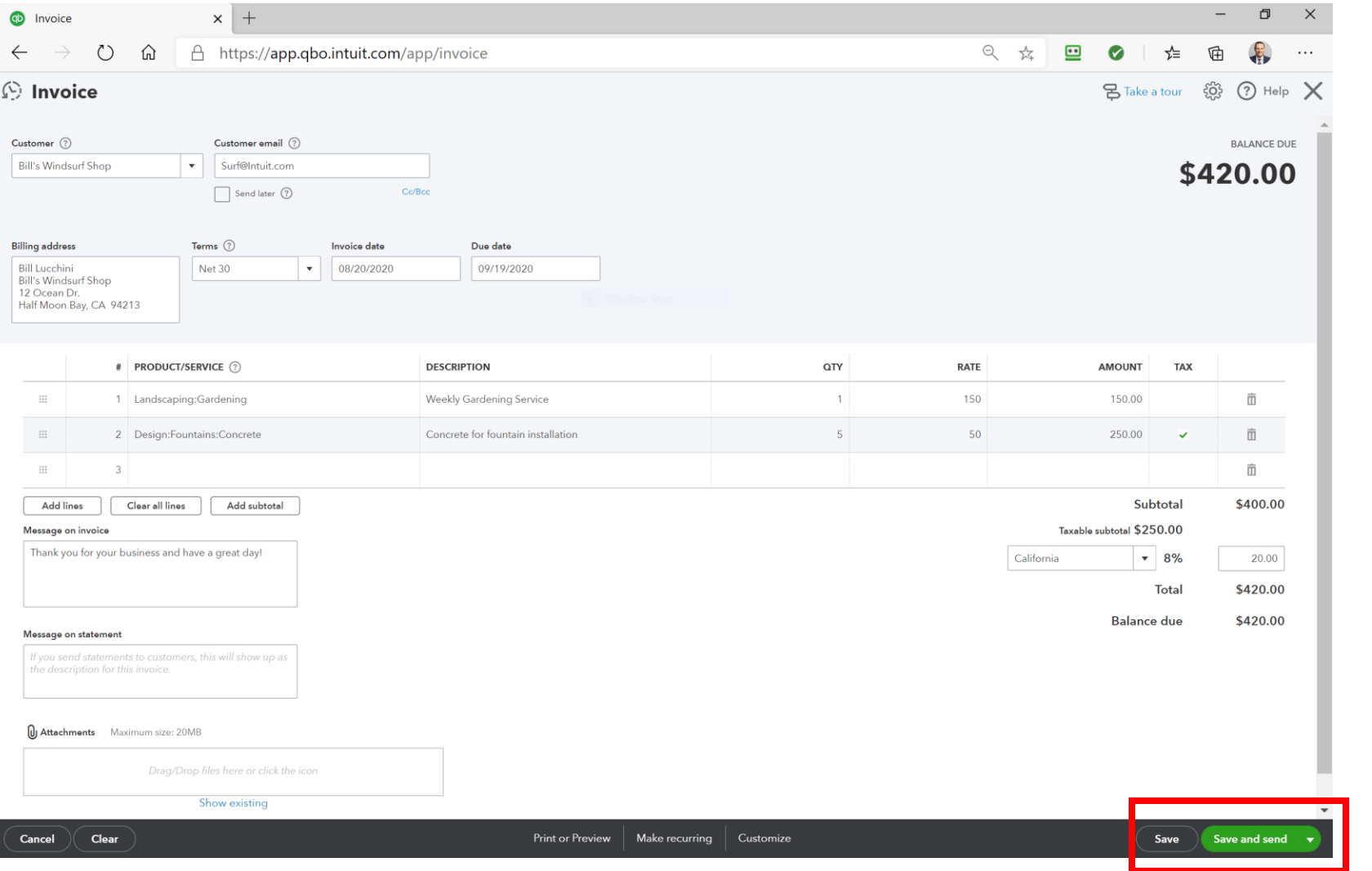

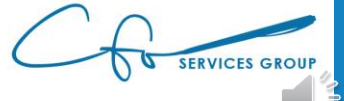

# Receiving Payments

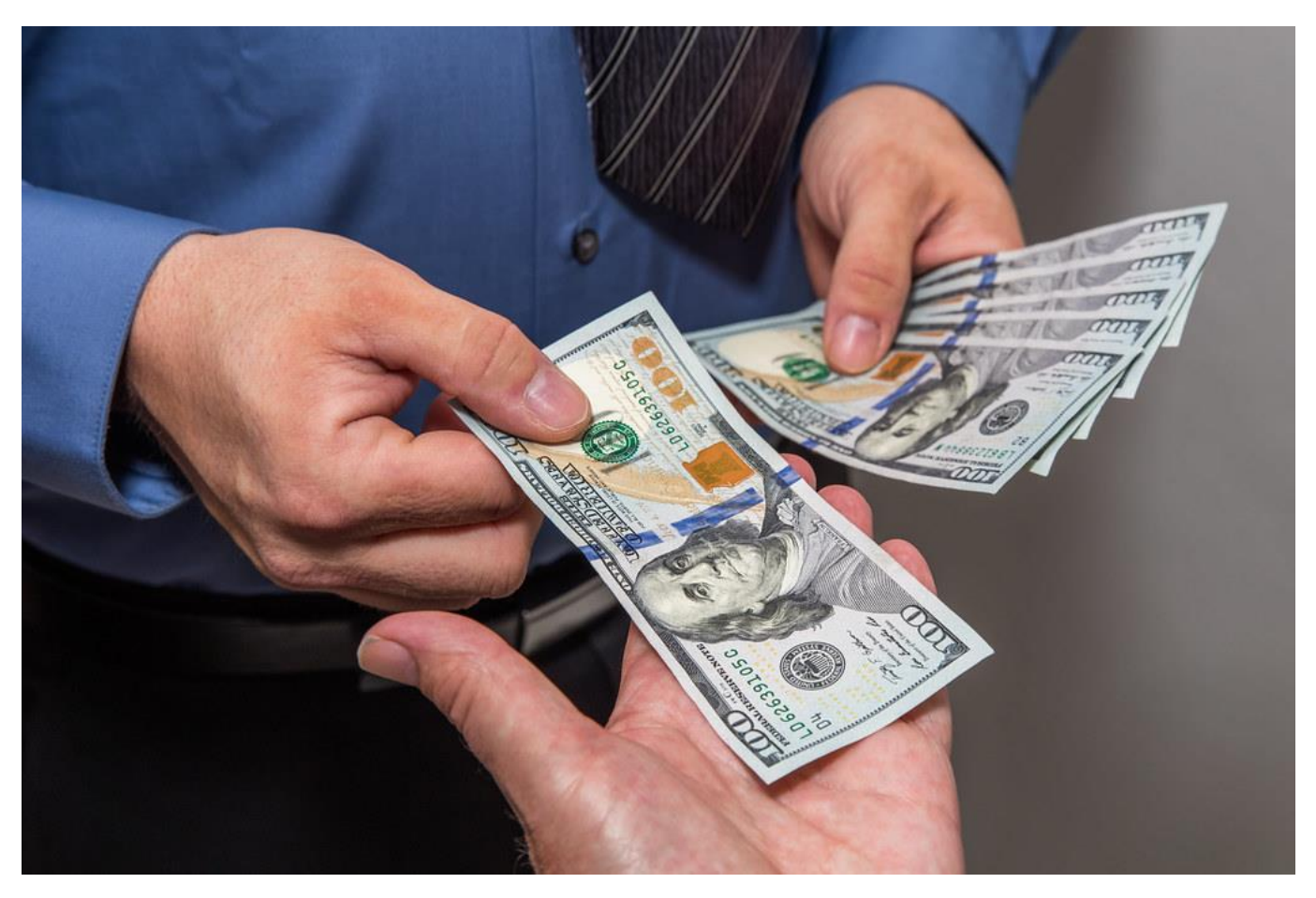

[This Photo](https://www.flickr.com/photos/95051110@N07/28394540710) by Unknown Author is licensed under [CC BY](https://creativecommons.org/licenses/by/3.0/)

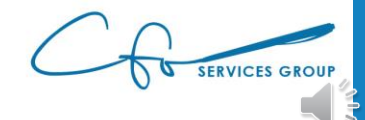

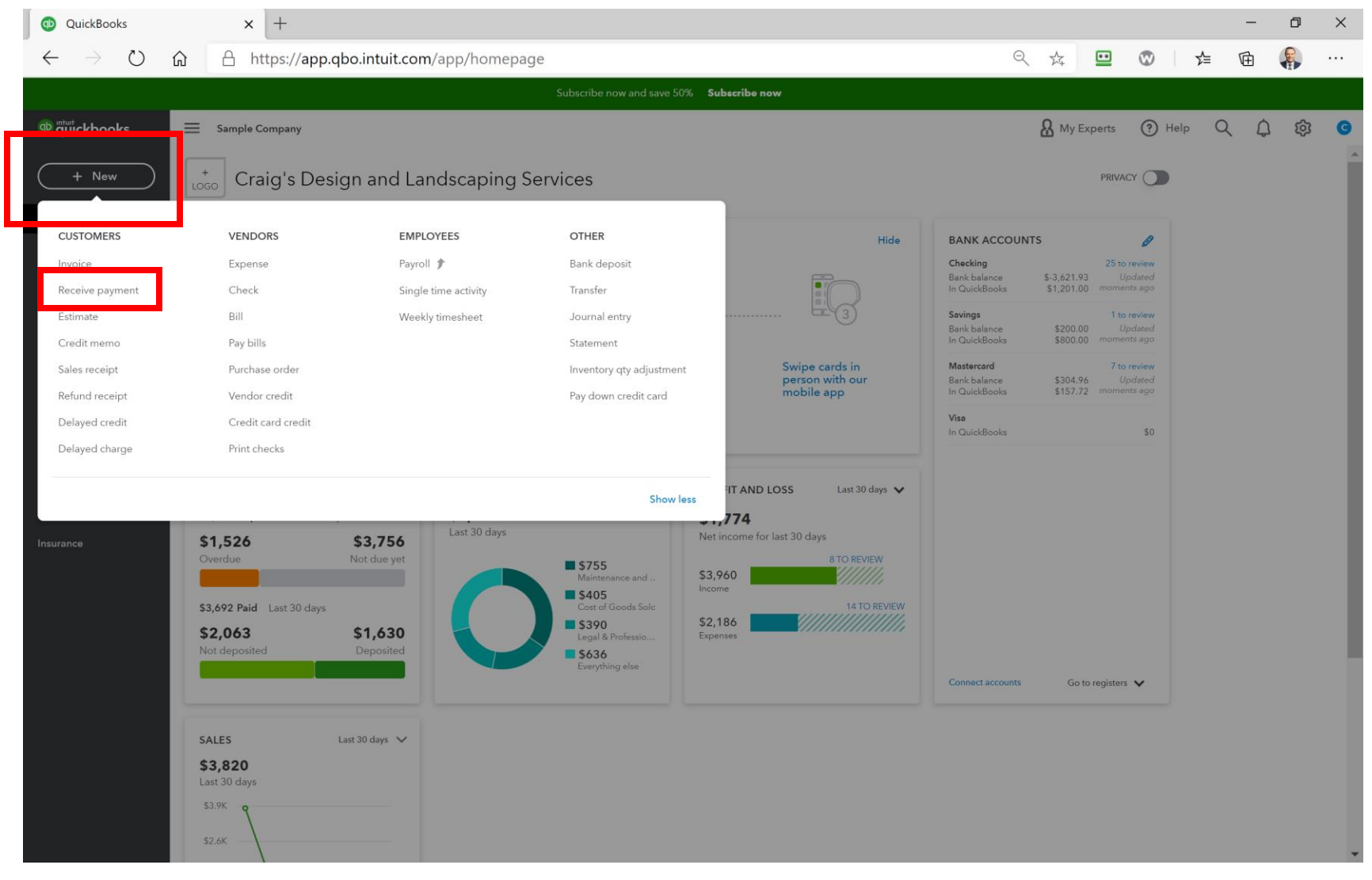

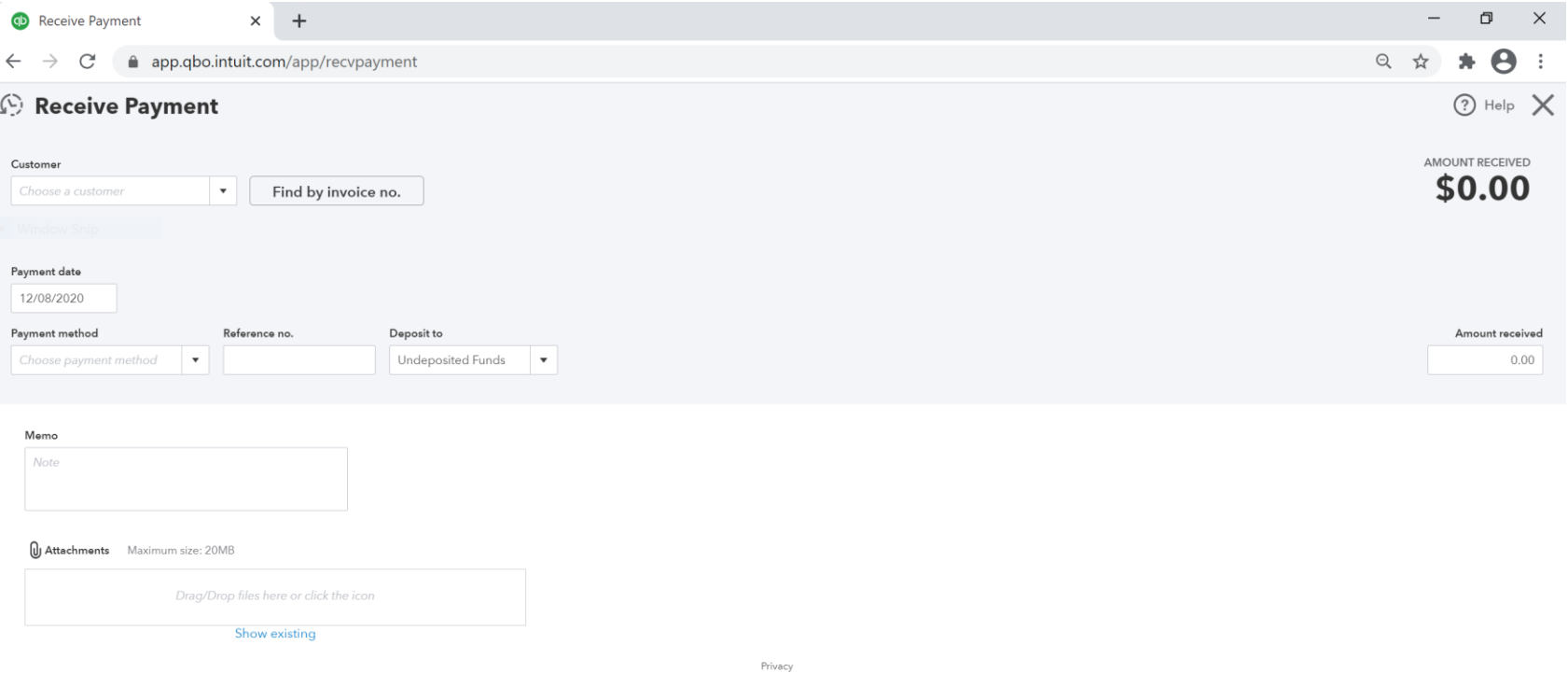

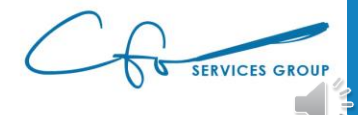

Save and new

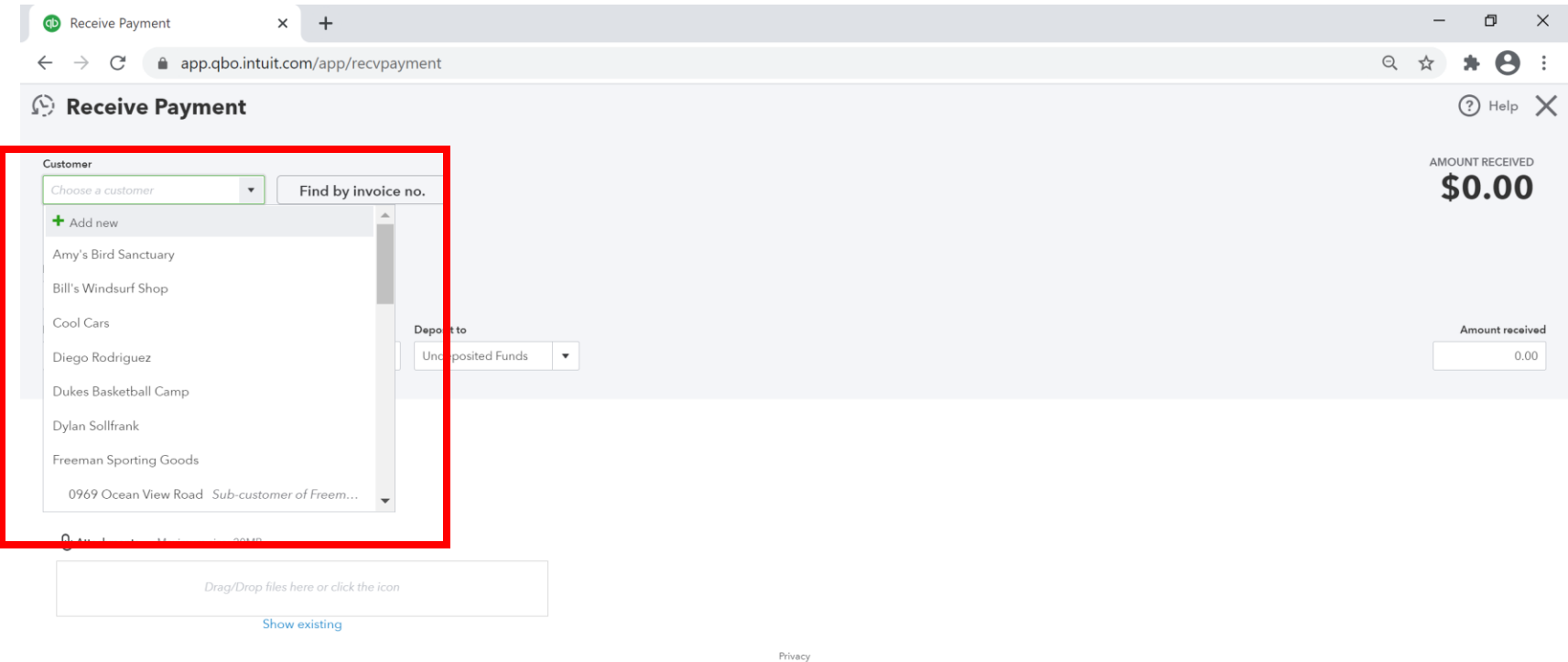

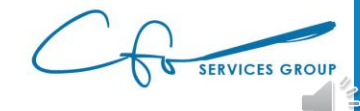

Save and new

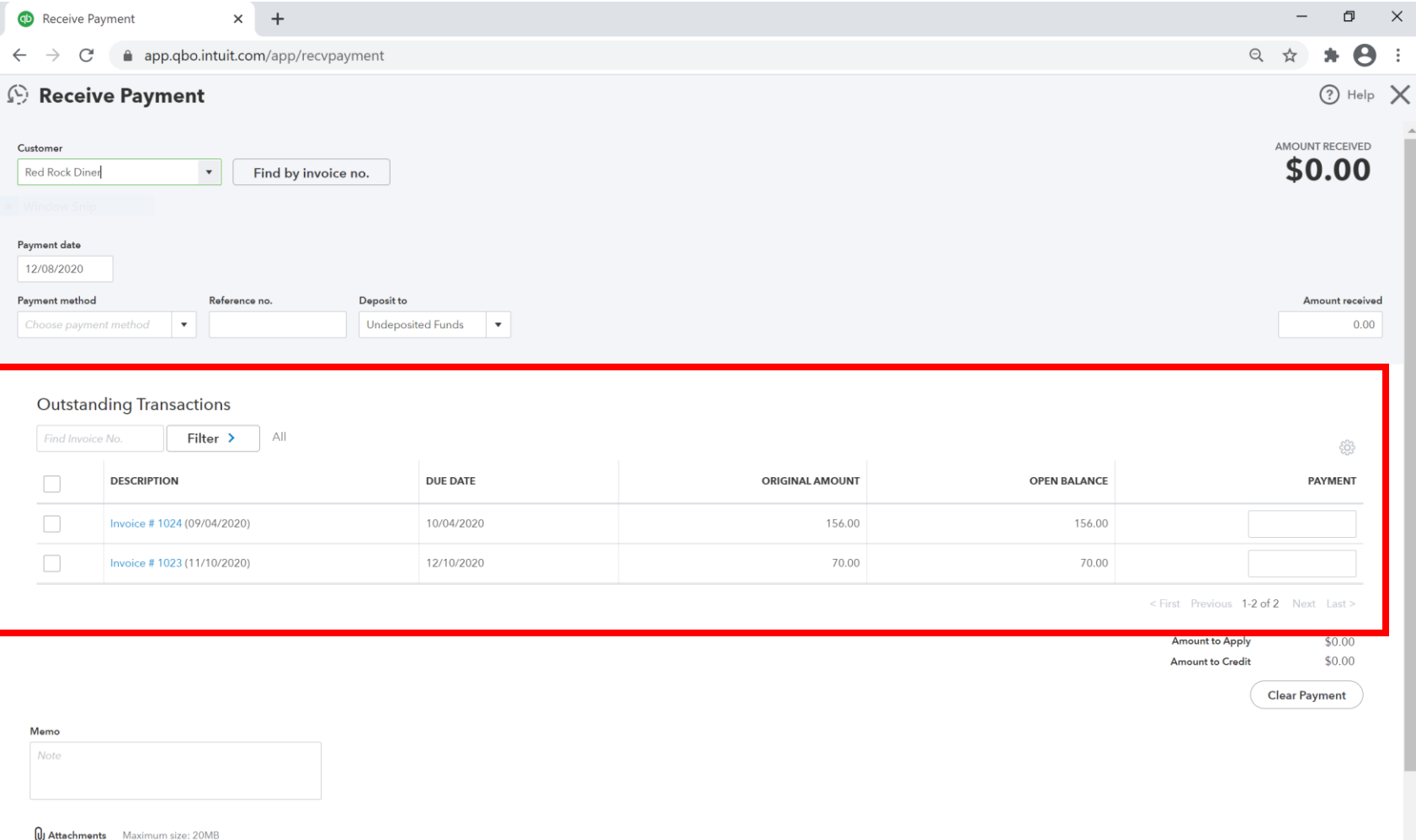

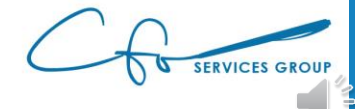

Save and ne

Clear

Cancel

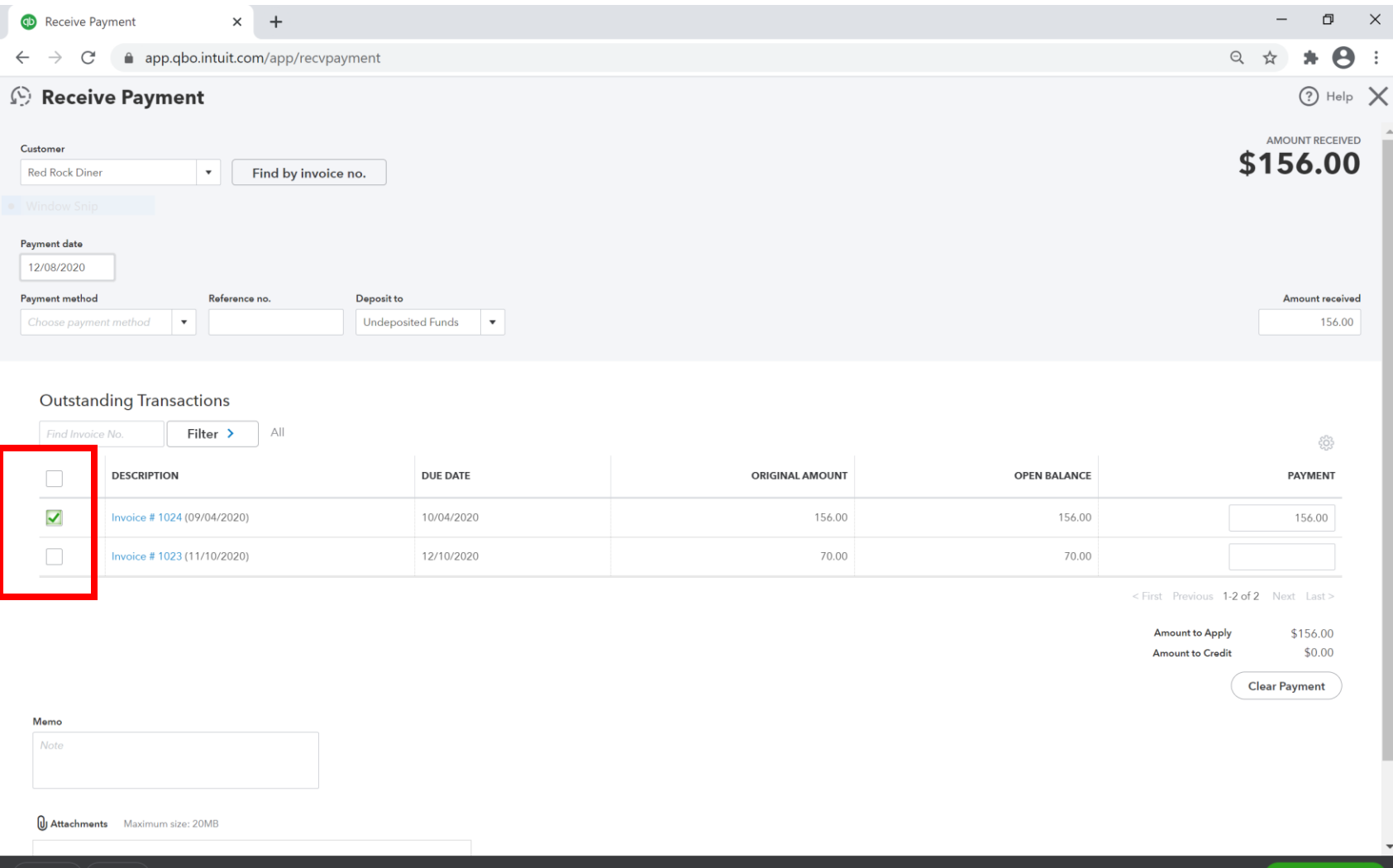

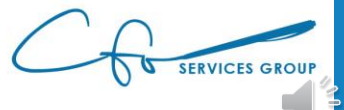

Save and

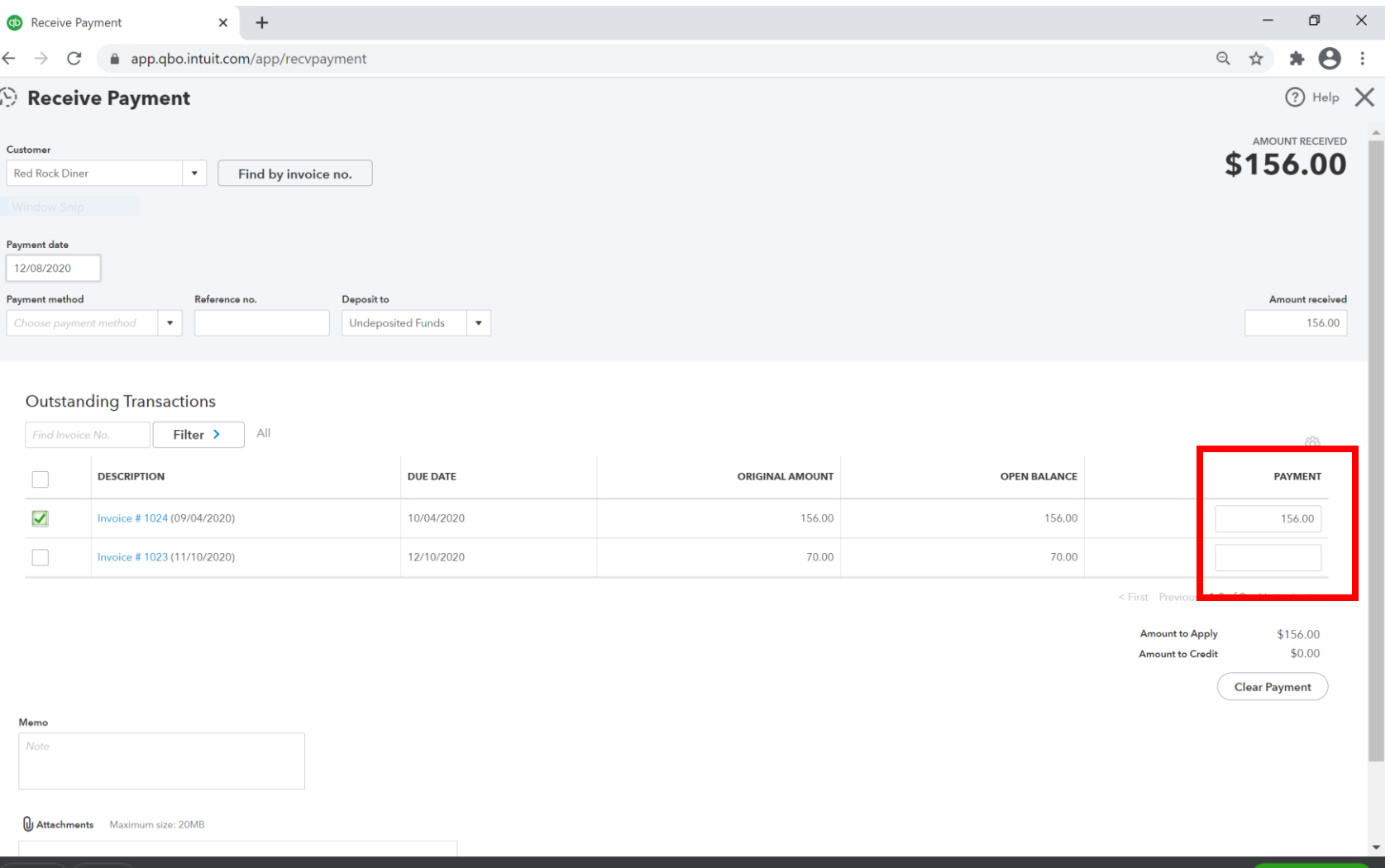

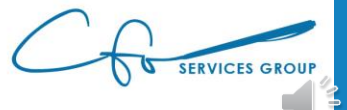

Save and new

Clea

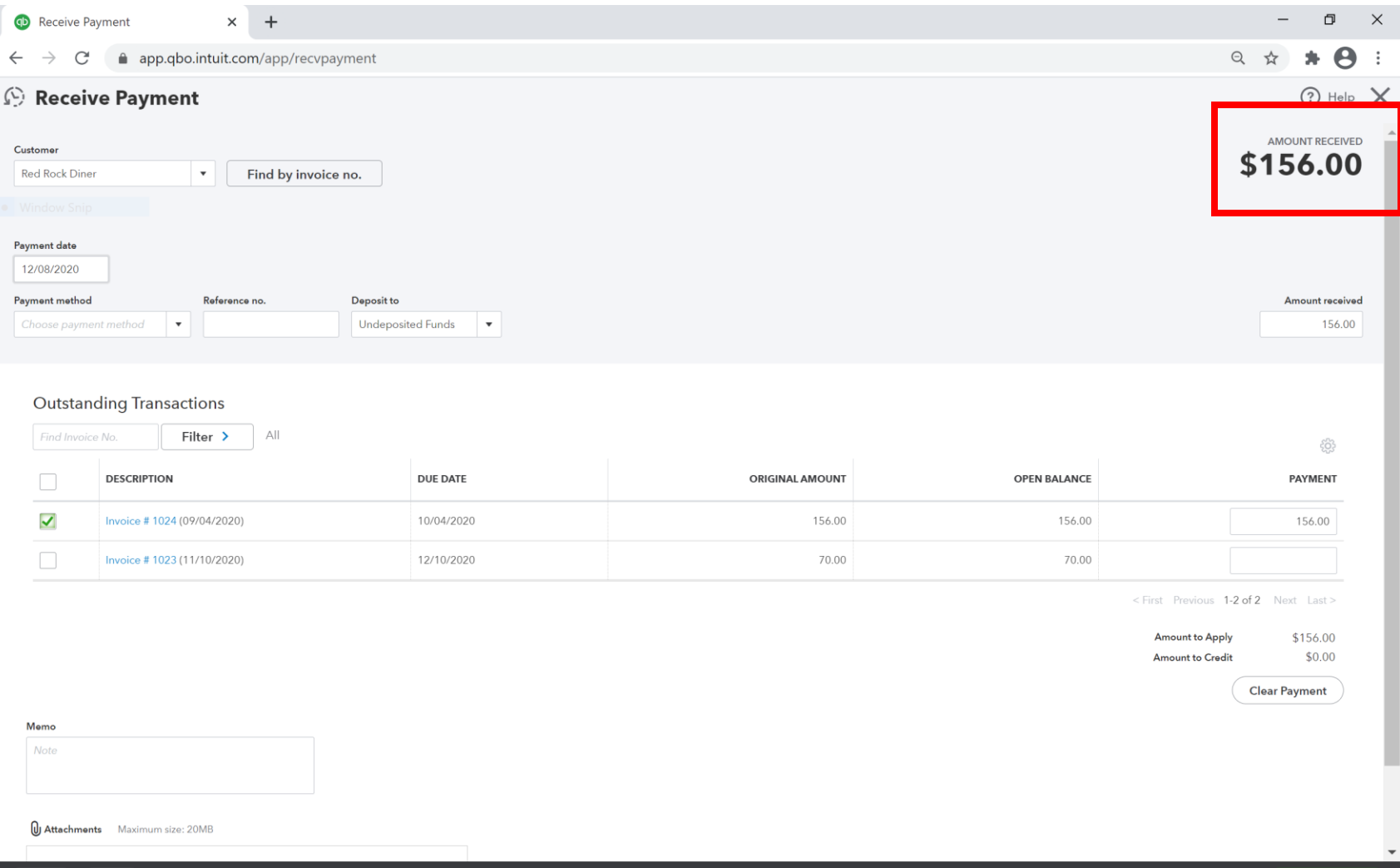

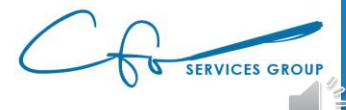

Save and new

Clear

Cancel

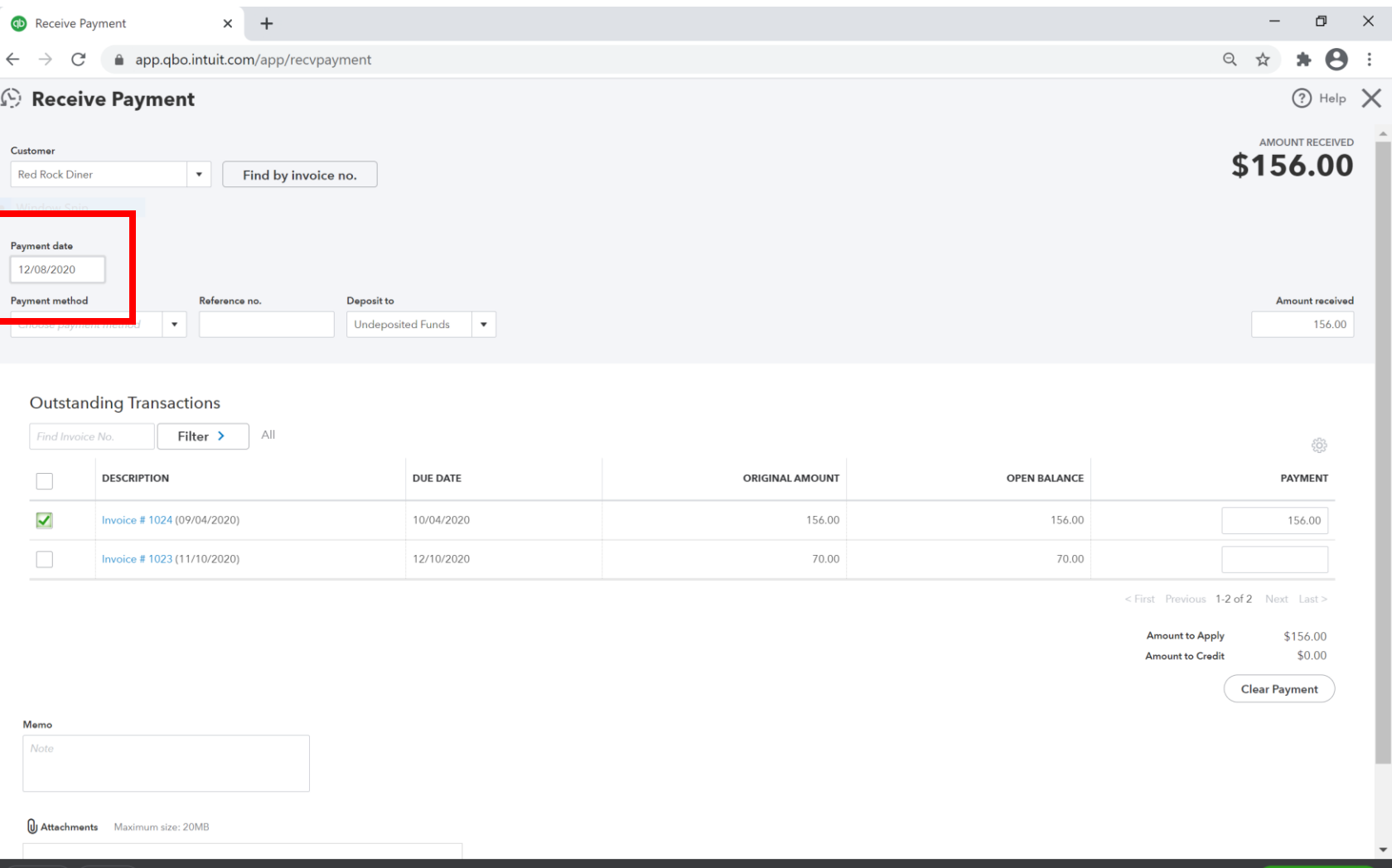

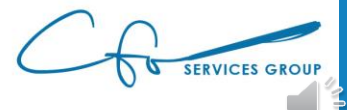

Save and new

Clear

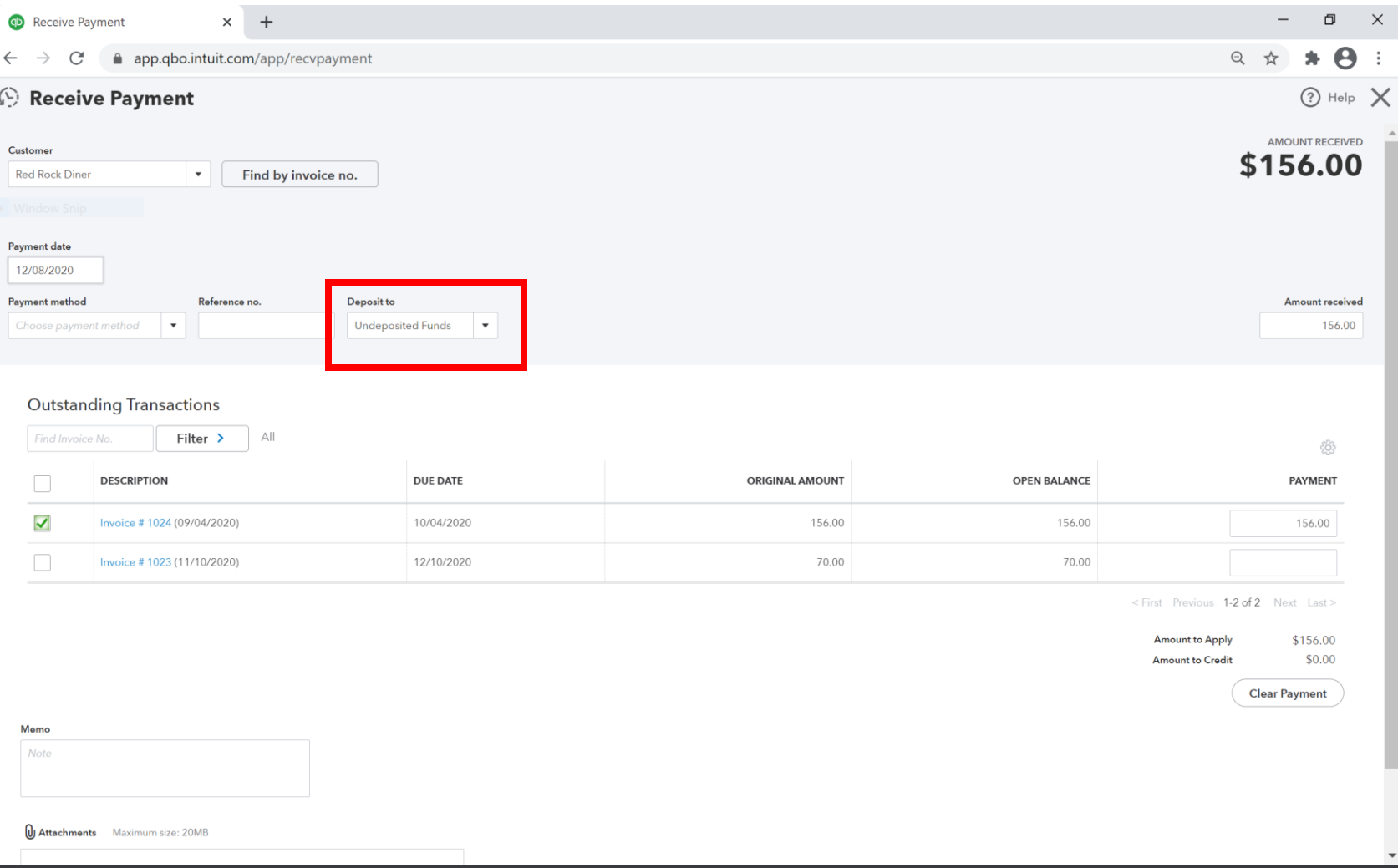

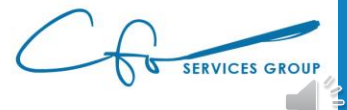

Save and new

Clear
#### Recording An Invoice Payment

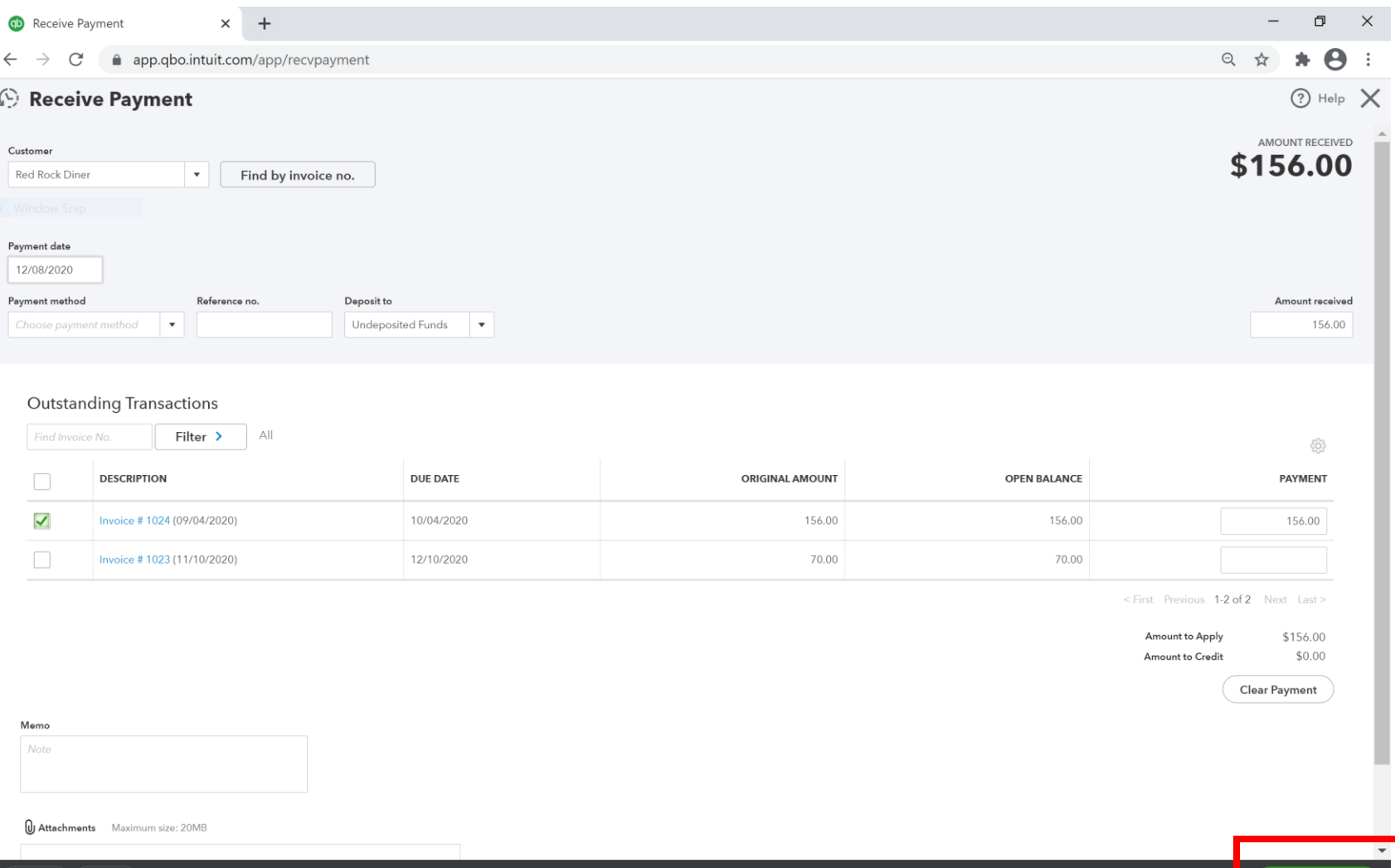

Clear

**SERVICES GROUP** 

Save and new

#### Invoices vs Receipts

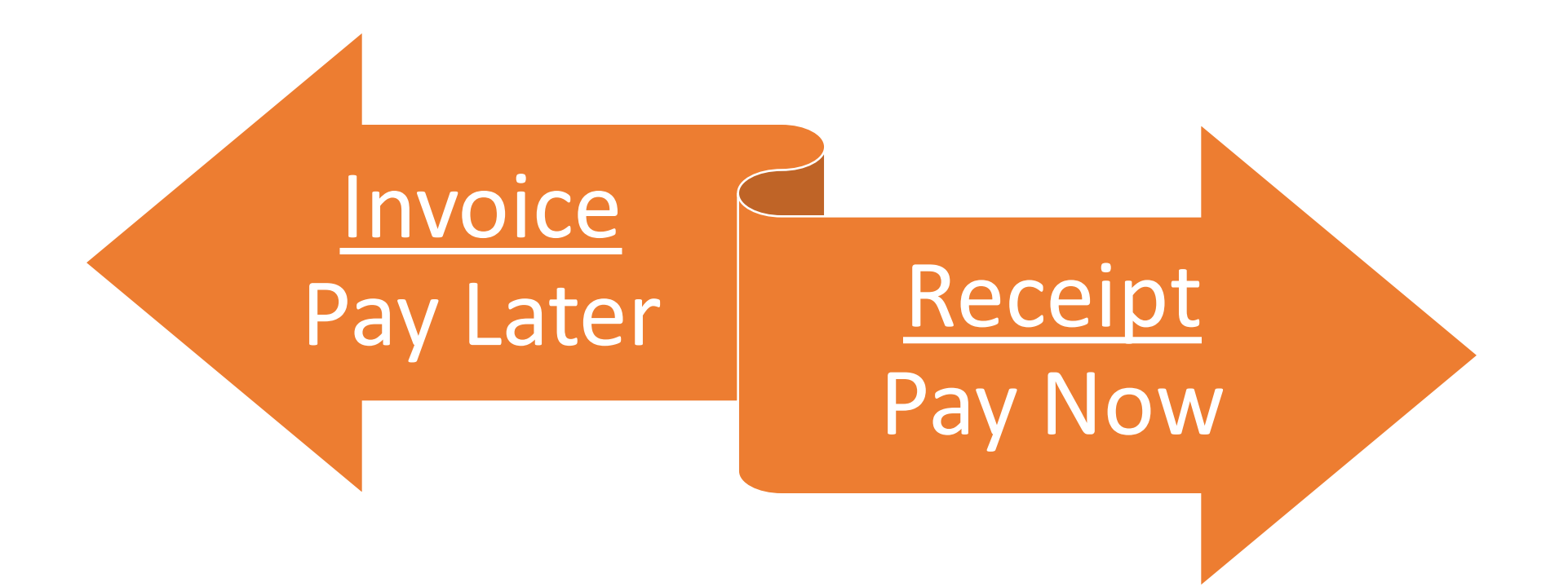

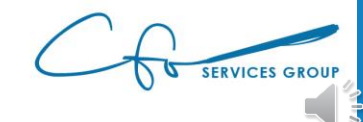

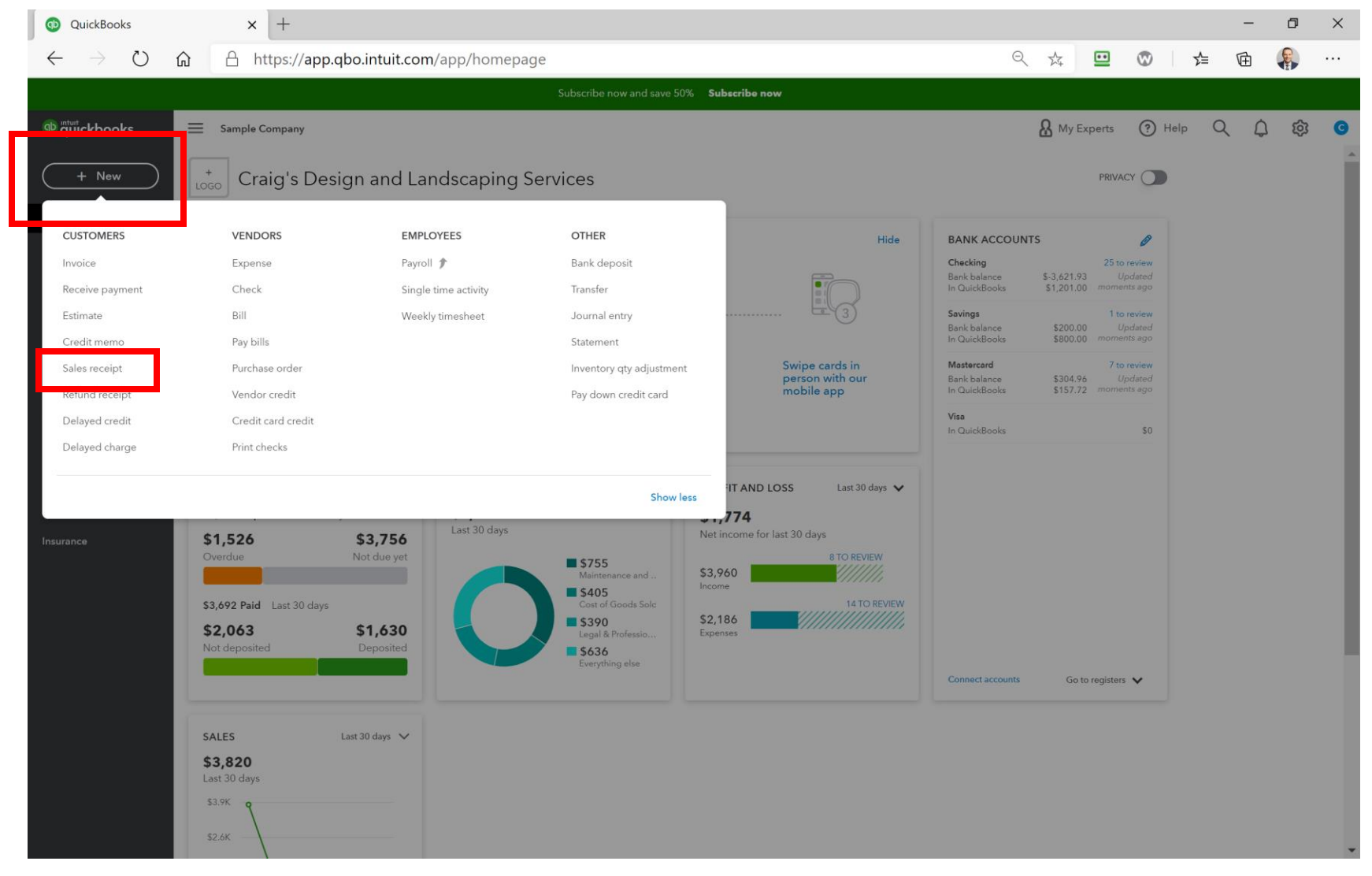

SERVICES GROUP

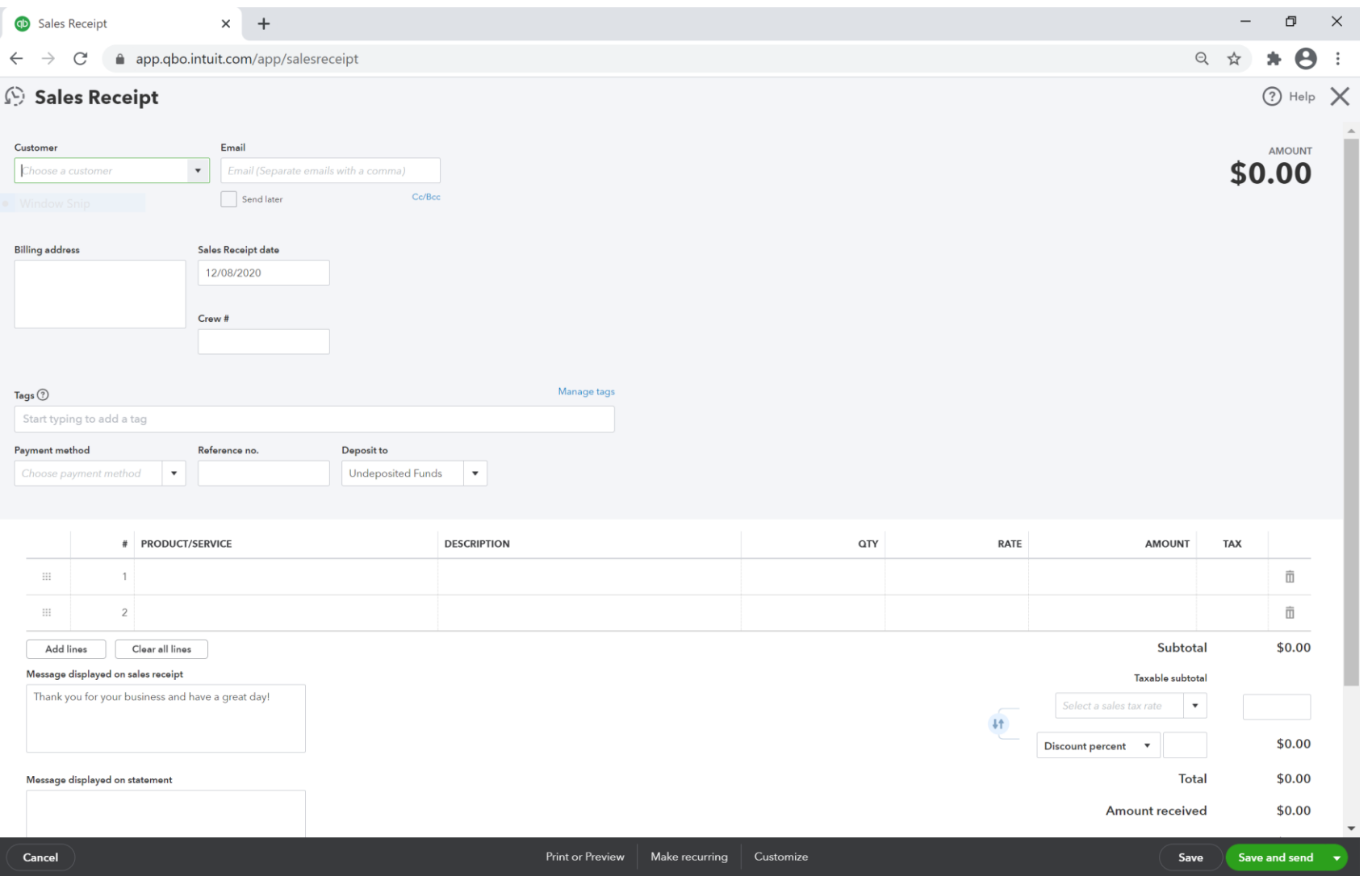

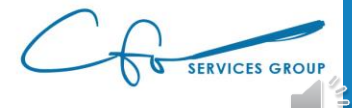

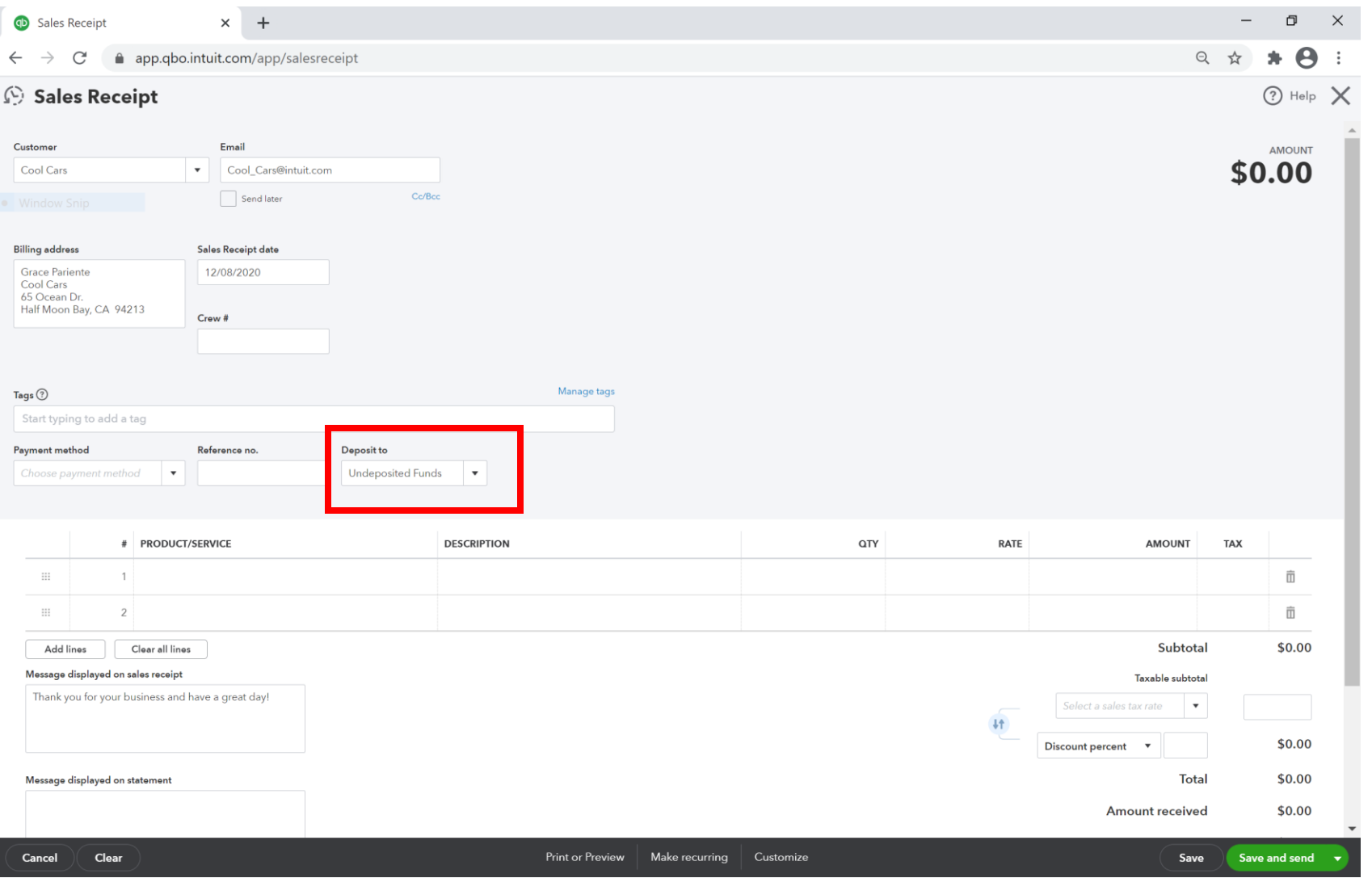

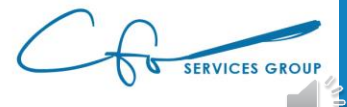

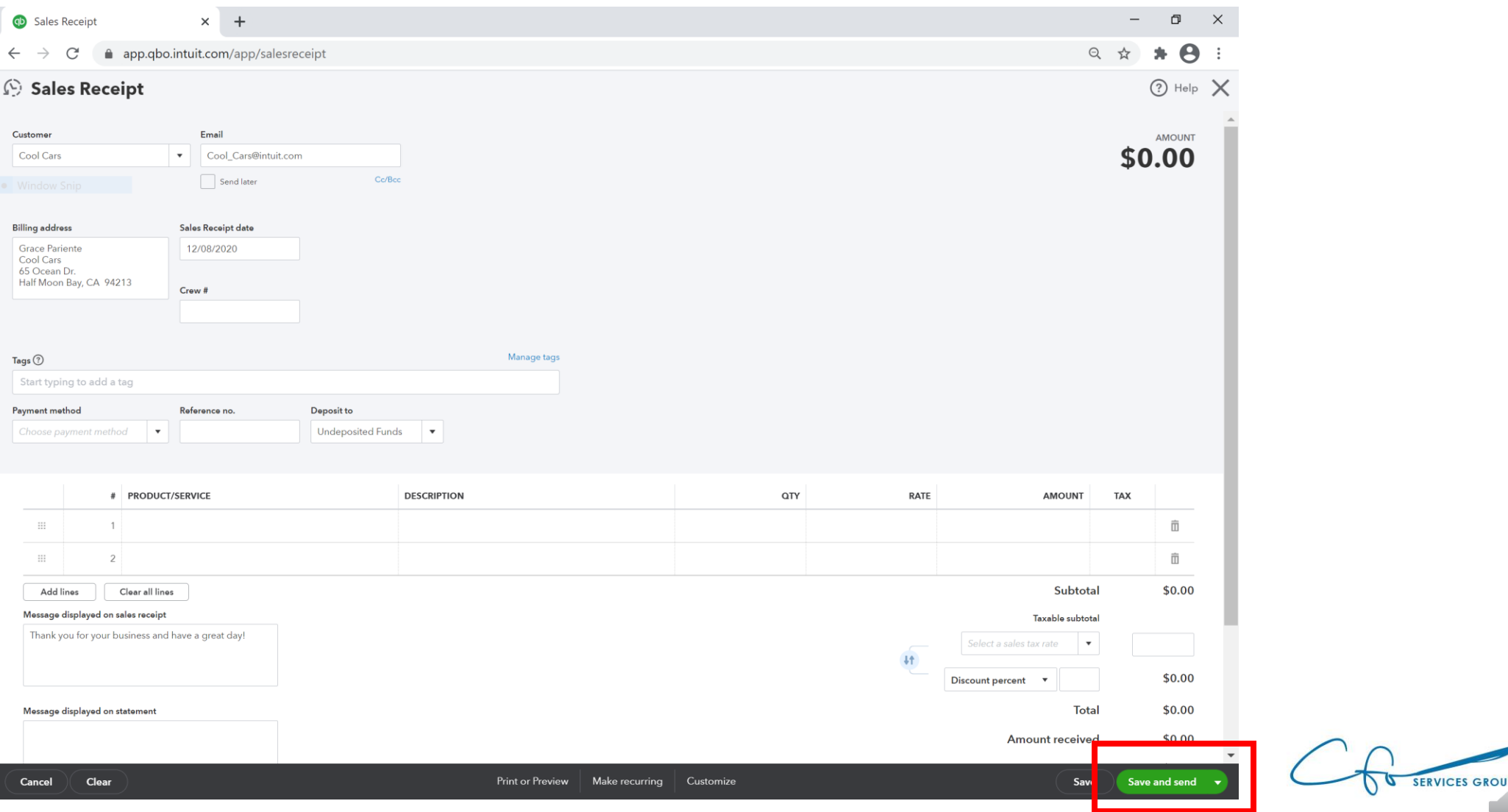

#### Where's The Money???

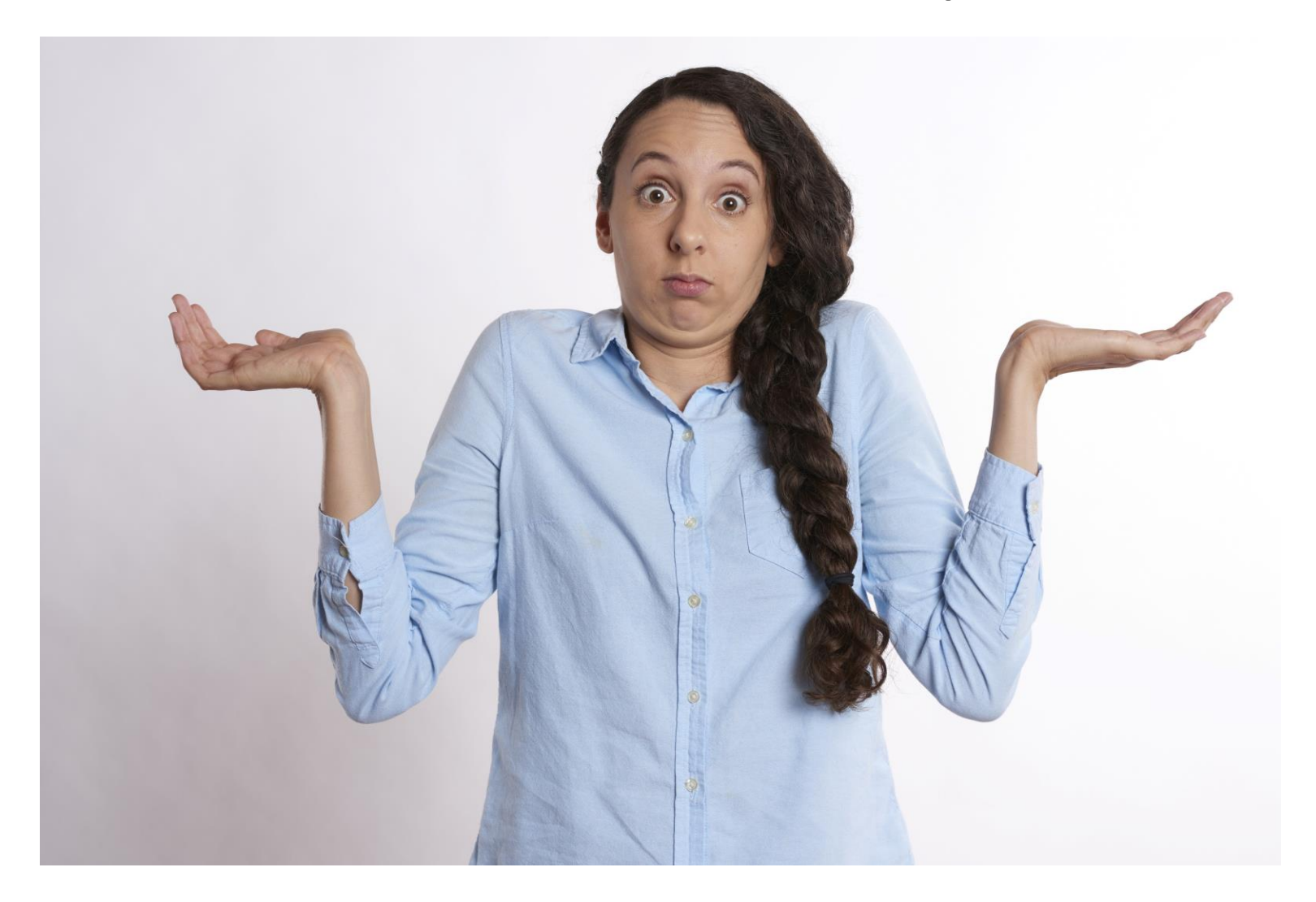

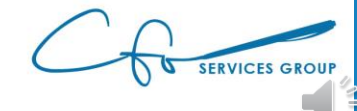

#### Undeposited Funds & Bank Deposits

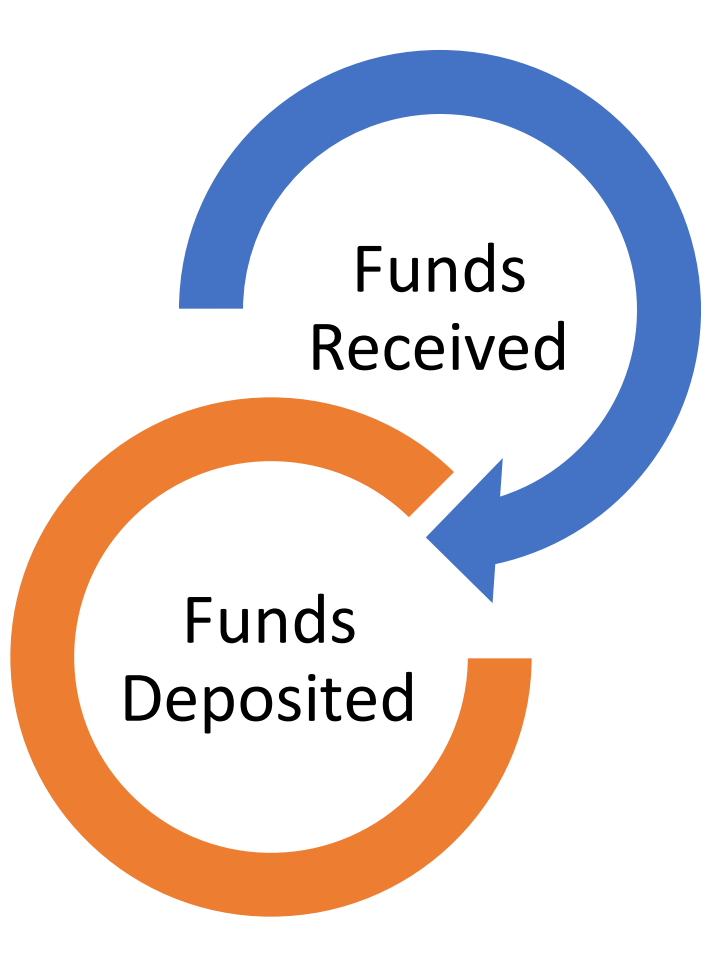

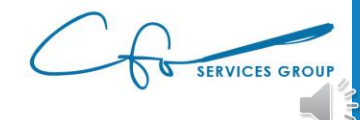

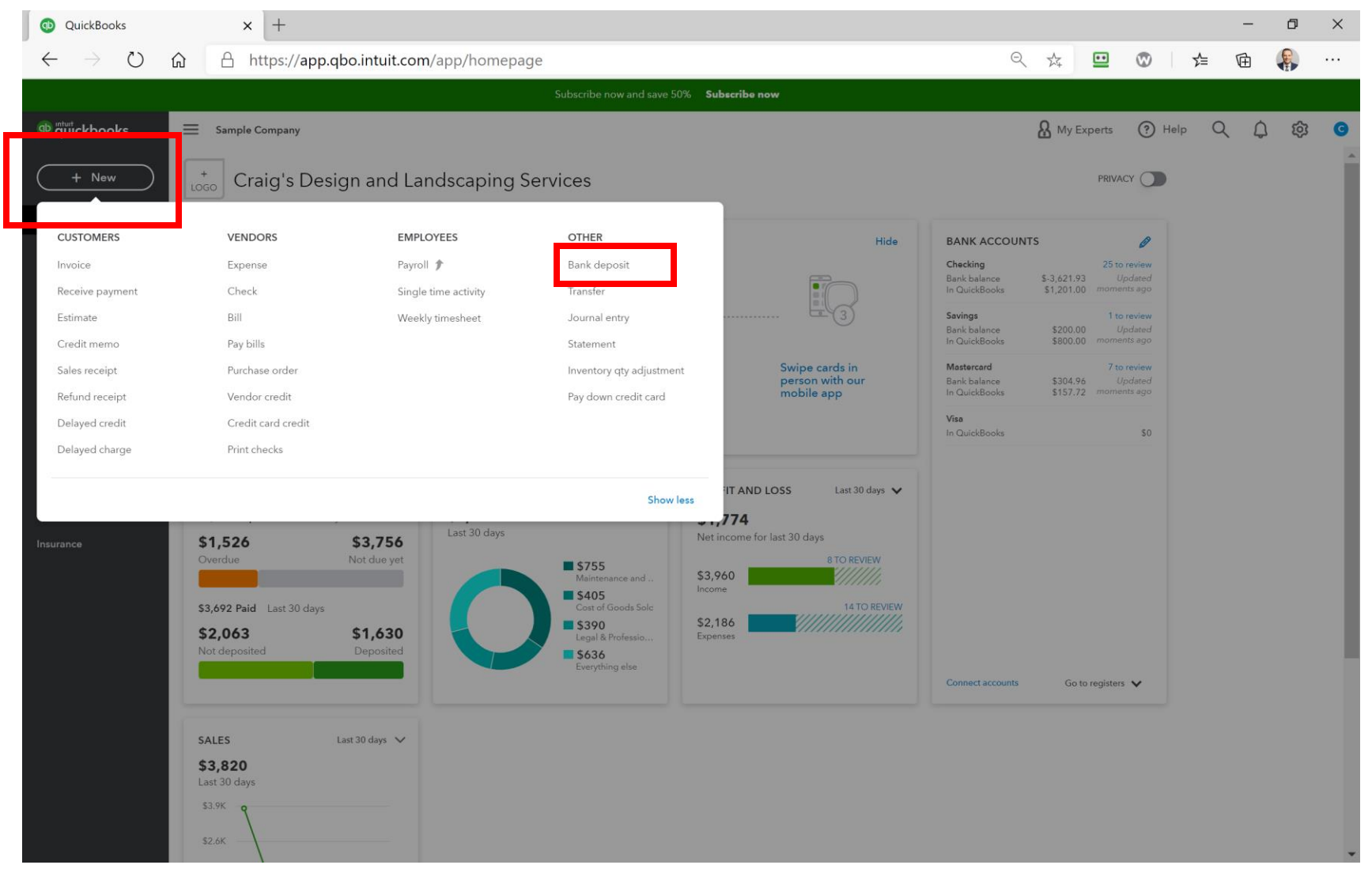

SERVICES GROUP

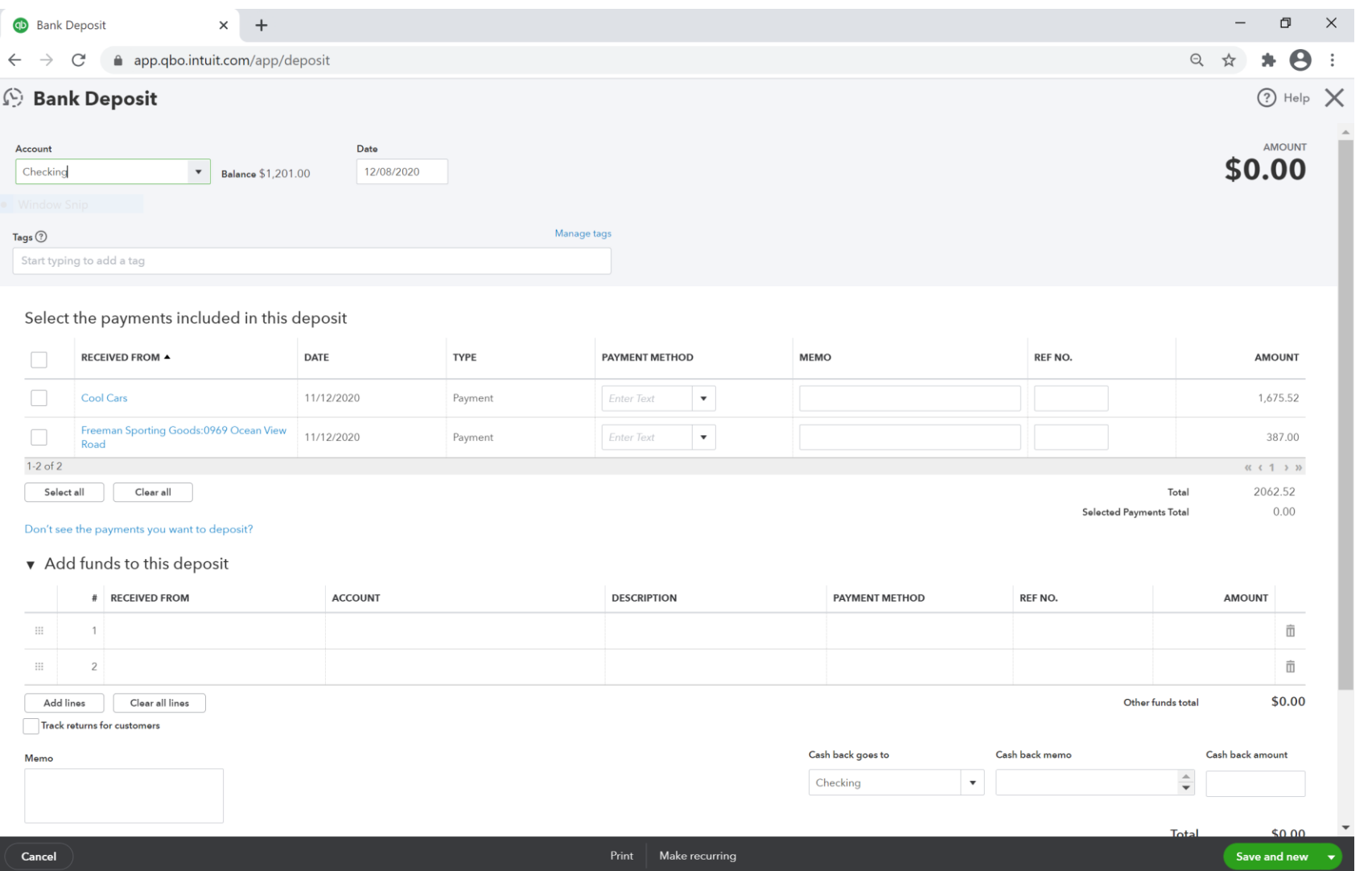

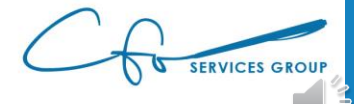

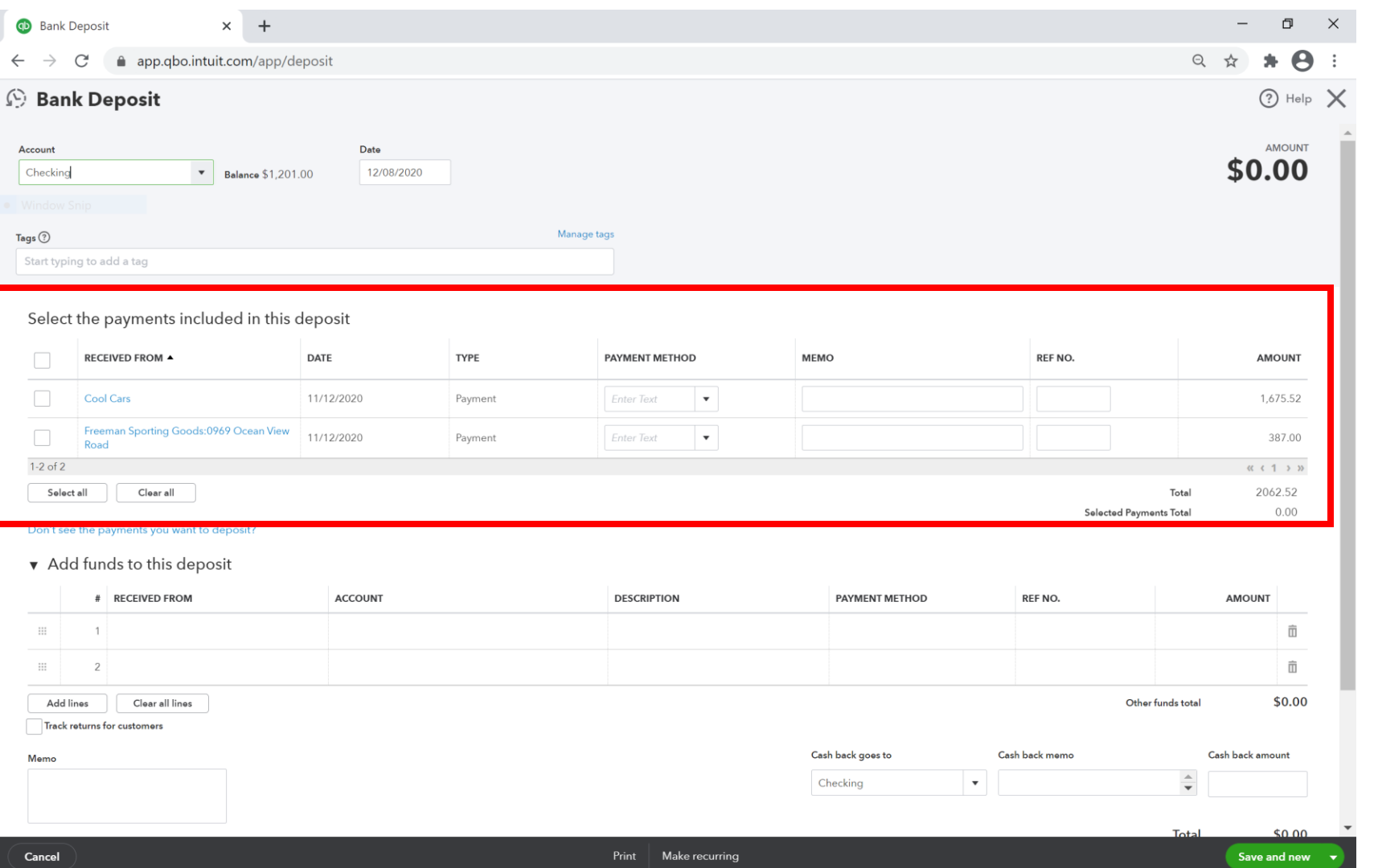

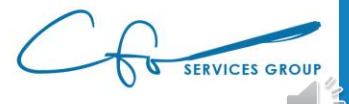

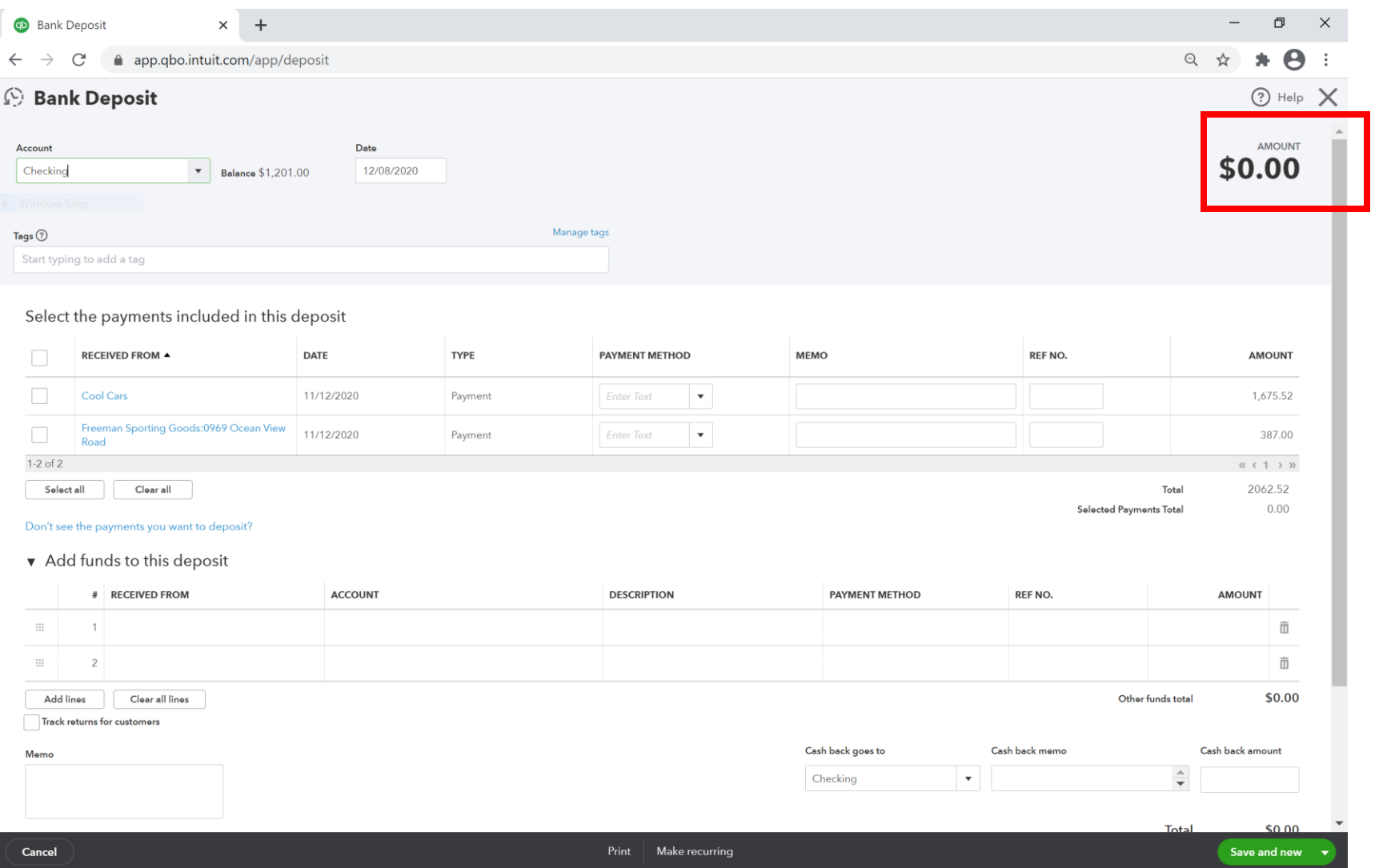

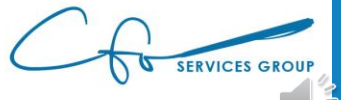

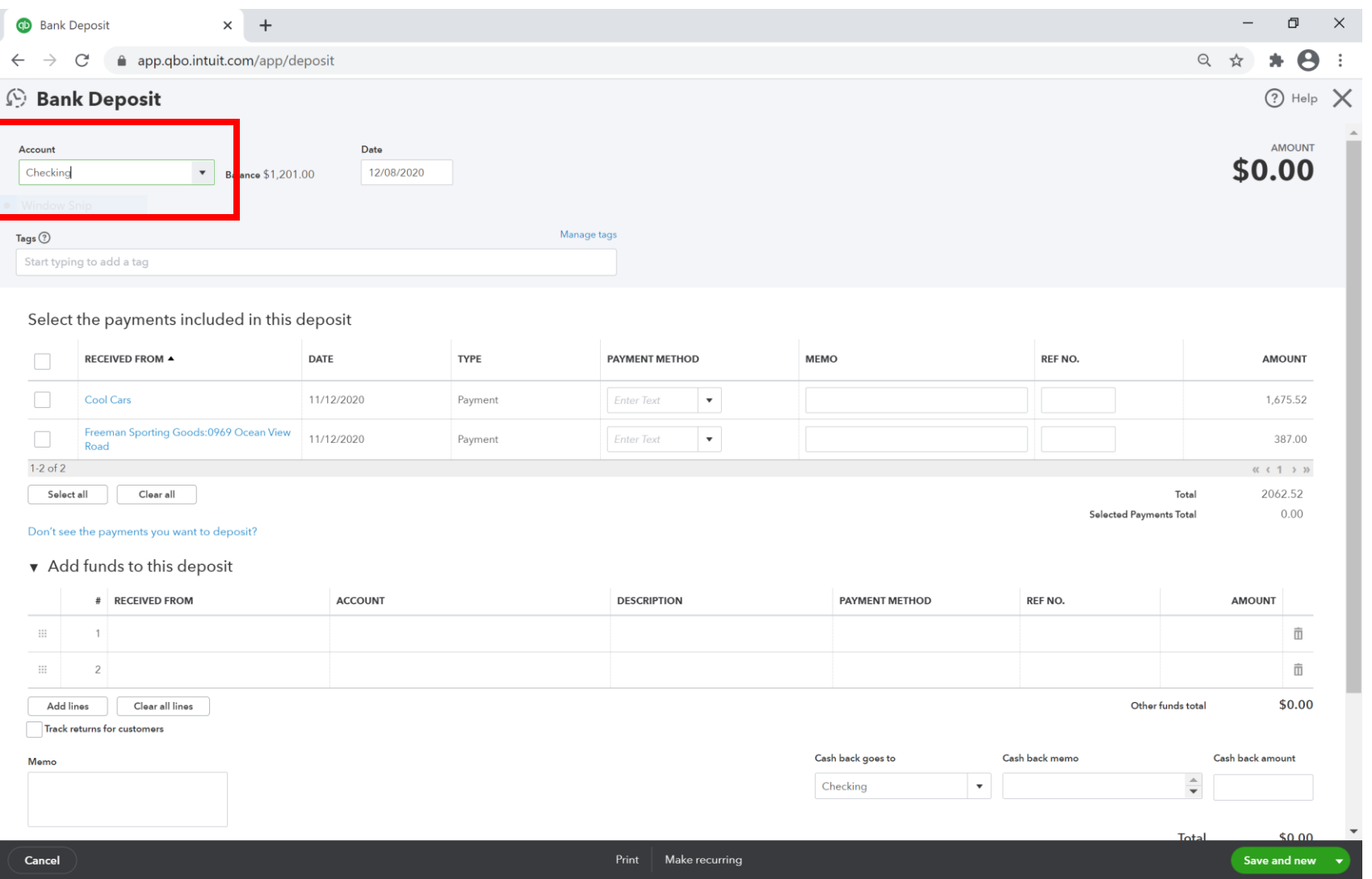

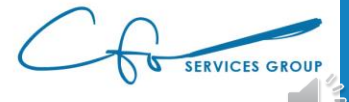

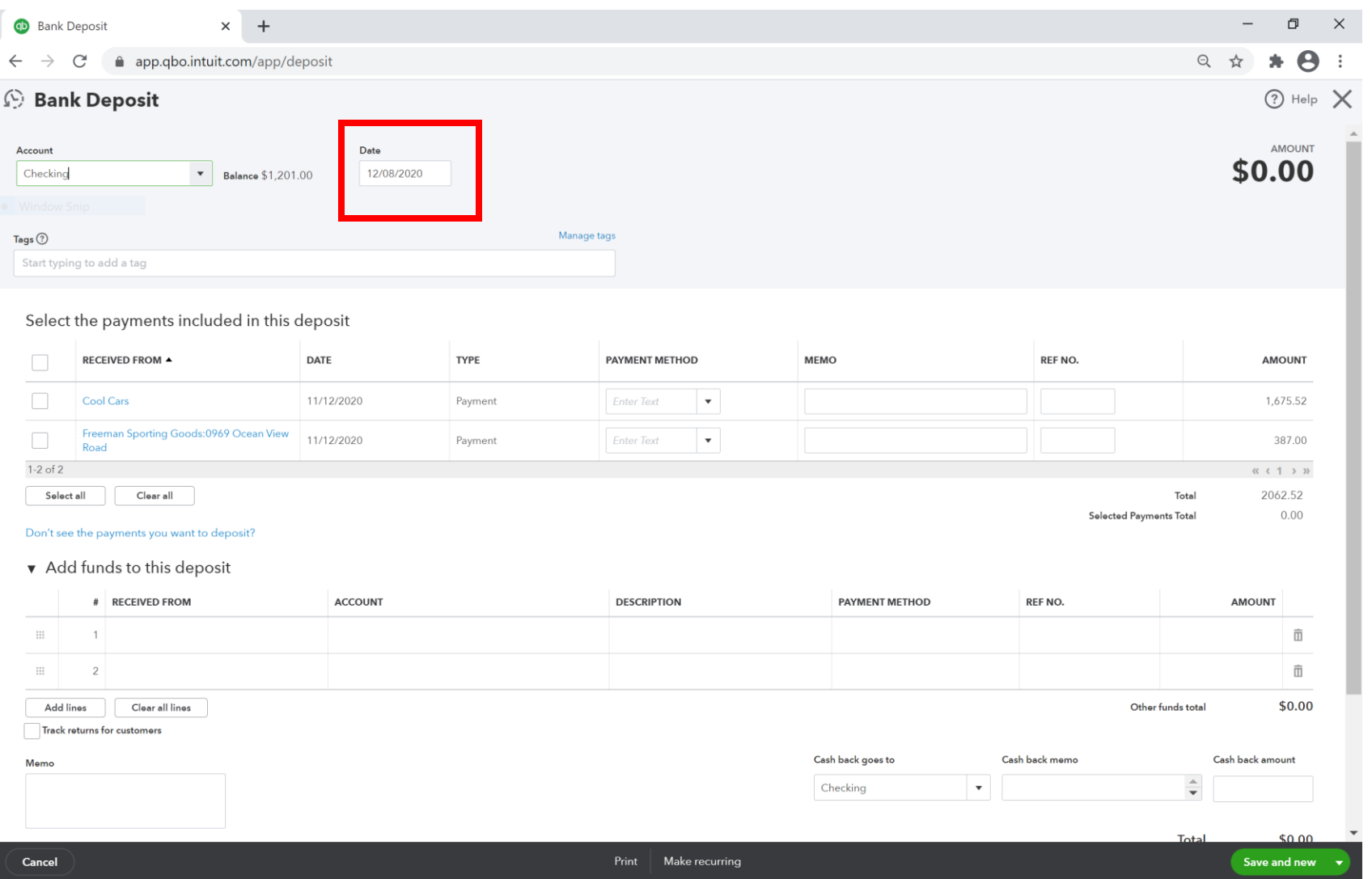

**SERVICES GROU** 

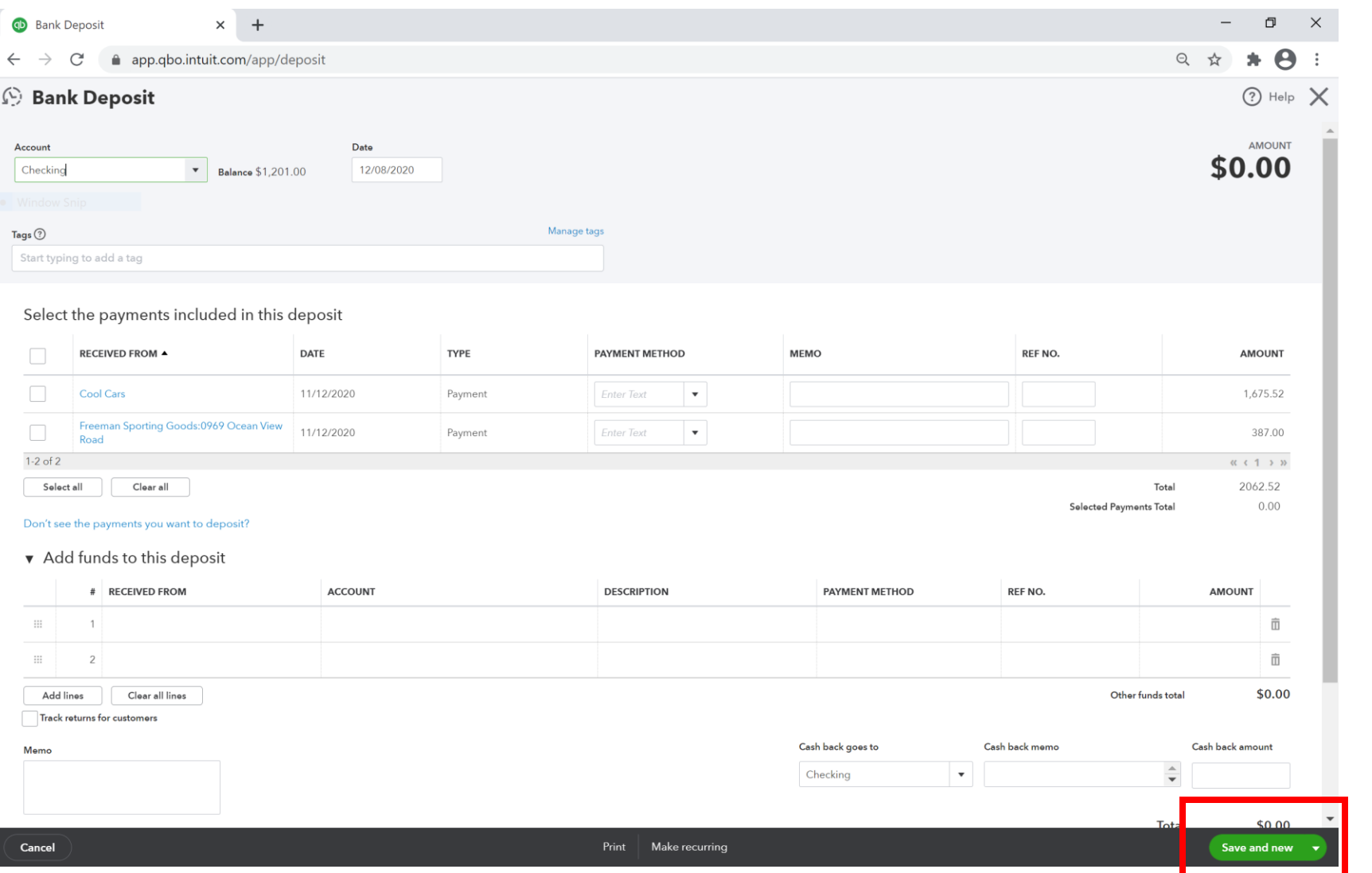

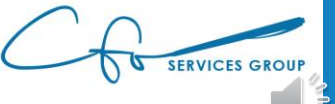

# #3: Maintaining Accuracy Reconciliations

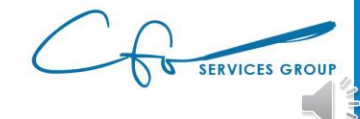

#### Purpose Of Reconciling

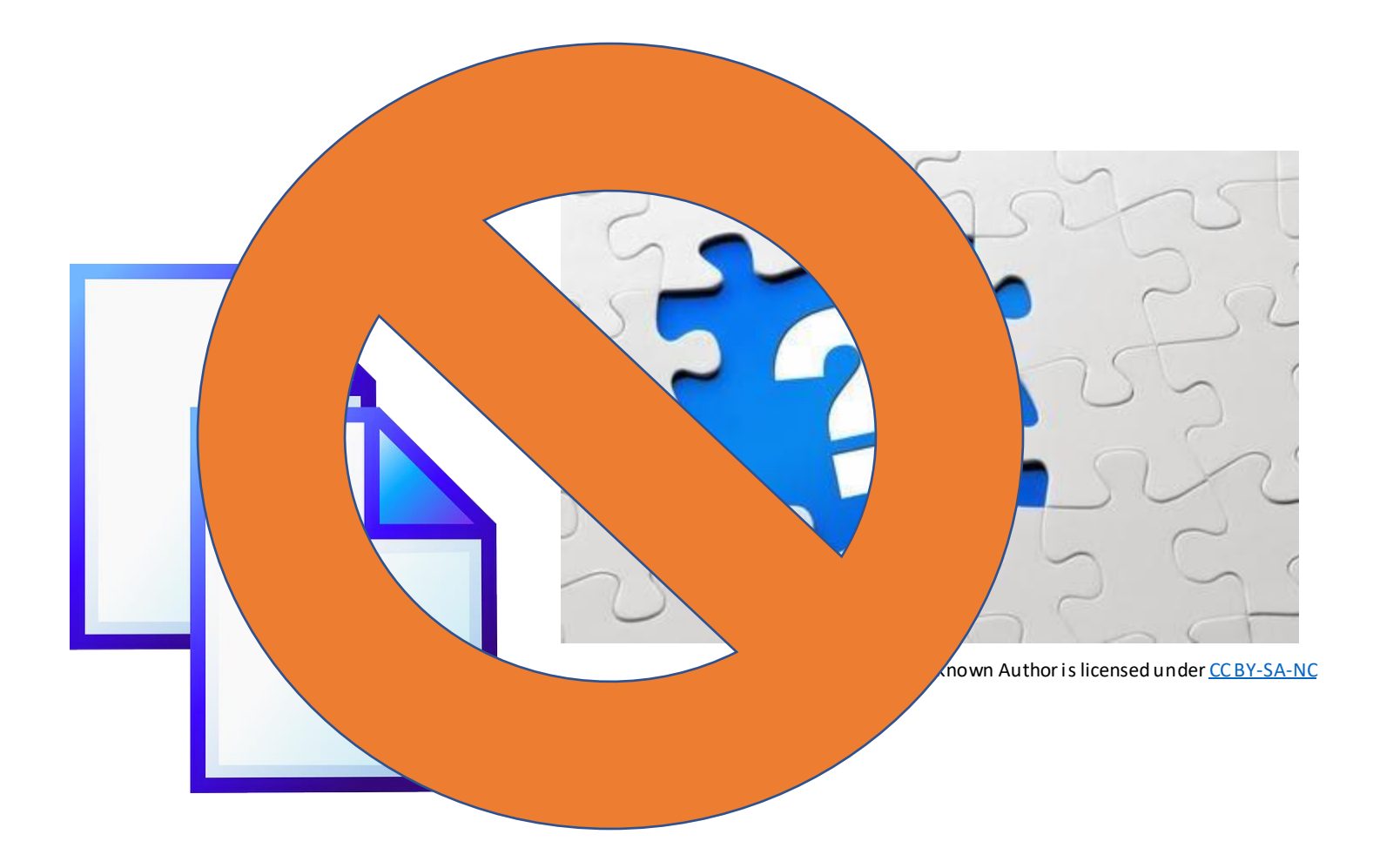

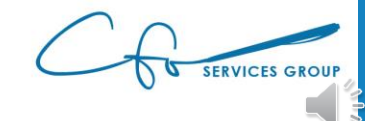

#### How Does Reconciling Work

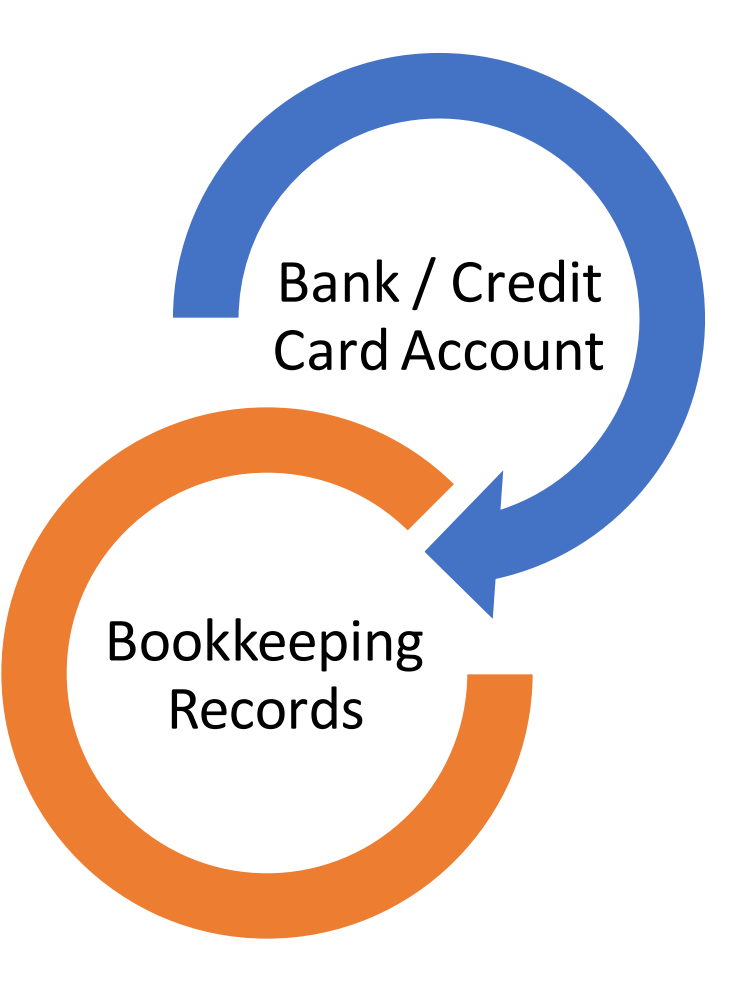

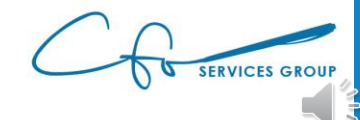

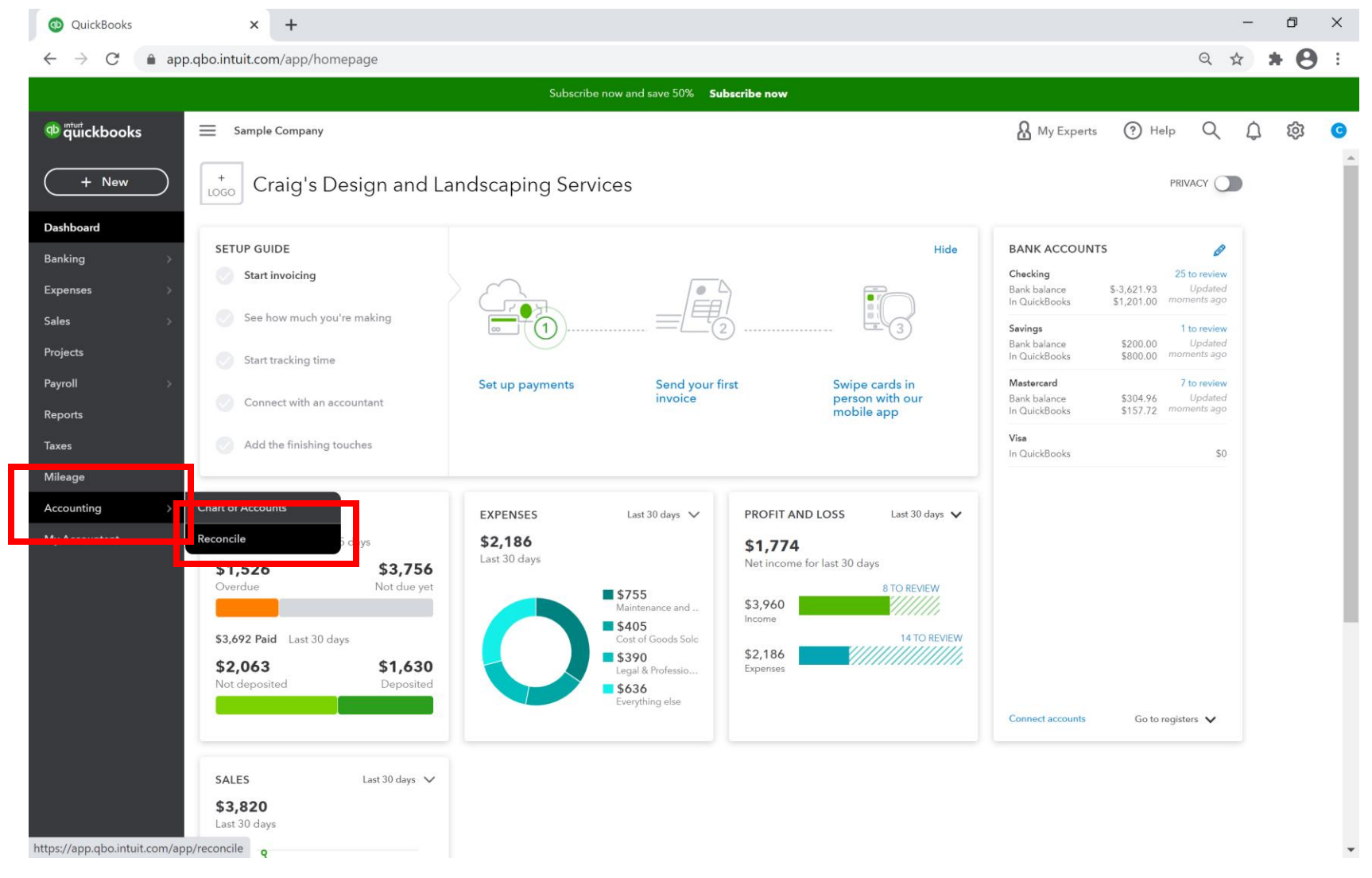

SERVICES GROUP

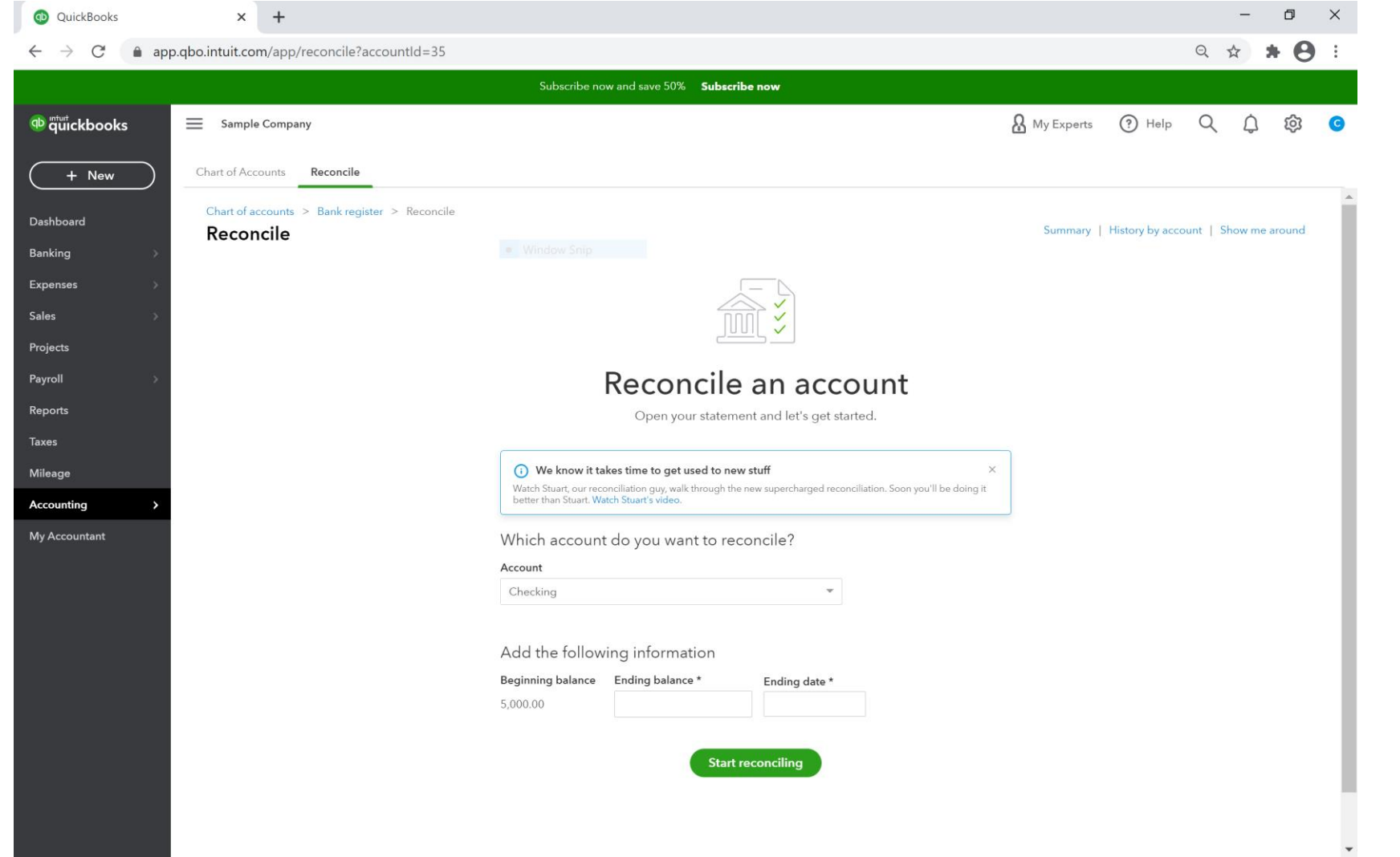

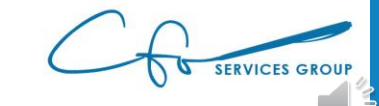

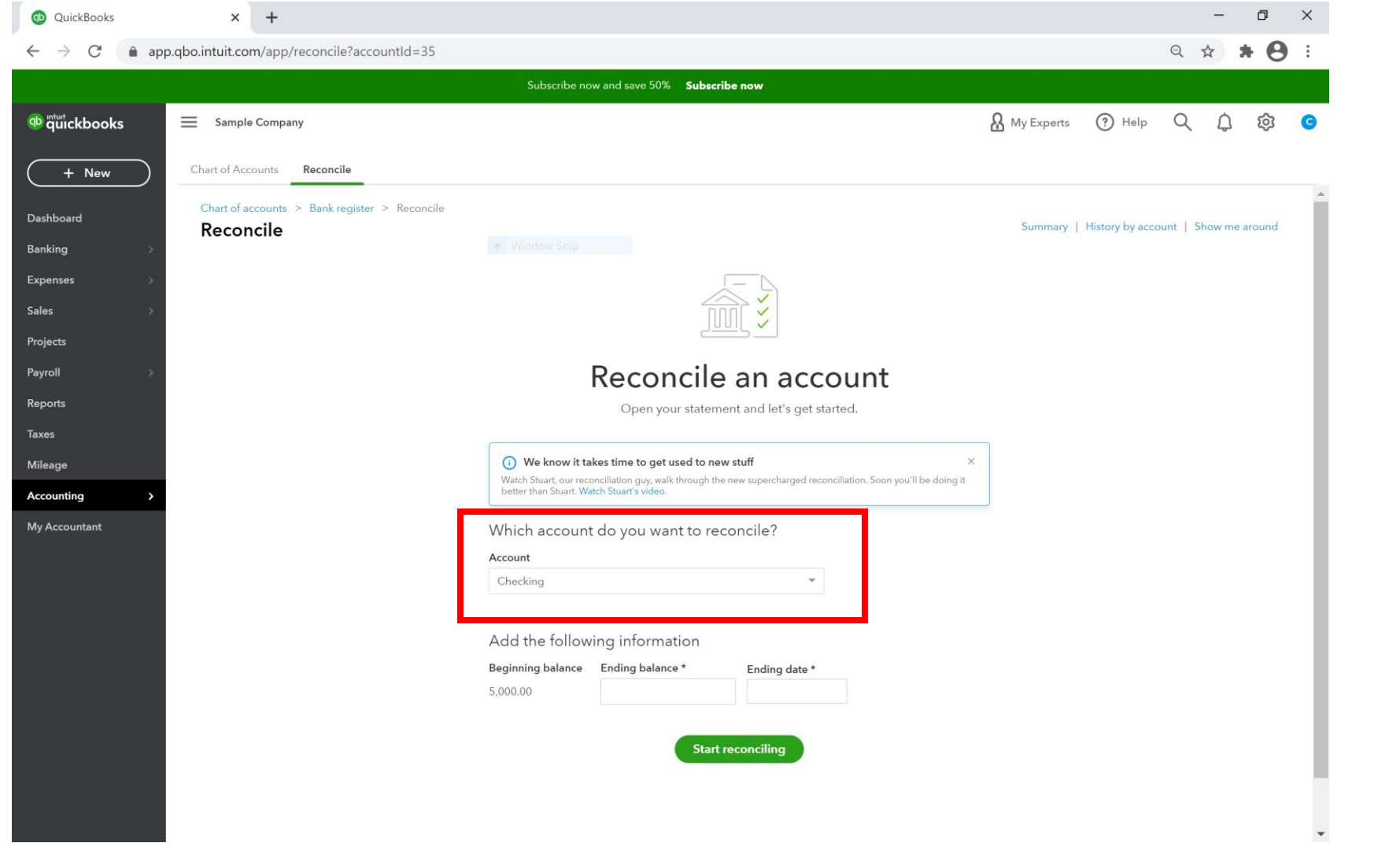

SERVICES GROUP

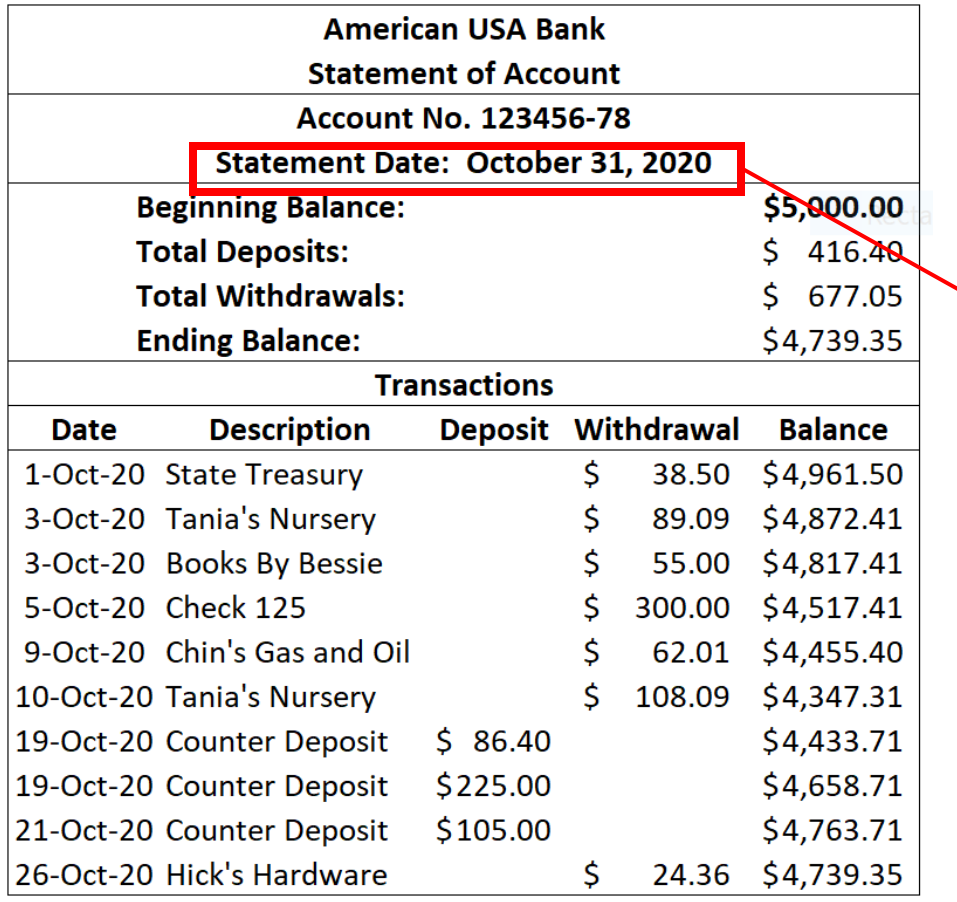

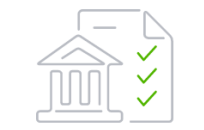

#### Reconcile an account

Open your statement and let's get started.

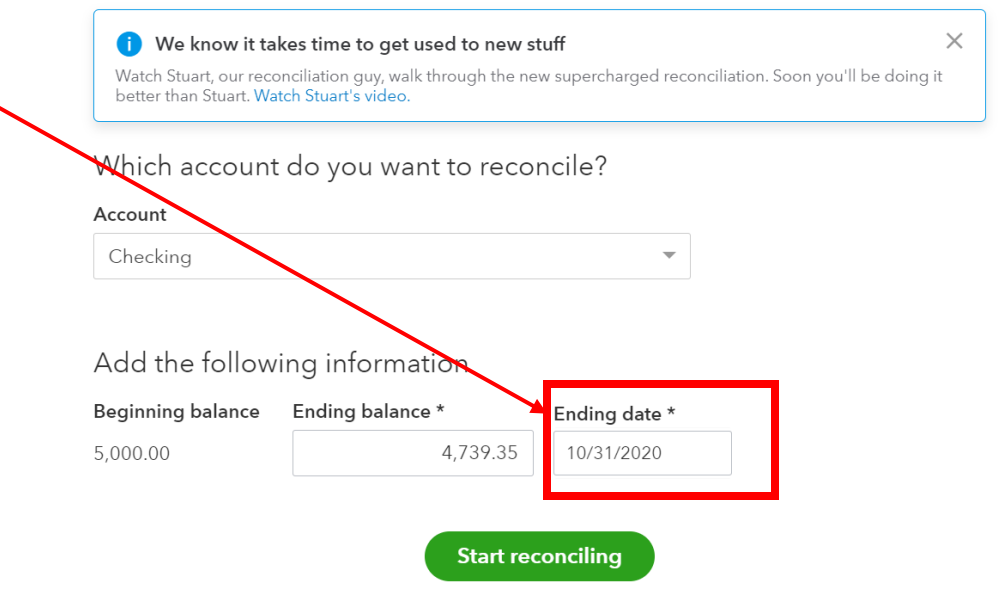

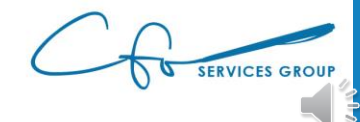

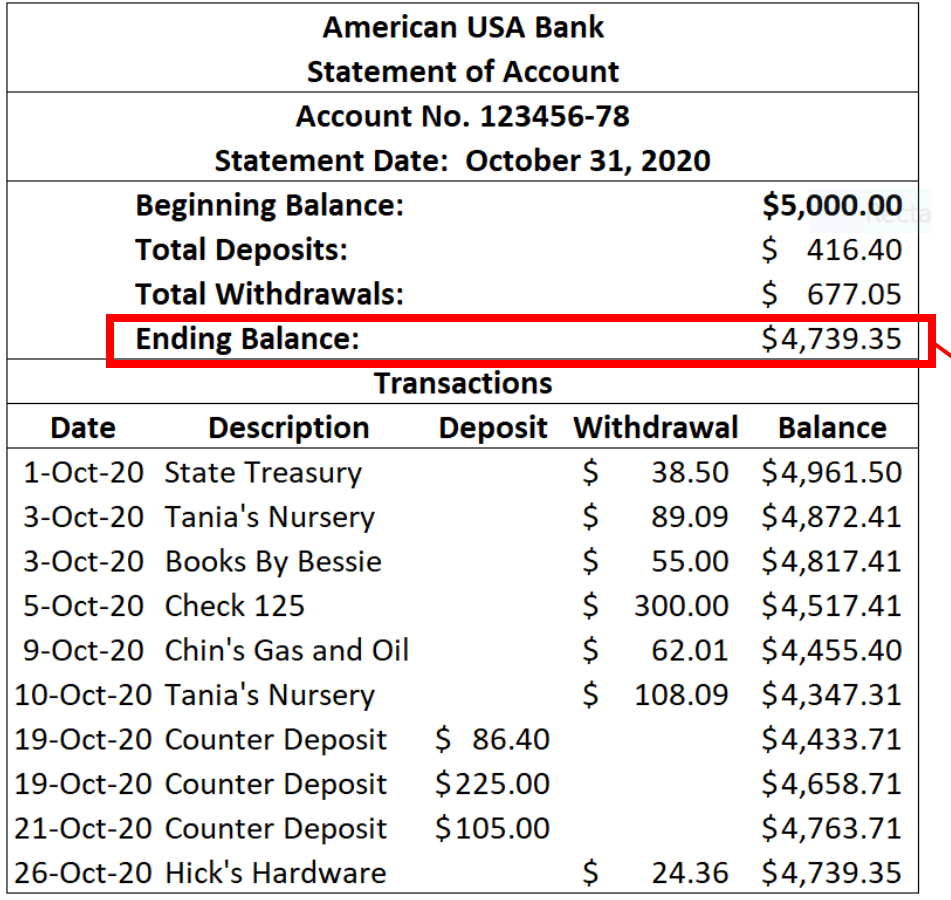

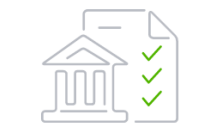

#### Reconcile an account

Open your statement and let's get started.

#### We know it takes time to get used to new stuff

Watch Stuart, our reconciliation guy, walk through the new supercharged reconciliation. Soon you'll be doing it better than Stuart. Watch Stuart's video.

#### Which account do you want to reconcile?

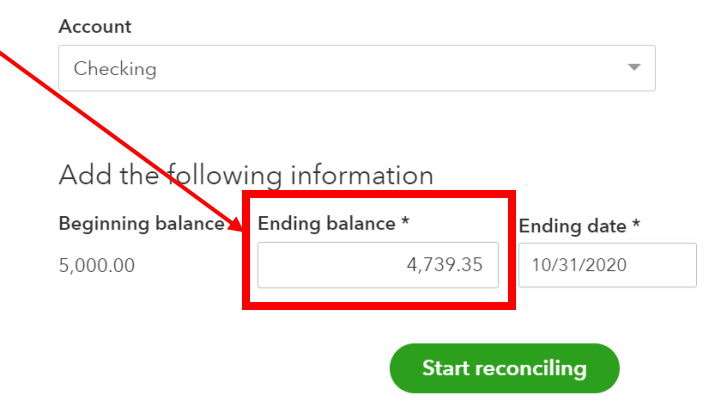

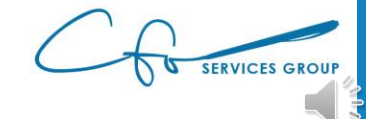

 $\times$ 

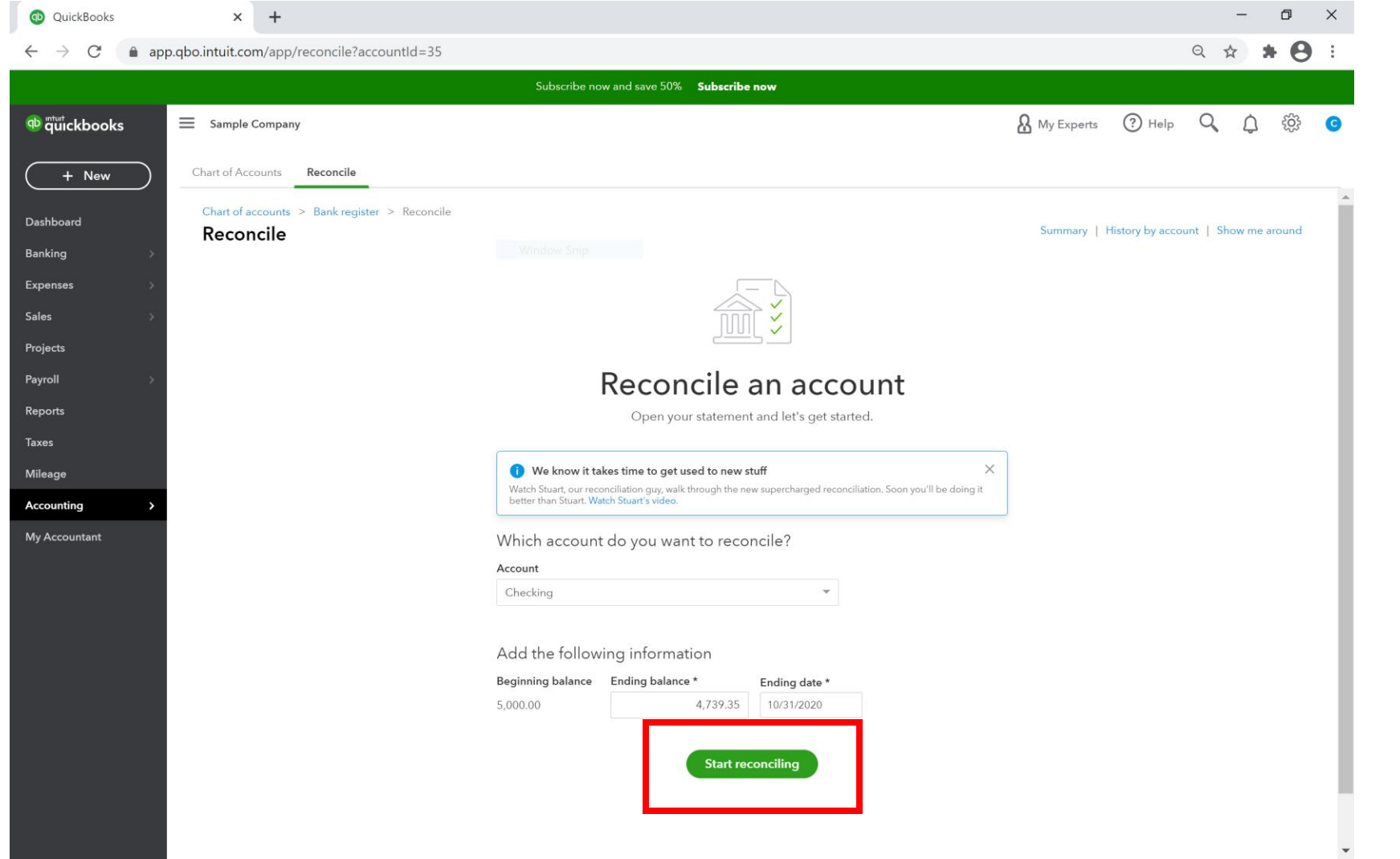

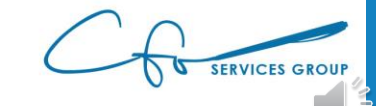

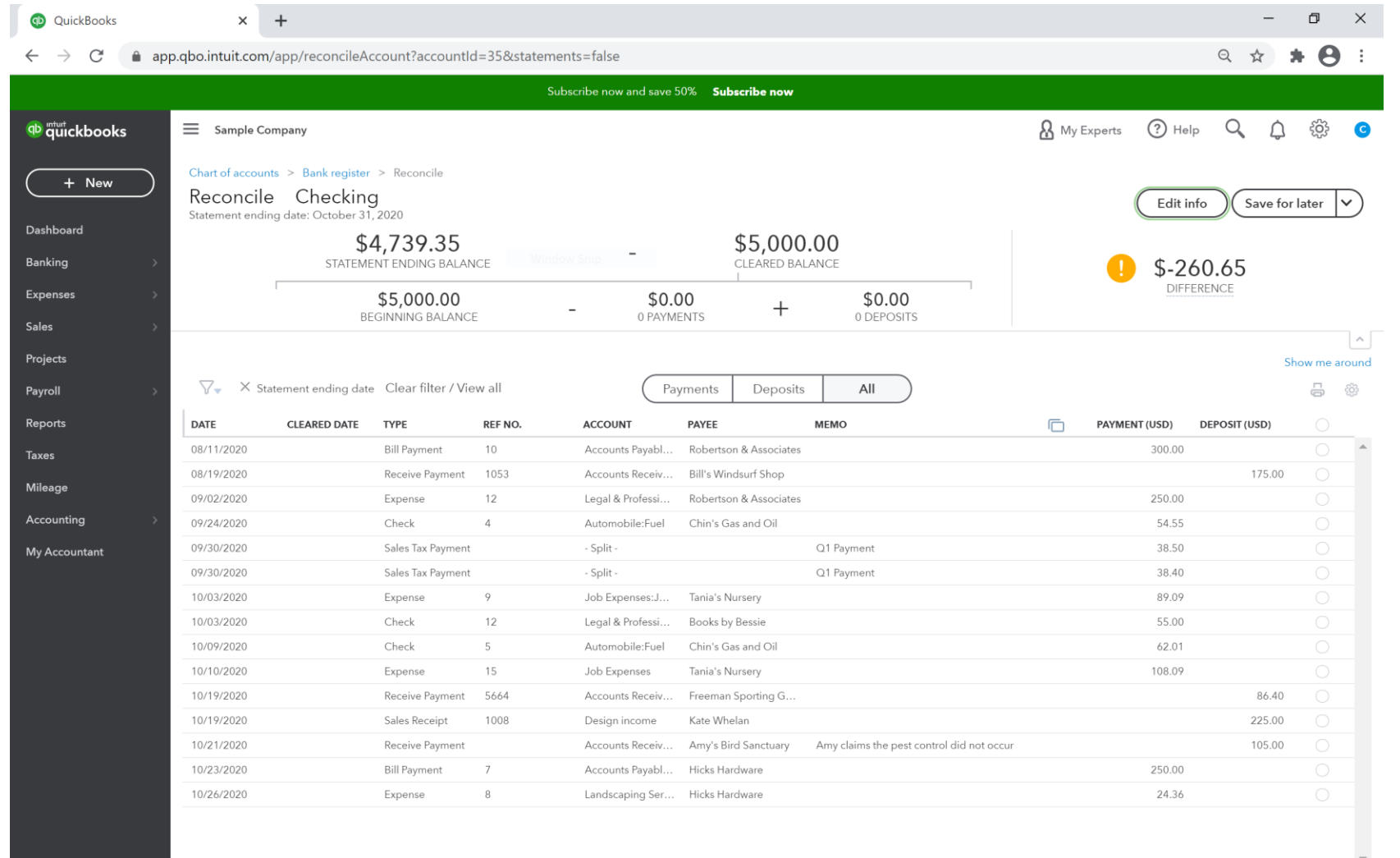

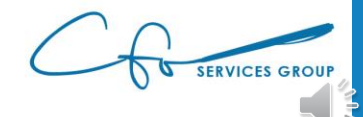

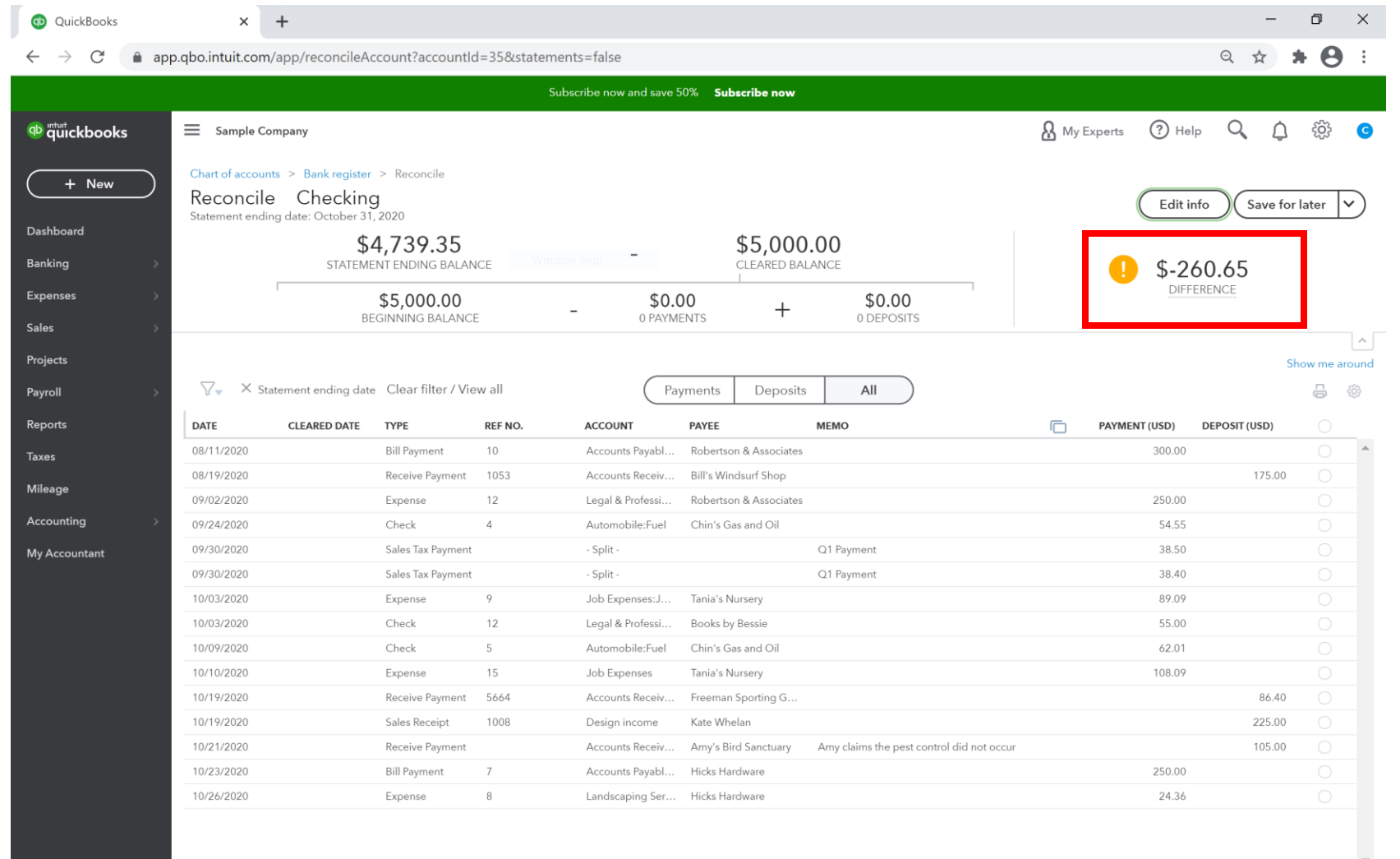

SERVICES GROUP

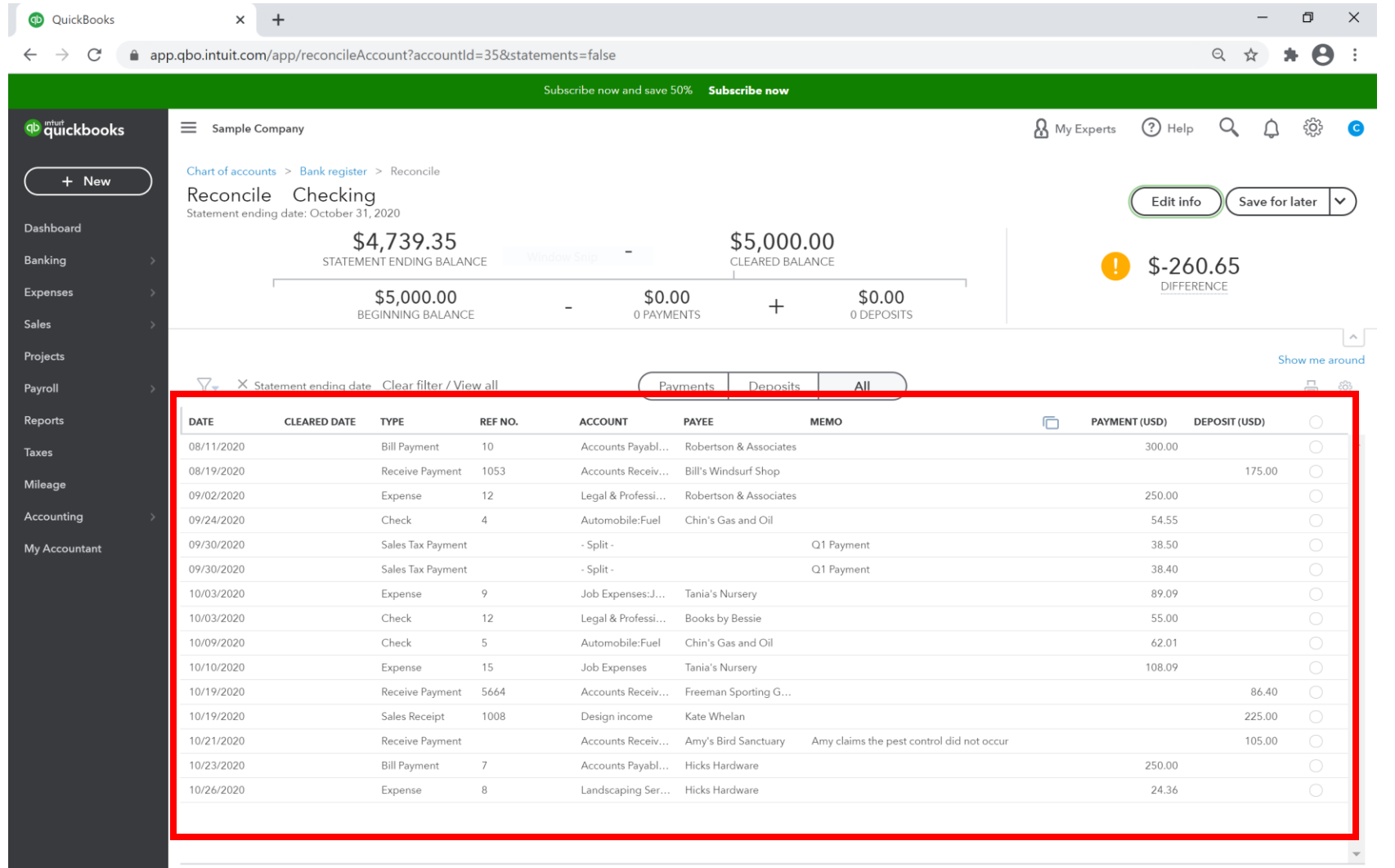

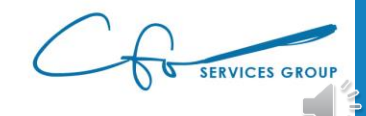

 $\overline{1}$ 

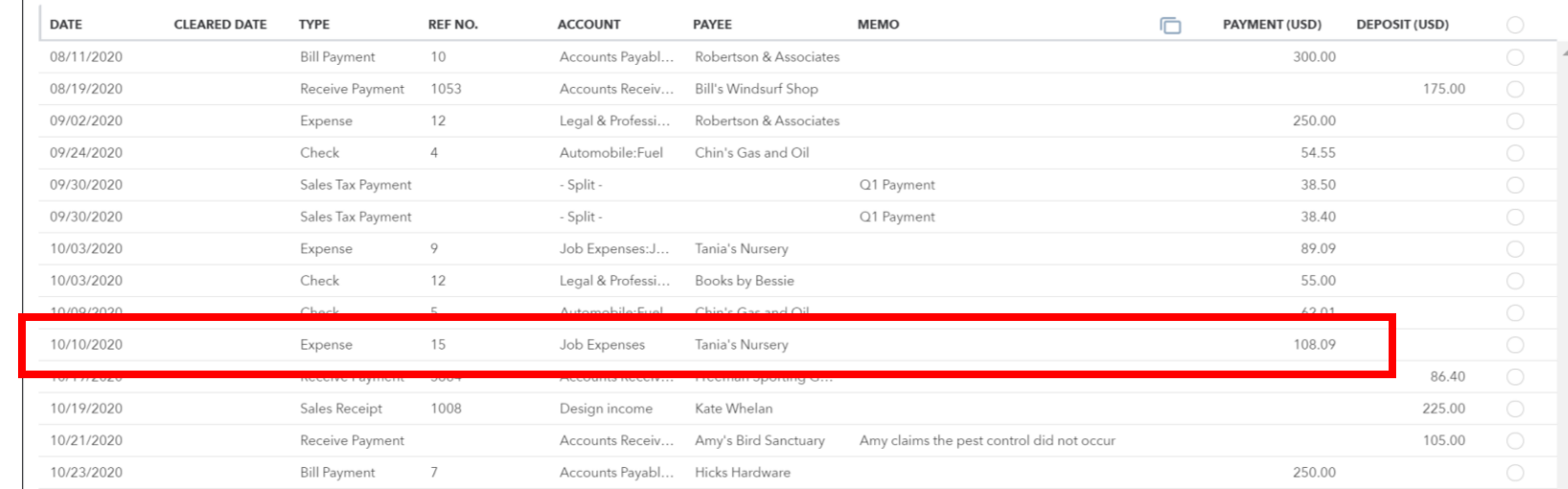

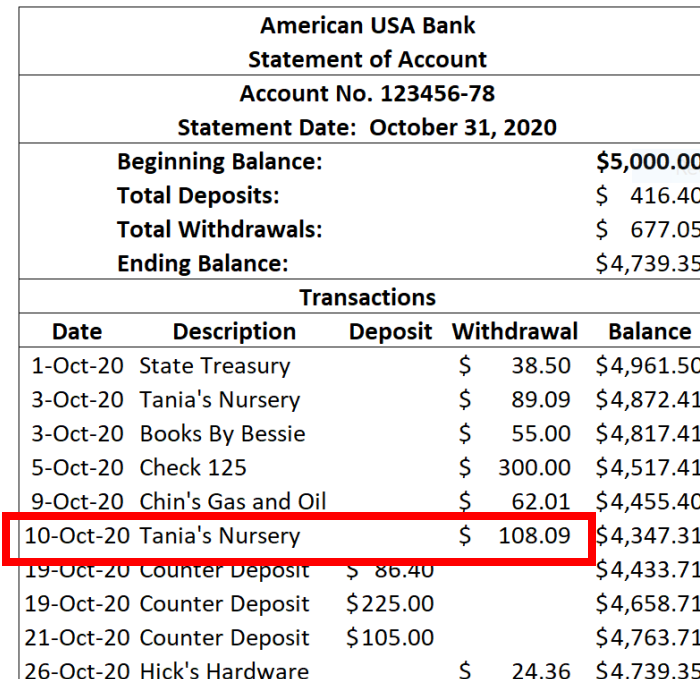

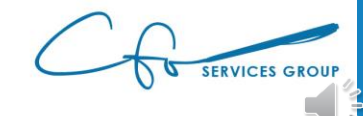

 $\mathbf{L}$ 

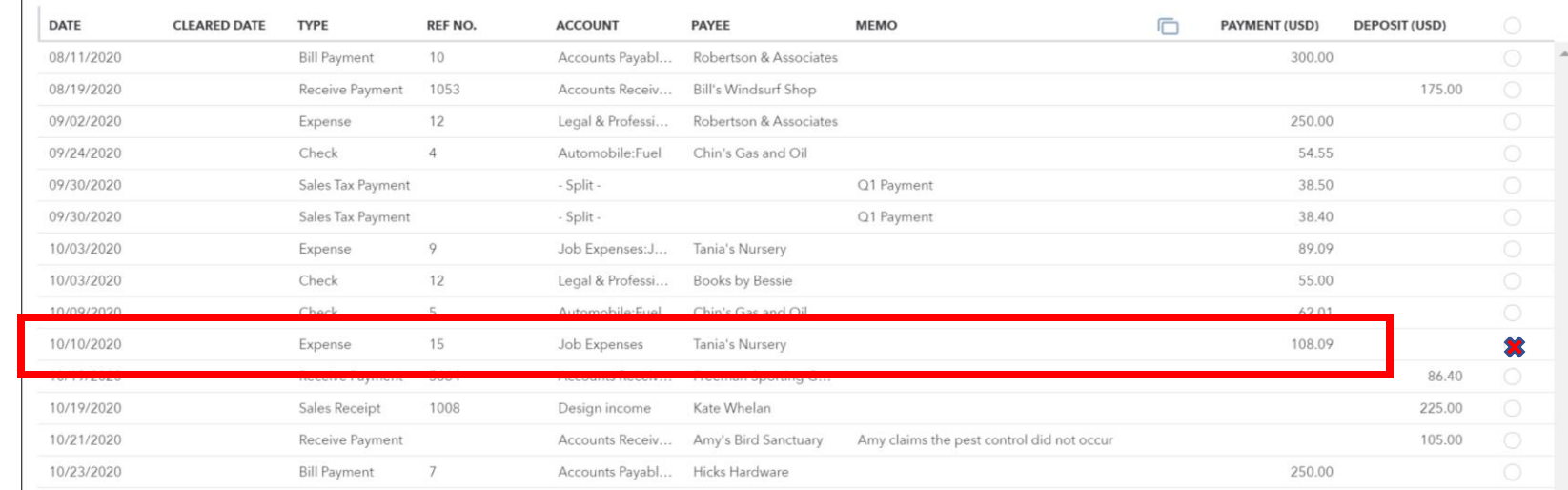

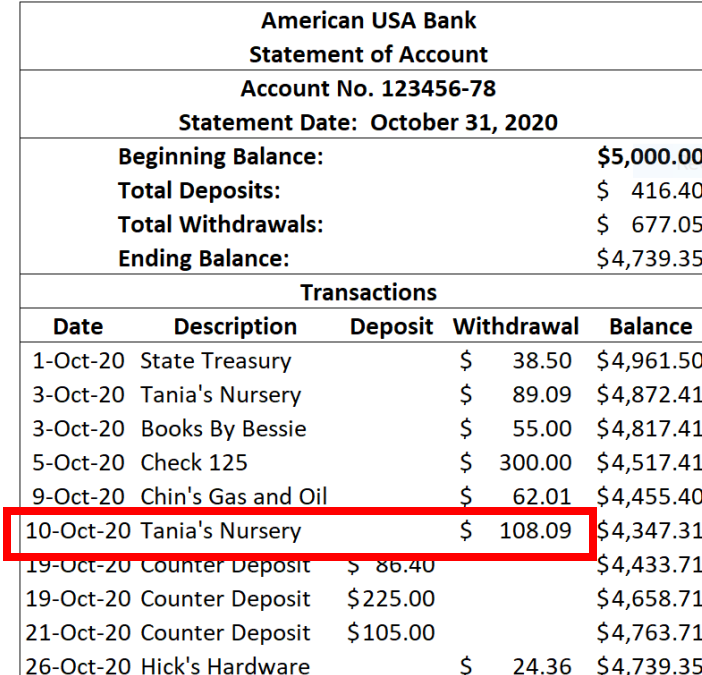

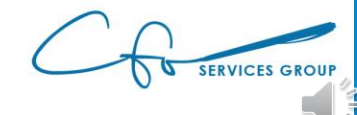

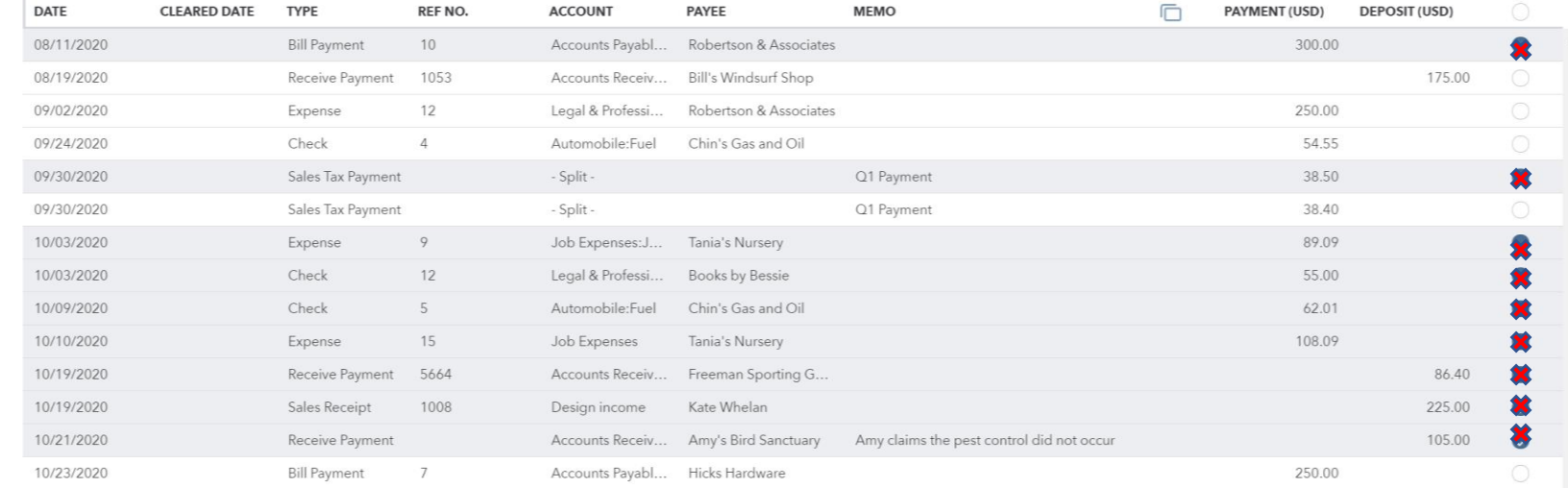

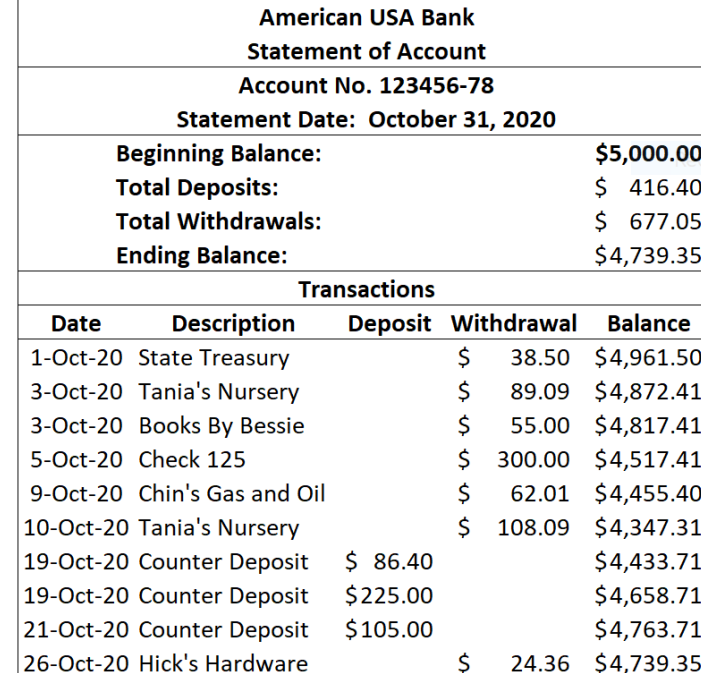

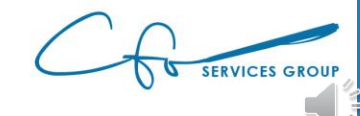

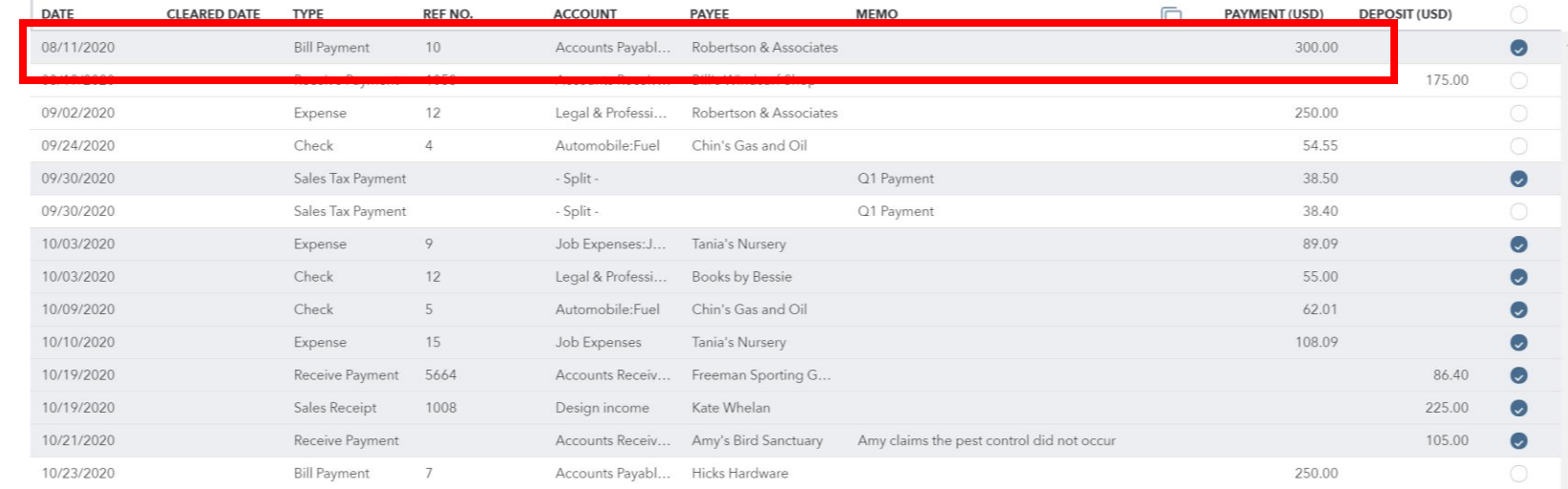

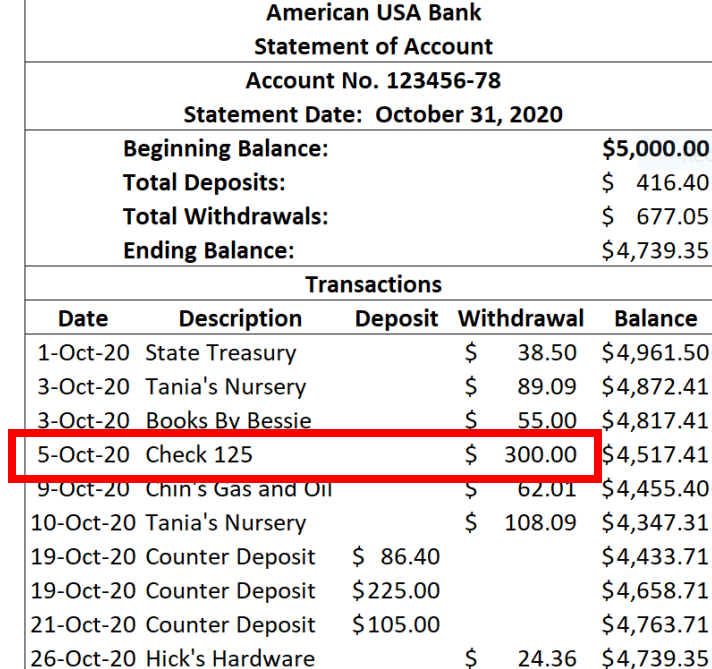

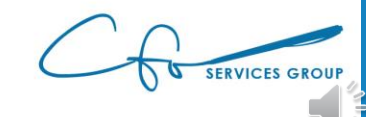

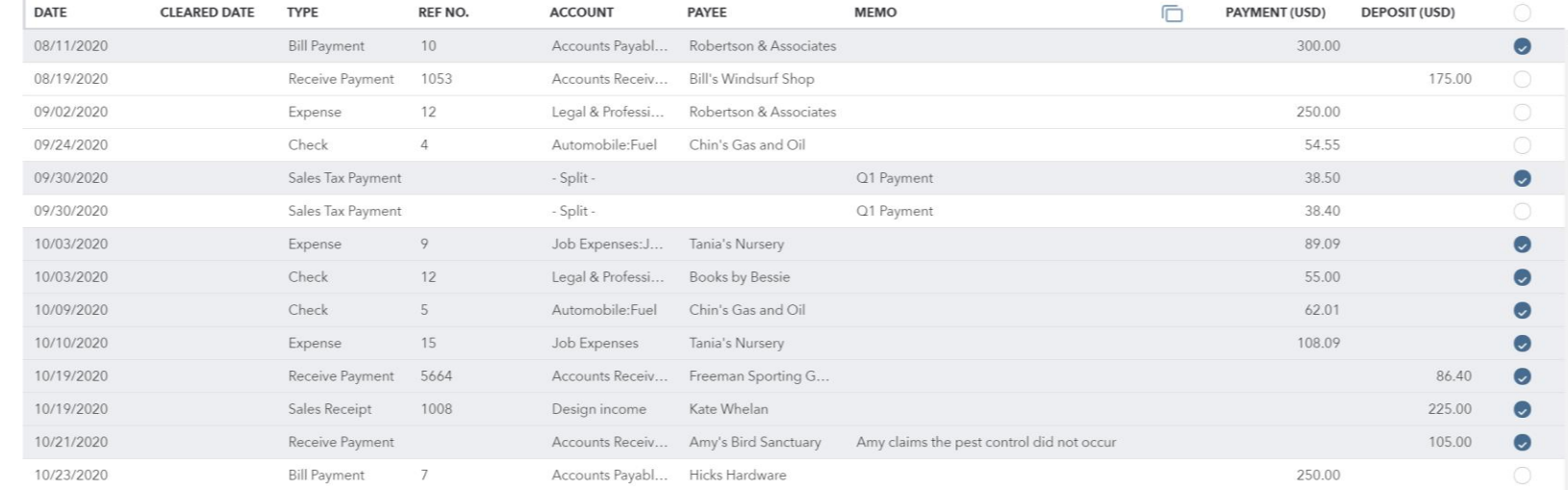

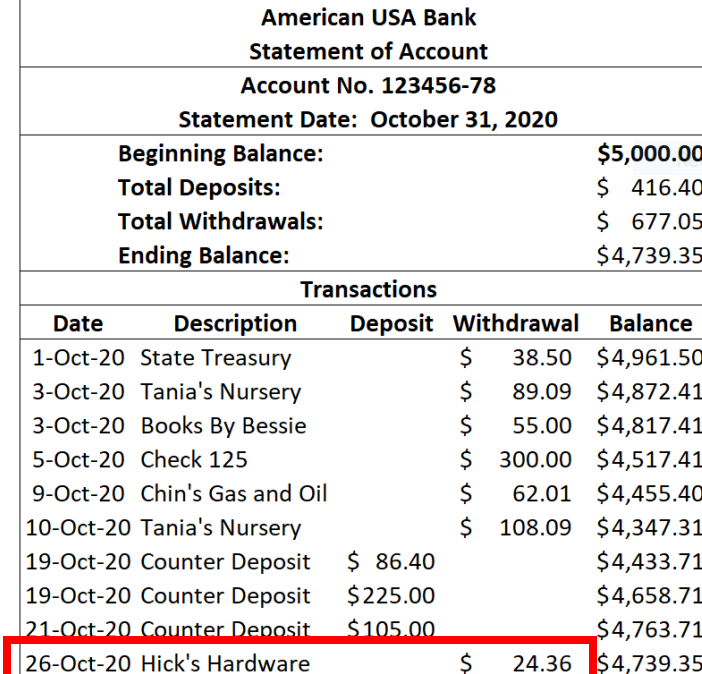

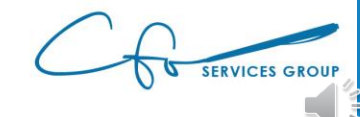

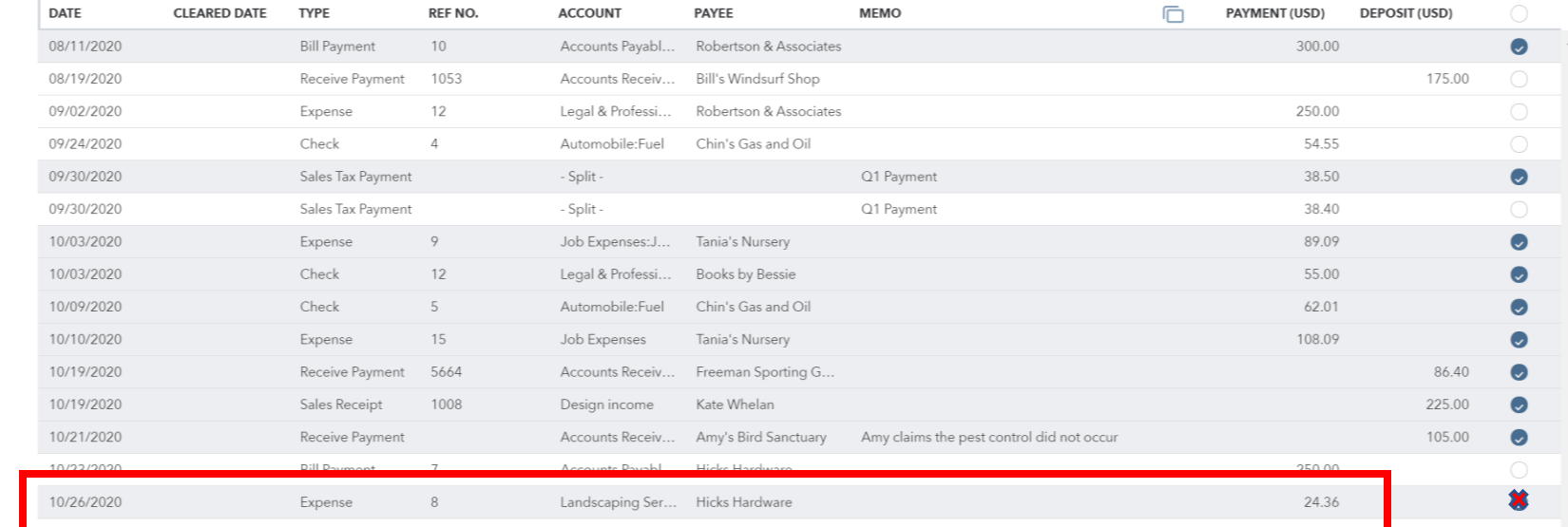

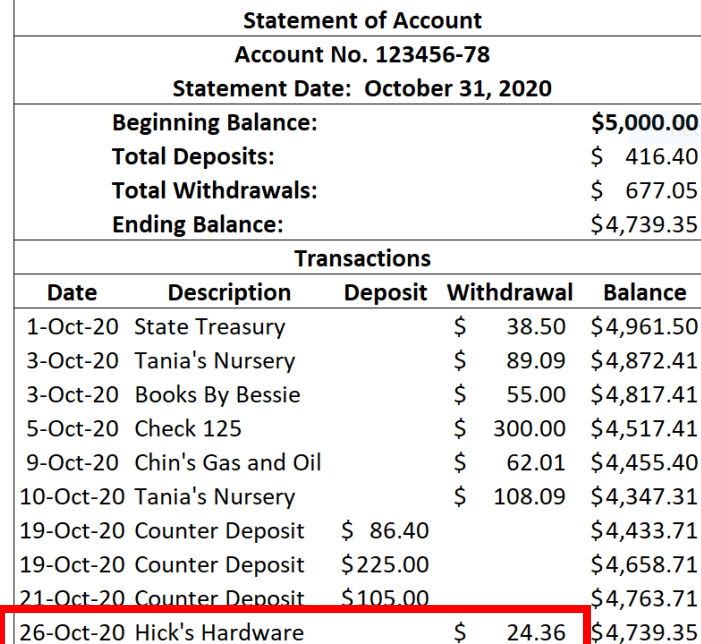

**American USA Bank** 

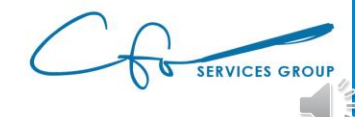

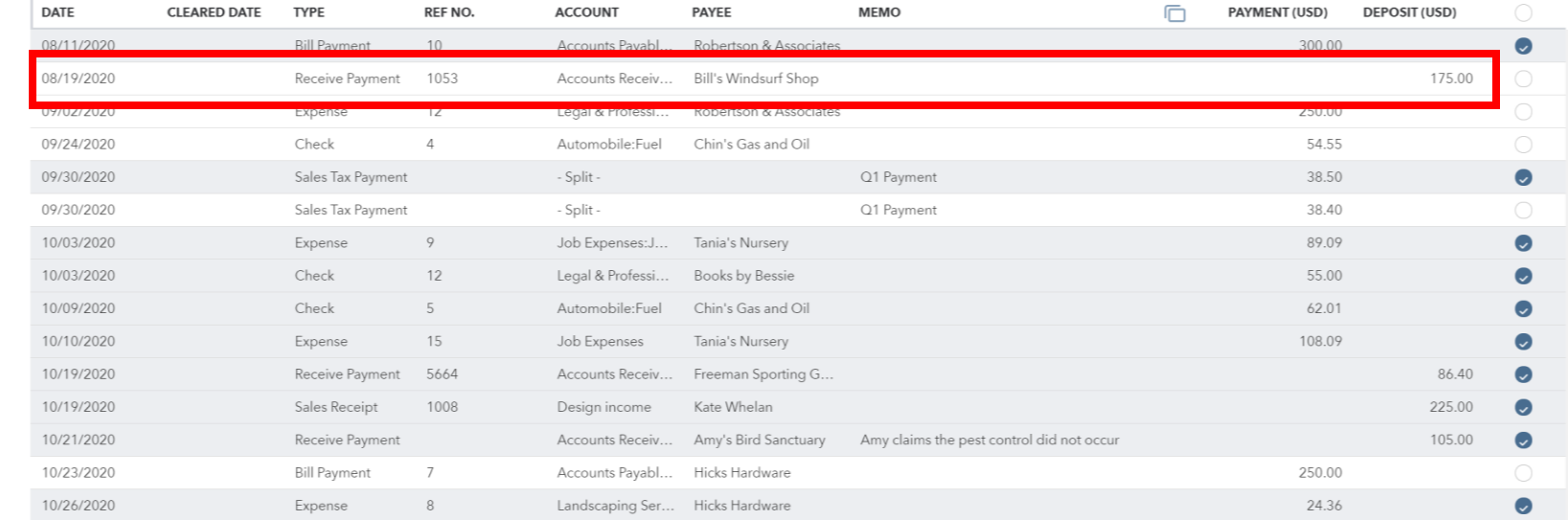

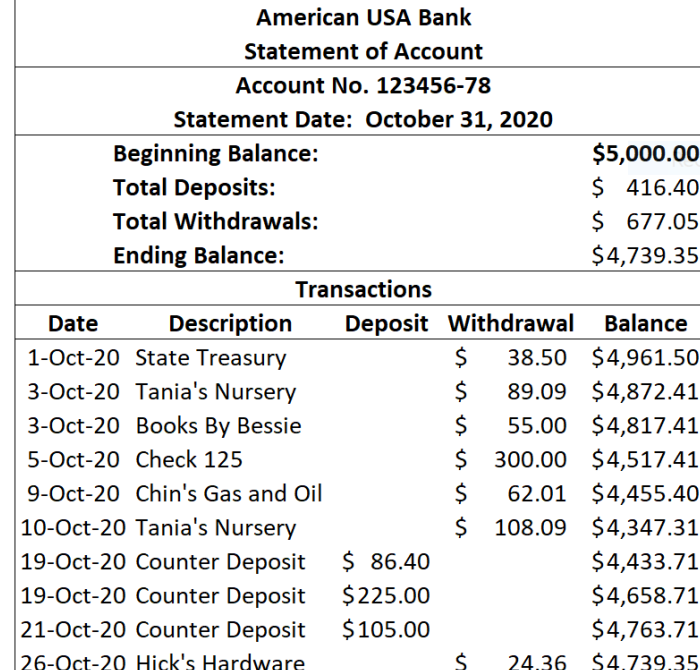

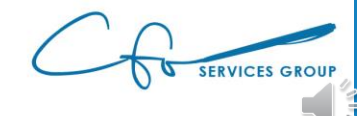

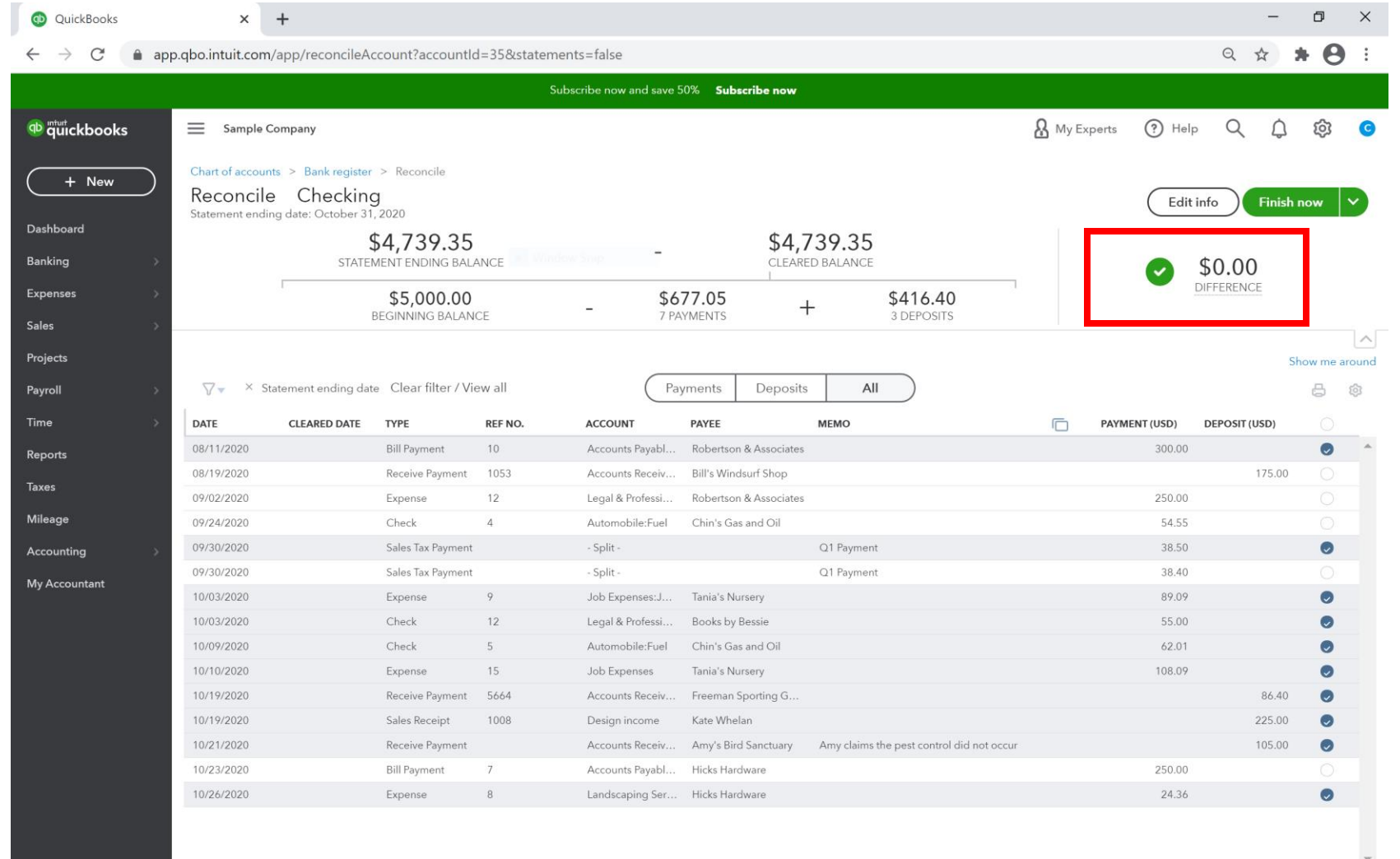

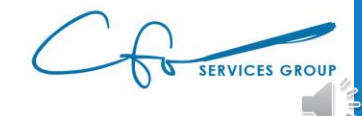

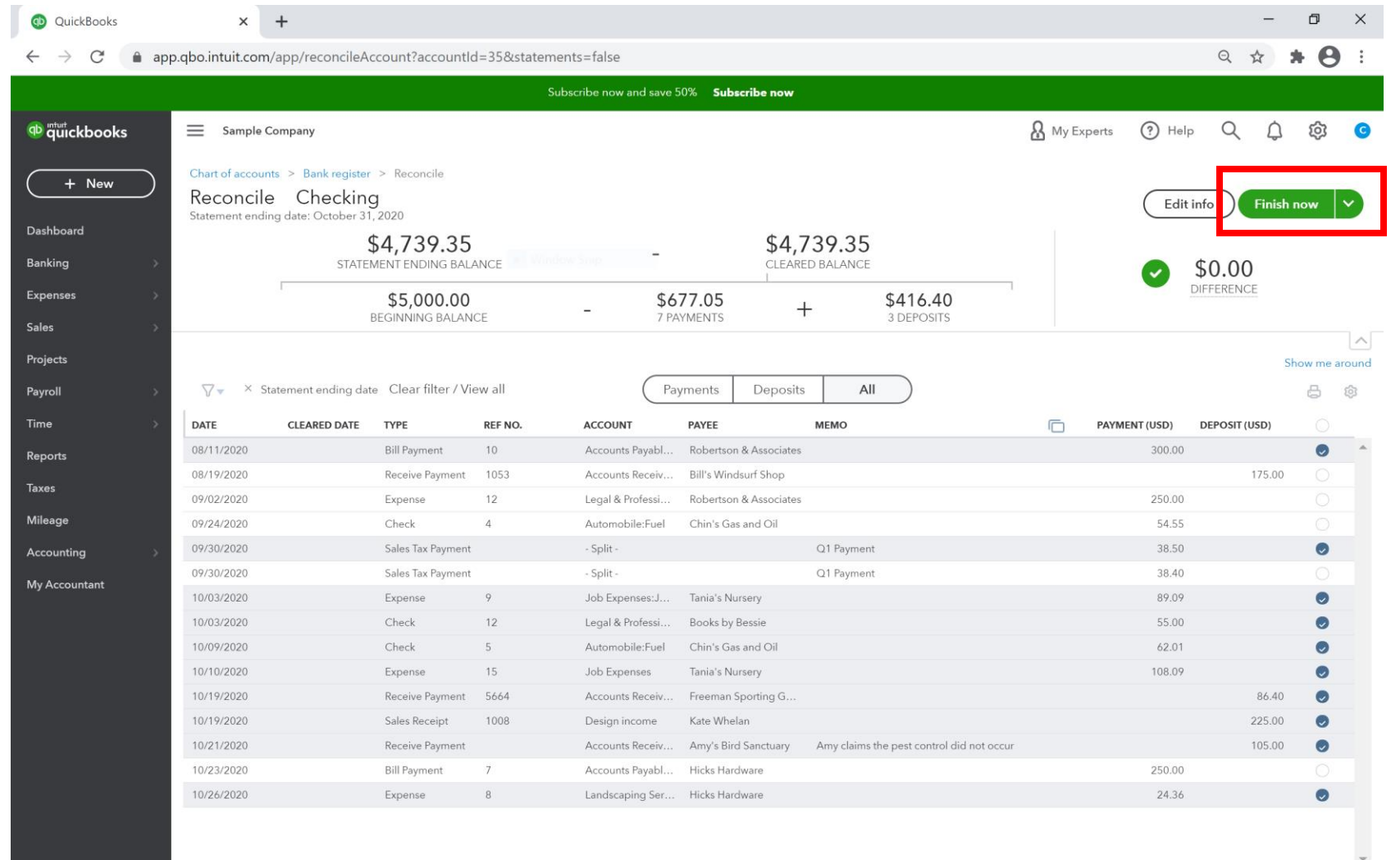

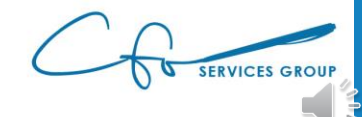
# 100% Accuracy

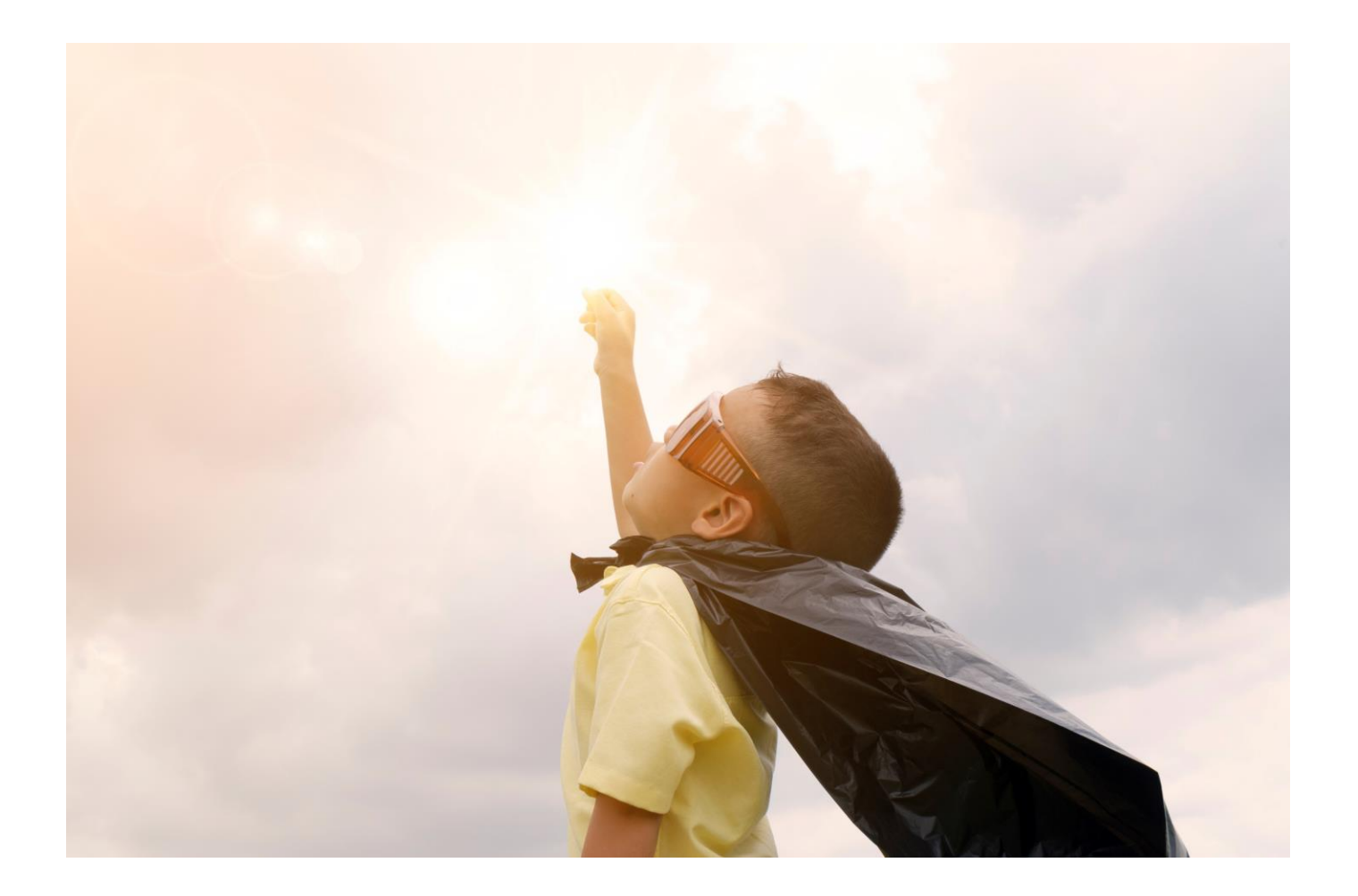

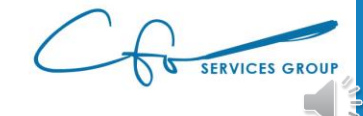

Conclusion & Next Steps

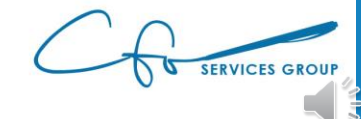

### Many More Features

- ✓ **Setting UP A New QBO File**
- ✓ **Navigating through QuickBooks**
- ✓ **Creating & Maintaining A Useful Chart of Accounts**
- ✓ **Paying Bills Through Intuit Bill Payment System**
- ✓ **Tracking 1099 & W-9s (and criteria)**
- ✓ **Using QBO To Manage Inventory**
- ✓ **Tracking Invoices Through Intuit Email System**
- ✓ **Receiving Credit Card & ACH Payments Through Intuit Merchant Services**
- ✓ **Creating Bank Rules**
- ✓ **Reconciling Your Bank Account**
- ✓ **Reviewing & Analyzing Important Financial Reports**
- ✓ **Workflows: What To Do & When To Do It**
- ✓ **Understanding How QuickBooks Apps Work**
- ✓ **QuickBooks Mobile App**
- ✓ **…and so much more…**

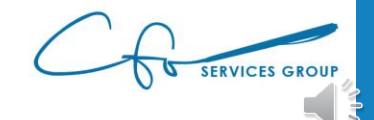

# "Bookkeeping Basics For Business Owners" eCourse Series

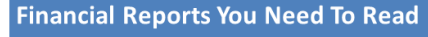

• All your hard work boils down to this: Reviewing your financial reports...and making strategic decisions with the information. Let's explore the reports that are available in QuickBooks Online and highlight some of the key information that you should pay attention to.

#### **Tracking Your Sales & Customers**

. You're in business to get paid! Learn how to record your invoices and payments in QuickBooks. And also learn some best practices for collecting overdue money from your customers.

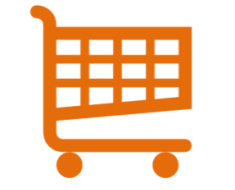

• We need to clearly see how we are spending our money to be good stewards of our hard-earned money. And keeping our key vendors happy by paying them on time is critical to a successful business. Let's learn how to do these tasks properly.

### **Sales Tax Basics**

.Where once sales tax was reserved for only tangible product sales, nowadays it's not uncommon to see services being charged a tax. So you need to be aware of them, no matter what business you're in! Learn some basics of sales tax and how to track and record them in OuickBooks.

### **Setting Up Banking Automations In QuickBooks**

•Clearing your bank feed and reconciling your bank (and credit card accounts) is crucial to having accurate bookkeeping records. We will explore how to quickly and easy do these tasks, including setting up bank rules to automate a lot of this process.

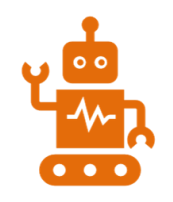

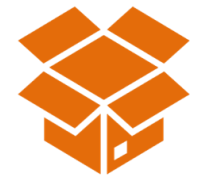

%

#### **Using QuickBooks For Inventory Management**

.<br>QuickBooks uses special things called "items" to record sales and track inventory. Even if you don't have inventory, you still need to understand how to use "items" to properly record any type of sale (including services). We will dive into using Items this week.

#### **Workflows To Save You Time**

.You know WHAT to do, but do you know WHEN to do it? The timing of the tasks you complete is just as important as the tasks themselves. Let's discuss the most efficient way to get your books done.

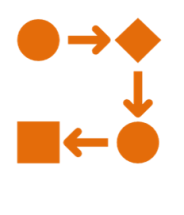

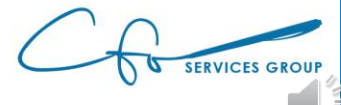

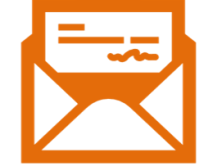

in the Legislation is a line

### **Managing Your Expenses & Vendors**

#### **Powerful Chart of Accounts**

. Your Chart of Accounts is the list of all the ways assets (like money) flows through your business. Setting up an efficient chart is crucial to ensuring your financial records easily give you the information you need to make crucial business decisions.

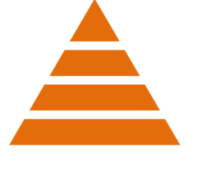

# Support System

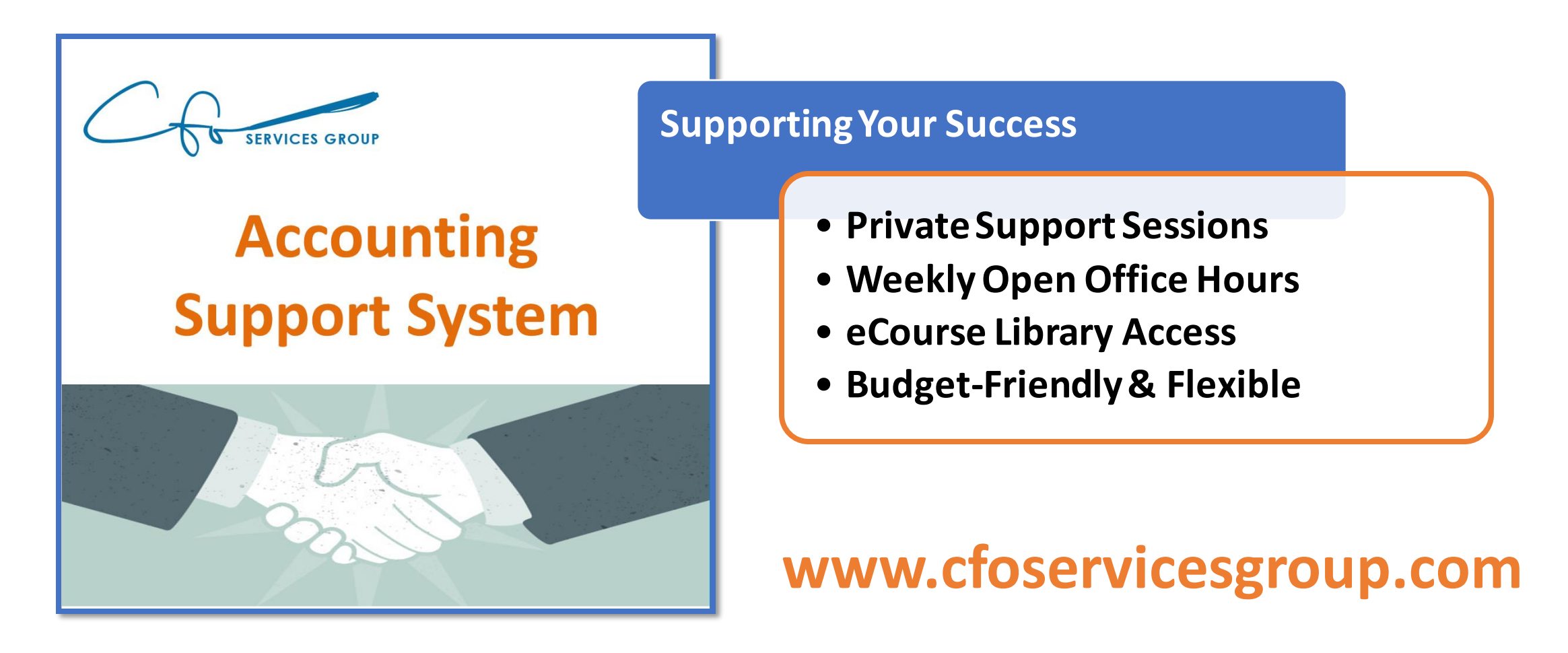

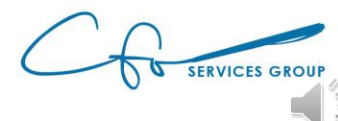

### For More Help Visit Our Website And Schedule A Consultation

www.cfoservicesgroup.com info@cfoservicesgroup.com

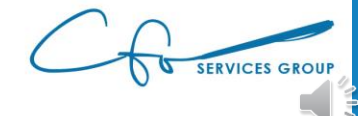